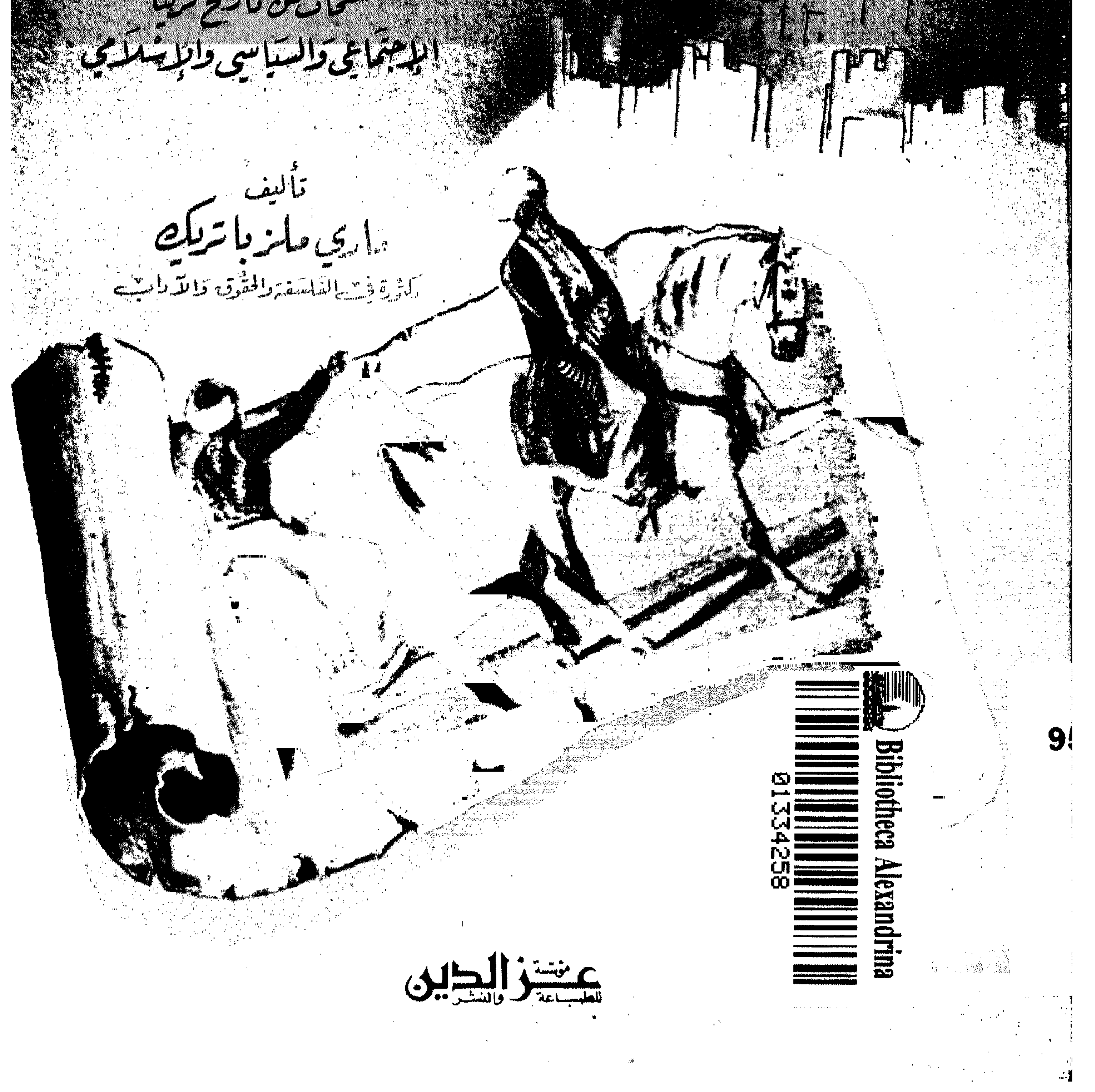

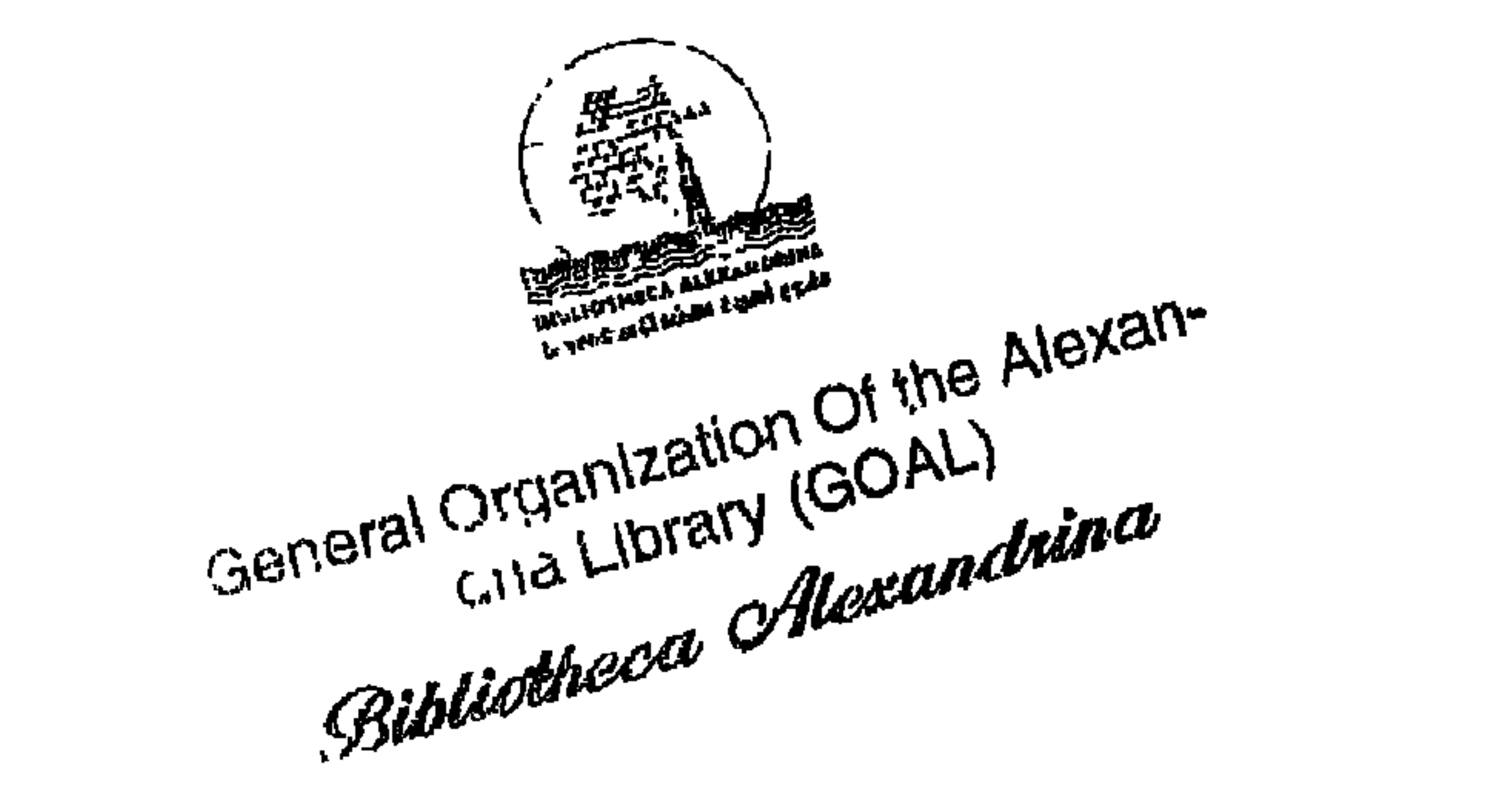

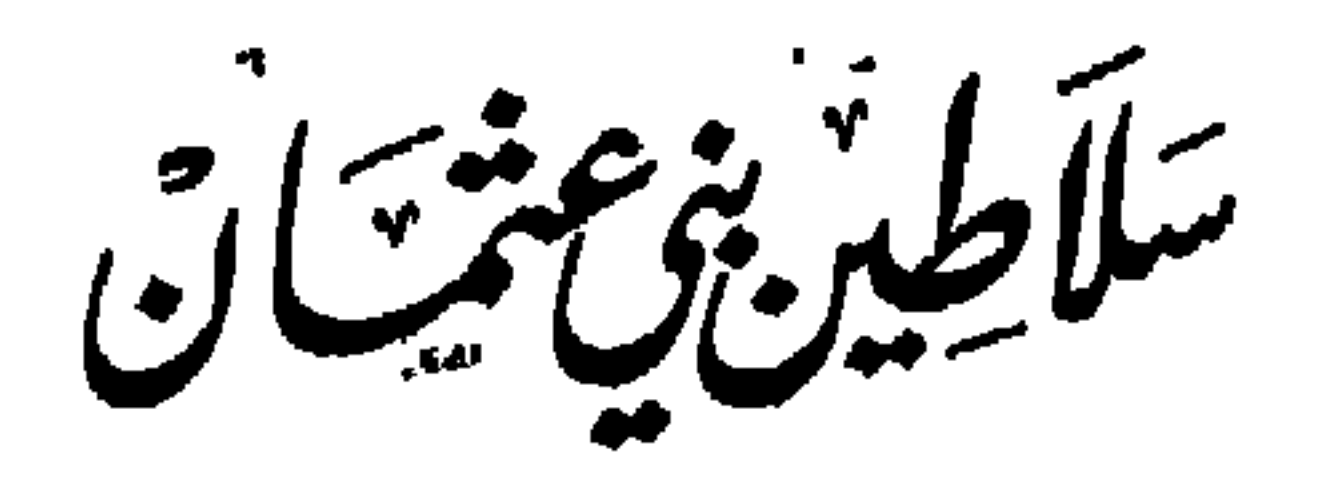

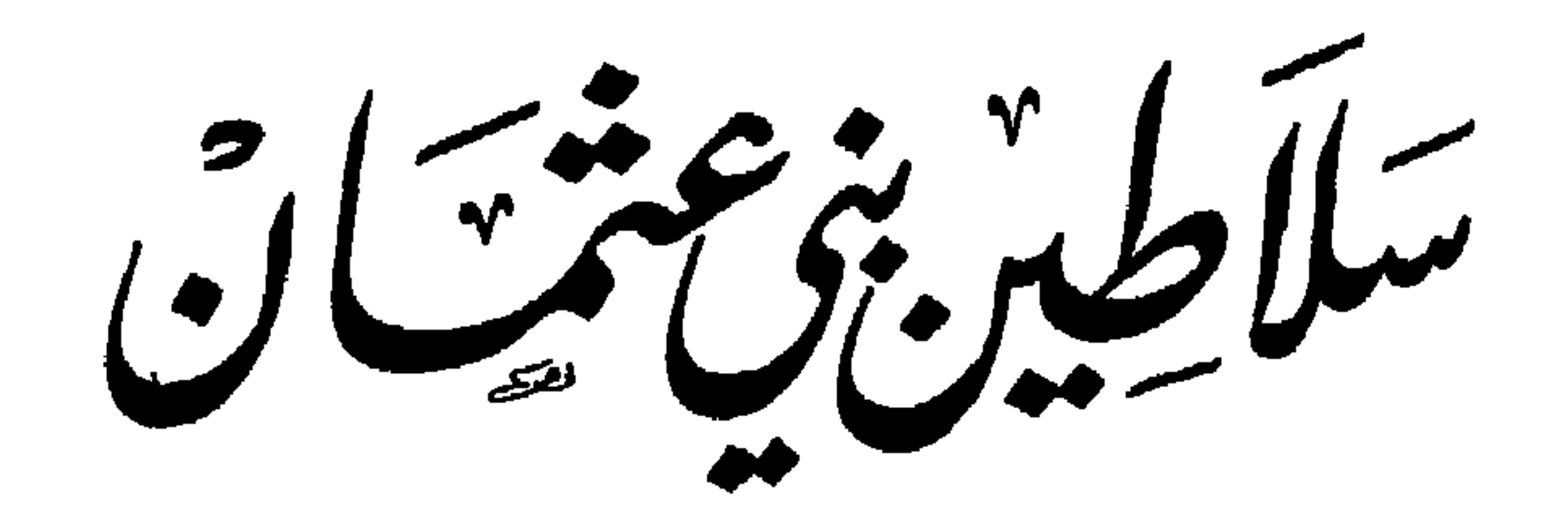

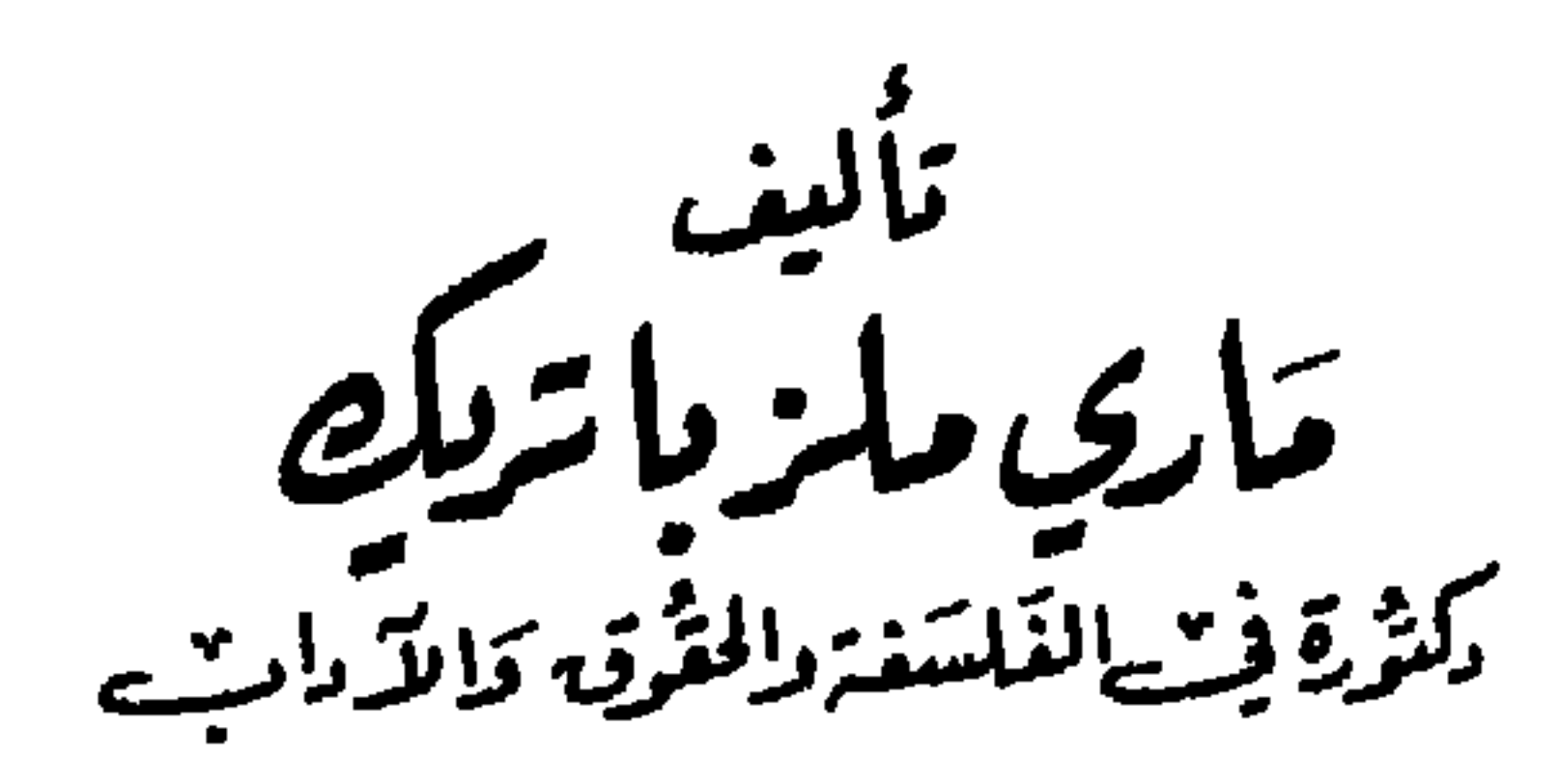

.<br>الهيئة العامة لكنبة الأسكندرية <sup>ا</sup>

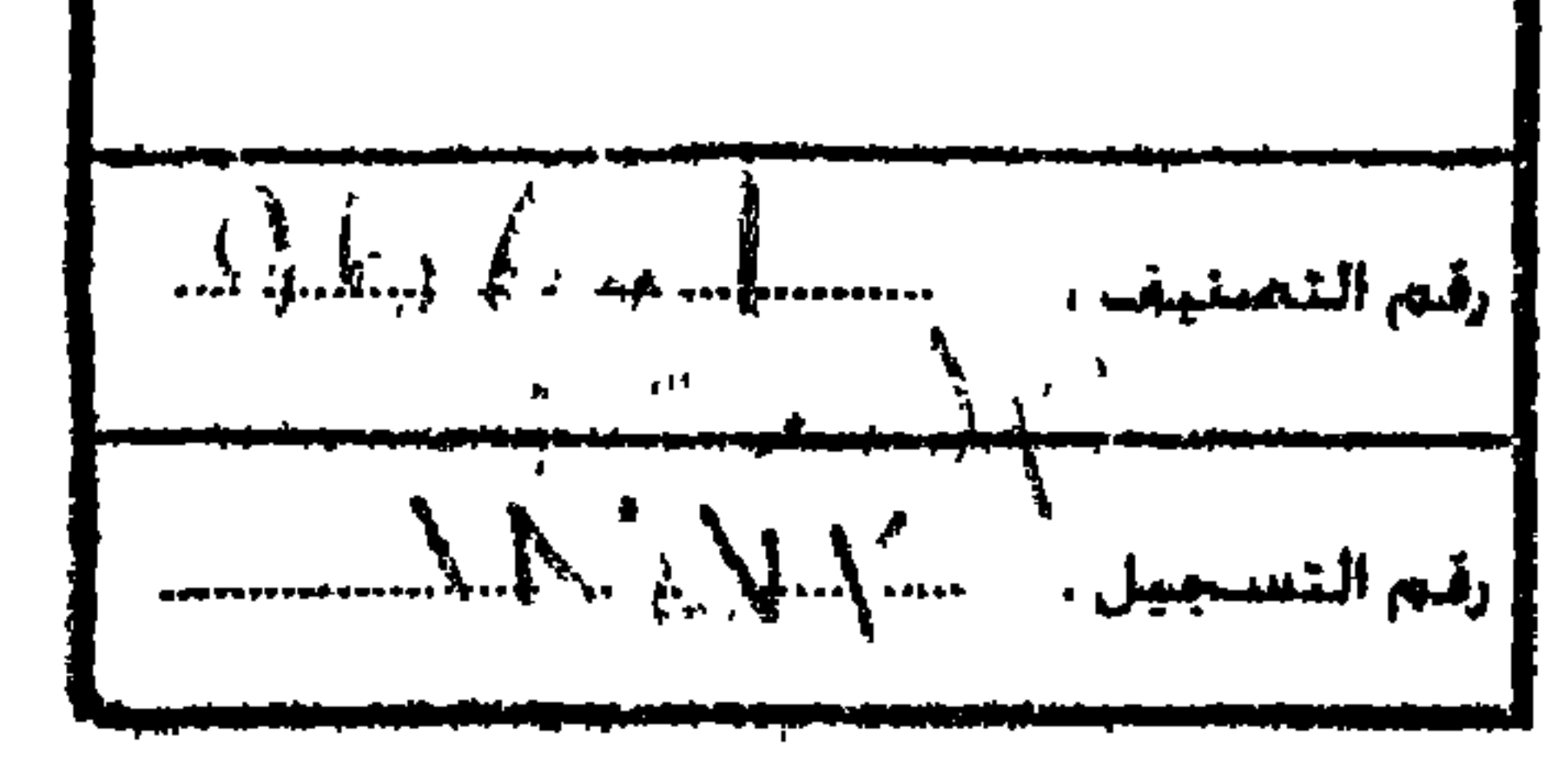

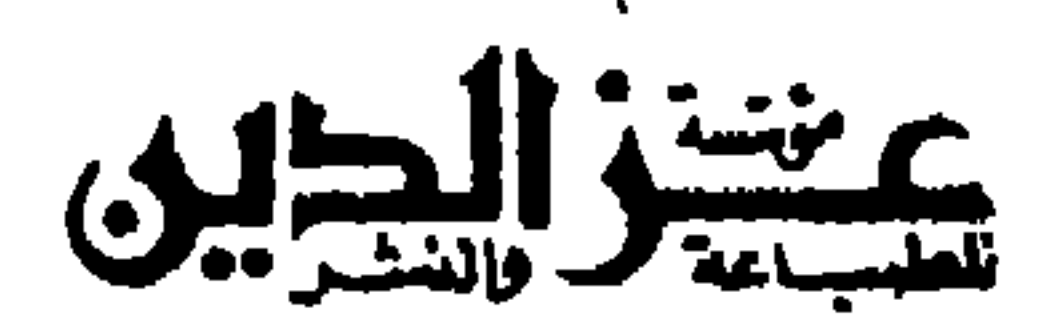

$$
\overbrace{\hspace{1cm}}^{\hspace{1cm}1\leq \hspace{1cm}1\leq \
$$

## 

مؤسّسَة عسر الدّميّن<br>الطبّاعة والنشر

مقدمة الناشر

وقــامت بوضــع كتابهــا هذا واختــارت له مــوضــوعــاً : آخــر « الســلاطين العثمانيون الخمسة » الذين حكموا تركيا . وشرحت حيـاتهم شرحـاً دقيقاً ففضحت حياتهم الخاصة وعلاقـاتهم السريــة بالأجــانب . وتحدثت عن السذين كانسوا يخشون منهم النسور ويريىدون البقاء في السظلام ، والسذين كانوا يرغبون الخروج من الأوحال القذرة ولكن الظروف كــانت تطمــرهم

 $\mathcal{L}$  and  $\mathcal{L}$  and  $\mathcal{L}$  $\mathbf{A} \bullet \mathbf{A}$  and  $\mathbf{A} \bullet \mathbf{A}$ and the state of the state of the state of the state of the state of the state of the state of the state of the  $\mathbf{A}$ 

الناشر

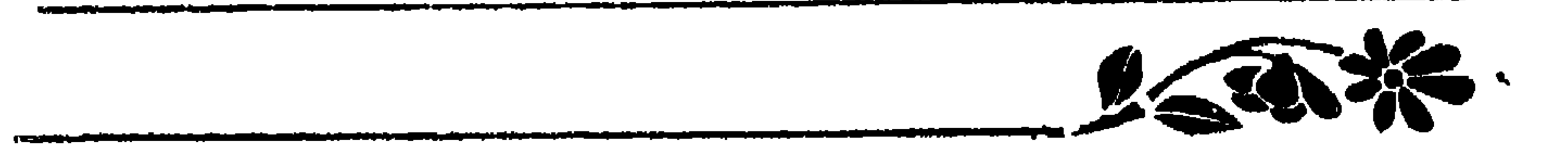

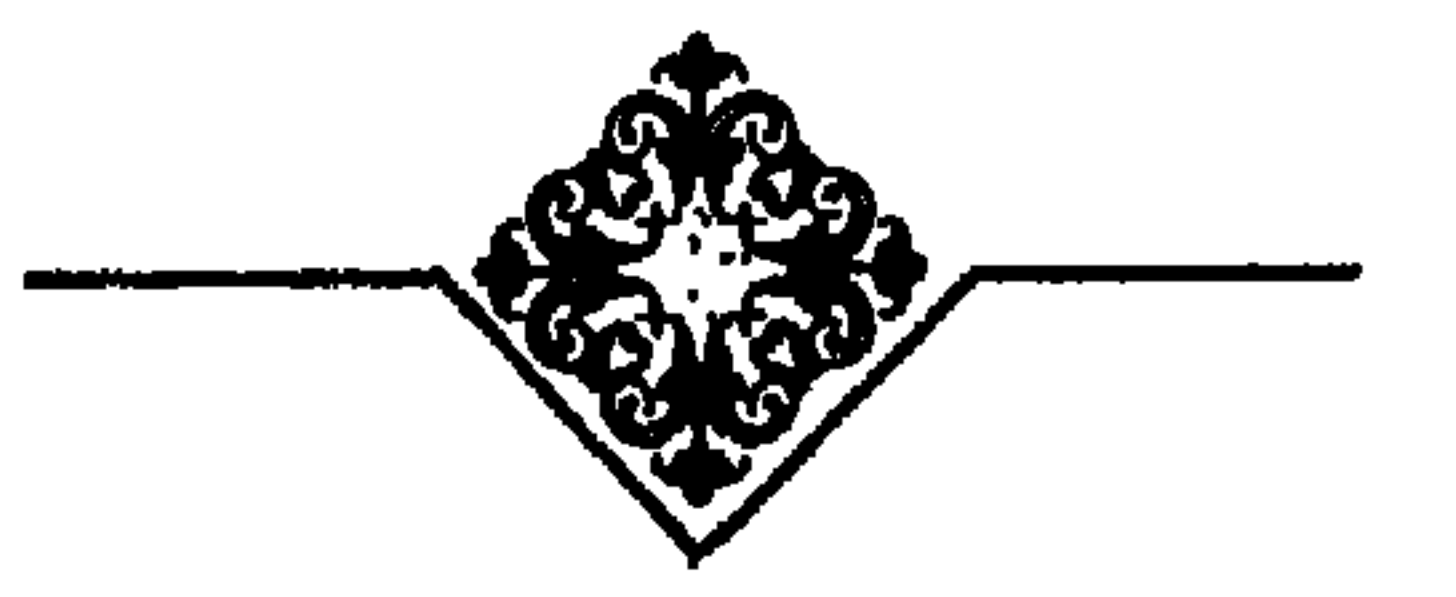

قبسل نهايىة حكم السلطان عبسد العـزيــز بعخمس سنـوات اتيت استانبول واقمت فيها وقد اغتبطت حقأ بـالفرصـة السعيدة التي اتــاحت لي زيسارة الشرق والسوقوف عـلى ما فيـه من سحر وجمـال ! اغتبطت لان

متسنجين

الظروف الطيبة قد سـاعدتني عـلى ان اقوم ببعض الحخـدمة نحـو الفتيات الشمرقيات عن طـريق التهــذيب والتثقيف . لقــد خلقت وفي نفسى مــا فيهـا من الميل الى المغـامرة كـما اني ربيت تربيـة عائليـة خـاصـة جعلت التضمية جزءاً من كيـاني واحترام الغـير قـطعـة من روحي . ولا اكتـم القارىء ان الأجنبي الذي يـريد حقيقـة انْ يؤدي خدمـة للشرق ينبغي ان يكون متحليا بهاتين الصفتين قبل ان يكون متحلياً بـأي صفة اخـرى i الاقتحام والتضحية » .

ويعلم الله اني قبل سفرتي وغــربتي هذه الــطويلة لم افارق عــائلتي اكـثر من اسبوعـين ، فليتصور القــارىء اذن الى اي حد يكــون تأثــري

وقلد يكون من المفيـد ان اذكر اني قصـدت تركيـا دون ان اعرف شيئاً عنها وكنت في ذلك الحين فتـاة ساذجـة في نحو الحـادية والعشــرين من عمـري لا هم لي الا اشبـاع غـريـزة حب الاستــطلاع المتـأصلة في نفسي ، والوقوف على الاسرار الحفية .

وتأثر افراد عائلتي عندما حـدثتهم عن السفر لتـركيا ! . . . وحيـدة . . . ولببلاد اجهلهما ويجهلونها الجهل كله ! خـرجت من بلدي صيف عــام ١٨٧١ واراد والـدي ان يودعني فـرافقني في السفر بضـم ســاعــات حتى وصلنا الى شىكاغو ثىم تركني ! . . . وكبان ذليك قببل ان تنبدليع النيبران فتلتهم الشبيطر الاكبسر من شيكاغو . وما زلت اذكر قــذارة الحي التجاري وجمـال القصور المحيـطة ببحيـرة متشيغن ولكني كنت في الواقــع في حالــة لا تسمح لي بــالنظر اذ كانت الدموع تغشي على عيني وتملأ وجهي فلا تدعني ارى شيئاً ! وكانت ساعة وداع مؤلمة حين تحرك القىطار ورأيت والدي يستنىد على عمود خشيـة ان يسقط وهو يكفكف دمـوعه نــاظراً اليِّ نـظرة تجمع بين العطف والتشجيع . وقف القسطار وكنت قسد ملكت عسواطفي وكفكفت دمسوعـي واخذت اتطلع حولي فرأيت الاولاد يحتشىدون حوالي العـربات يـرغبون المسافرين في شراء التوت فتـذكرت ايــام طفولتي يــوم كنت اقضـي اوقاتي في قـطف ( البلوبري ) الكبــوش ولم يكن في القطار عــربــة من عــربــات النوم فهذه العربات المعروفة اليـوم|بإسـم ( بـولمان ) لم يكن قــد مر عــل استعمالها غير ست سنوات فلم تنتشر في القطر كلها . وهبطنــا نيويــورك

Λ

رست السفينة في ميناء ليفربول ، وقصــدنا تــواً لندن حيث قضينــا إياماً نمتع عسوننا عناظ ها الحلابة .

وقد ترك منظرها اعمق الاثــر في نفسي فالــذي يراهــا في ذلك الحــين ثـم يراها اليـوم لا يسعه غـير الابتسام المقـرون بالــدهشة لانها لم تكن شيئــأ بالنسبة الى ما بلغته في الوقت الحاضسر . . . لم تكن غير جـزيرة ولم يكن فيهما ناطحـات السحاب ! بـل لم يكن جسر بـروكلن المشهور قــد شيــد بعد .

وفي ذات مسـاء جاءني في اثنـاء اقامتي بلنـدن احد الاصـدقاء من الذين تعرفت بهم في الباخرة ، وقال لي بحماسـة : انه قــد حصل بشق الانفس عــلى تذكــرتين لحفلة سيخـطب فيها ( اسبــوجن ) . ومــا كٖــدت اسمع كلمة ( اسبرجن ) حتى بدأت اقذفه بعشـرات الاسئلة عن موعـبد

(کولونیا ) . . .

ولم تكن في القـطار غرف للنـوم ولا يتمتع بشيء من الـراحة غـير ركاب الدرجة الاولى وكنا نحن من ركاب الدرجـة الثانيــة . واتذكــر ان القطار قطع المسافة بين اوستند وكولونيا في ١٢ ساعة ! ومن كولونيا سافرنا مباشرة الى فينــا . وكانت عــاصمة النمســا فى ذلك الحين قد وصلت اليها اشعة المدنيـة ولكن لم يطرأ عليهـا تبديــلات جوهرية كما حــدث في نيويــورك ولندن . وكــانت تركيــا تتحكم بممالــك البحـر الابيض المتوسط الشـرقية ولم تكن هنــاك مـواصــلات بــالسكــك الحديدية تربط استنبول بالمدن الاخرى ، ولهــذا كان يستحيــل الوصـــول الى العاصمة التركية بالقطار قبل سنة ١٨٧٢ .

امسا قريبةا كافساك فهي مشهورة بتينهسا وعنبها ومسع انسا وصلنسا فيي  $\mathbf{1}$   $\mathbf{1}$   $\mathbf{$ 

وكبان علينا ان ننتنظر الساعيات البطويلة حتى تسميح الحكيوسة التــركية لسفيتنـــا بالمــرور في البسفور والــوصول الى القــرن الذهبي . . . فاضطررنا للانتظار وماذا عسـانا ان نفعـل ؟ . . . كنا نـطلب من الله ان يلهمنا الصبر !

ليملأ عينيه منه ومن جماله على الرغم من كونـه كان في حـالة لا تسـاعد

على الاكتراث للمناظر الجميلة والتمتع بما فيها من سحر وفتنة !

هذا هو شعار الاتراك الذي كان ســائداً في ذلـك العهد وتــلاشى اليوم اذ قضى عليه الغازي مصطفى كممال باشا بعد ان ولـدت تركيـا ولادة جديدة وبعد ان خلقت الجمهورية التركية الحديثة .

 $\mathbf{r}$  and  $\mathbf{r}$  and  $\mathbf{r}$  and  $\mathbf{r}$  and  $\mathbf{r}$  and  $\mathbf{r}$  and  $\mathbf{r}$  and  $\mathbf{r}$  and  $\mathbf{r}$ 

## 13

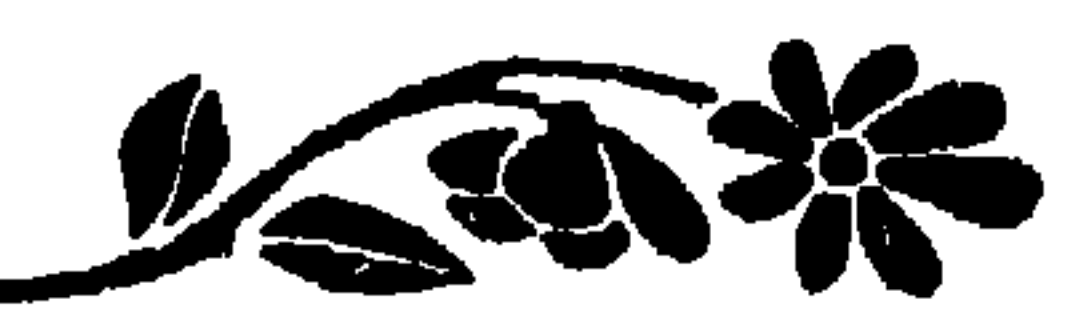

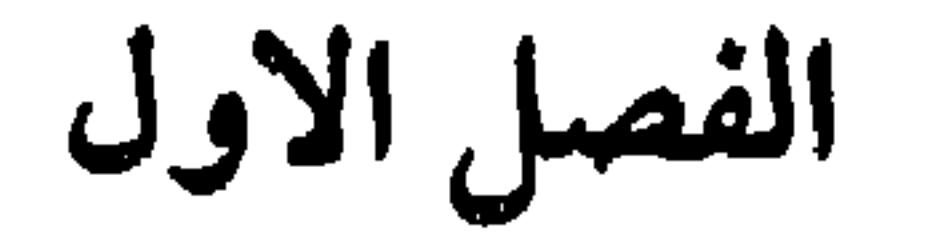

السلطان عبد العزيز

كان السلطان عبد العزيز جديراً بالاعتبار اذا راعينــا الزمن الــذي عــاش فيه ويمكن ان يقــال انه من الســلاطين الـــذين كانــوا يعملون على اعلاء شيأن بلادهم وانه كــان يتمتع بكــل مظاهــر العظمــة الشرقيــة التي تخوله اياها تقاليد الاسرة المالكة منذ ايام سليمان القانوني . وكبان السلطان عبد العيزيز يسكن قصسره ( ضولمه باغجيه ) وهو من افخم القصور عـلى شــواطىء البسفـور وقــد زار أوروبا الغــوبيـة والسوحطى واقسام مدة في فسونسا وانكلتىرا ونال وسام ربباط السساق من الملكة فيكتوريا وهو اسمى وسام للفرسان .

اهيـة الالوان ، والبــراقــع البيضــاء التي تغــطي الـــوجــه ولكن لا تخفي ــلامحه وقسمــاته والارجــح ان هؤلاء الفاتنــات لم يكن يعرفن شيئــاً من لقــراءة او الكتابــة بل كــان العلـم نفســه يقلل من قيمــة المــرأة في ذلــك لــزمن المـظلـم ، في نـــظر الازواج لانهـم كــانـــوا هـم انفسـهم لا يــودون ارهساق انفسهم بسالسدراسية ويحملوهسا عبء البحث والمتحيصيل لعلمي !. . . وكان كل مناهم ان يتمتعوا بــالاجسام البضــة . . وكانت لتــركية لا تعني بشيء غــير جسمها وقــد تكــون هــذه العنــايــة الفــائقــة الجسم من مقدمة الاسباب التي اذاعت للتركية شهـرة عالميـة في الجمال

بعـد ثلاثـة ايام قضينـاها في البحـر الاسود وصلنـا الى طرابـزون فنزلنا في نزل يخلو من الاثاث اما نظافته فقضية يرتاب فيها .

₩ 卷 ₩

فباصبيح من النبادر ان تجبد امبرأة تبركيبة غبير فباتنية واصبحت كلمية ( التركية ) تعني ( الفاتنة ) .

وكبان هذا النـزل بناء مـوحشاً قـاحلًا لا يجـد فيه المنهـوك القـوى شيئــاً من الراحــة الا بعد ان يجلب الفــراش بنفسه وفي الغــالب يحضــره معه وينقله الى اي مكان يقصده والمسافـر يطبــخ طعامــه بيده في الاواني التي يجلبها معه عـلى ظهـر ( الكـديش ) ! وجـاء احـد الاصـدقـاء من ارضروم يستقبلني واحضر معه جوادأ مسىرجأ كىانت تركبـه زوجته عنــد الحـاجة لان الخيـول المستأجـرة لم تكن في اغلب الاحيــان صــالحـة لشـل هذه السفرة الشاقة ثم فرش لي غرفة في الخان . وتنــاولنا الــطعام في مــطعـم يونــاني وكانت الاغلبيــة الســاحقــة من سكــان طرابــزون يونــان . وتعد طــرابزون من ابــدع مــدن العــالم وهي تختلف عن استنبول فان شوارعها اضيق وسكانها ريفيون .

دخلنــا المطعـم اليــوناني وجلسنــا الى ماثـدة صغيرة مــربعة تحيط بهـا الكــراسي البسيــطة ، ولم يكن يخيــل لي ان مــطعــهأ من المـطاعـم يفتقــــر للكـراسي ولهذا كــان الاتيان بهــا امــراً عــاديــاً في نــظري ولكن عنــدمــا توغلت شرقاً ادركت ان الكراسي نادرة في مطاعم البلدان الاخرى . امــا الــطعــام الـــذي قــدم لنــا فكــان مؤلفــاً من ( يخنــة ) وبقــول مسطبوخـة مع لحم الحمـل ، وخضــر مختلفـة في مقــدمتهــا البنــدورة التي كــانت تحشر في كــل لون من الــوان الطعــام وقد اكشـروا فيهــا من الشـوم

وامتطينا الجياد في الصباح لنتم رحلتنـا ولم اكن في حياتي امتـطيت جــواداً ۖ ومما ضــاعف عذابي ان احــد المسافــرين قد اشــار علينا بــاختيار الطريق الجبلي القديم لنتمتع بىرؤ ية المنـاظر الخـلابة . والـطريق وعر ، شـــديد الانحــدار ، واستطيــع ان اقول ان الفضــل في ادخــال السكــك الحـديديـة عائـد الى السلطان عبد العـزيز وكـان رجالـه في ذلك الحـين يستعملون العربات في الطريق المعبد الجديد .

ووضعوا الطعام في اطباق كبيـرة وسط المائــدة . وقدمــوا لكل منــا ملعقة ضخمة فطلبنـا اطباقـاً خاصـة وابينا ان نتنـاول الطعـام من طبق واحد فترددوا طويلًا ثم جلبوا لنا بعض ما طلبنـا . . . وسرعــان ما ادركنــا ان طرابزون مدينة متمدنة بـالنسبة الى غيــرها وكيف لا تكــون متمدنــة وقد وجدنا فيها كراسي واطباقاً خاصة لكل آكل ؟!

وطىرابىزون من الموانىءالمهمىة لتجبارة الشىرق وكبانت تستغرق الـــرحلة منهـــا الى ارضـــــــروم نـحـــواً من اسبــــوع وكنـــا نقضـي الـليــــالي في الخانات .

اما الحنبز في داخل تركيا فكان اشبه بالشـراك رقيقاً جـداً يخبـزونه

شعــرت ان حياتي قــد تبدلت تبــدلاً تـامــاً فجــائيــاً فبعــد ان كنت انعيم في اميركا بــالحريــة اصبحت اعيش في جزءٍ منعــزل ناءٍ من الشــرق الادن ولا بد ان اتقيد بعدة قيود ثقيلة ! شعرت اني في عالم جــديد يعيش فيــه قوم تختلف اراثهم وارائي ! اناس انا غـريبة عنهم وهـم غـرباء عني ا . . . هؤلاء هـم الاتـراك الذين حــاولت اف افهمهم فلم استطع الا بعــد ان عاشــوتهم العمر كله وربمــا

اكسون مخدوعــة بل ربمــا اكـون غــير فاهمــة حقيقتهم حتى بعــد ان قضيت بينهم ربيع عمري وزهرة شبابي !

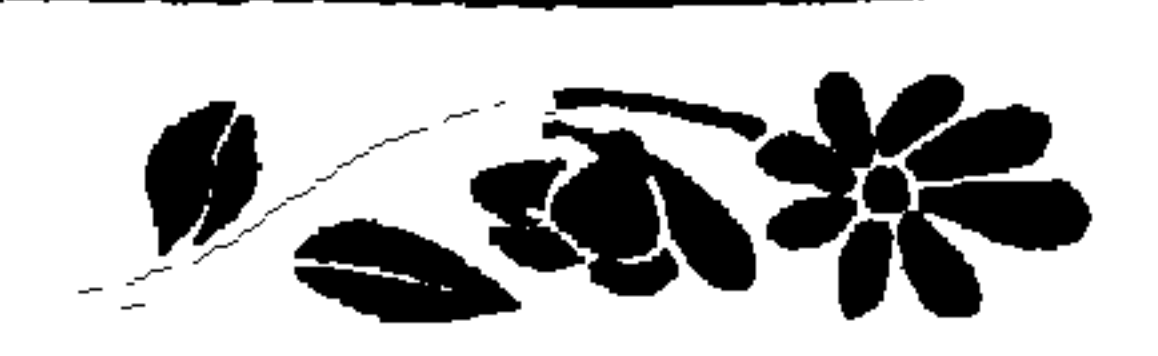

الفصل الثاني

**The Second** 

**Y** 

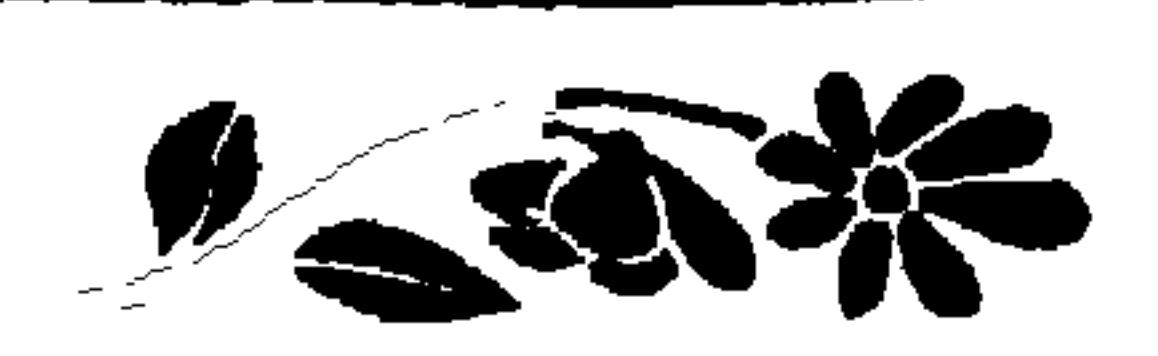

الفصل الثاني

**The Second** 

**Y** 

خنجر وكلها مزخرفة ومطعمة تطعيهاً يدل على الدقة المتناهية . وكسانت هذه الصنــاديق تحتــوي عــلي المقــاديــر الكبيـــرة من الأنيــة الفضيـة كما ان بعض الشـوارع تكاد تكـون خاصـة بالمخـازن التي تبيـع الاشيباء النحاسية وعبلى الاخص الاوعيبة والاواني والبزهبريبات للورد والرياحين والاطباق والصواني والفناجين والمناقل والكوانسين البديعىة التي لا يمكن في الشرق الاستغناء عنها .

وكسان من ببين الاشيباء التي راقت نــاظـــري وشــوحت صـــــدري الجوخ الجميل الذي كان الزعماء الاكراد يصنعون منـه ثيابهم . سـررت

وكــان الــزعيم الــذي يــرتــدي مثــل هــــذه الثيــاب لا يستغنى عن السيوف والحناجر وكانت الاسلحة من الحجوم كلها فالـزعيم منهم يختار لسلاحه اجمل غمد ، وقسد ينفق على الغمسد اكثر ممـا ينفق على السـلاح ذاتـه فيطعمـه بالفضـة والذهب ، ومن الاشيـاء النـادرة ايضــأ السجـاد العجمى فهبو يمتباز عن سجباد العبالم كله ببالبوانسه التي لا تمحى يمتباز بنعومته ودقــة حبكه وصنعــه ، هذه السجــاجيد التي كــانت تعرض عــلي للشــراء فاتصــورها تبقى الى الازل واتمني لــو املك المال الــوفير لاهــدي منها العدد الكبير لاهلي واصـدقائي في اميـركا ، هـذه السجاجيـد . . . بــل هــذه التحف الثمينــة كــان يخيــل لي انها لا تبــلى ولا تفني وانــــه اذا كــانت تبــلي في الغــرب فــانها لا تبــلي في الشــرق ! اتــــدري لمــاذا ؟ لان الشرقي من عادتـه ان لا يمر عـلى هذا السجـاد الثمين الا بعـد ان يخلع حــذاءه فهو احــرص منا عــلى هذه التحف . وكـم كــان ينشرح صــدري عندما اوفق الى شراء سجادة او بعض التحف الغـالية وارسلهـا الى اهلى او أقاربي او اصـــدقــــائي وعــلى الاخص التحف التي ليس لهــــا نــظير في اميركا او التي اذا وجدت فاثمانها فاحشة .

بالوانه الزاهية اللامعة واتذكر ان هؤلاء الزعـهاء كانــوا يختارون اللونــين الاحمـر القرمــزي والازرق الفاتــح وكان هــذا الجوخ يصسم من انسجـة نــاعـمة تصقــل وتصبغ بــالالوان الــزاهية ، ومن الممكن ان يــدوم مــدى الحياة بل اطول من عمر الانسان !. . .

كانوا يقولون لي اني ابتاع ا ` ساء باثمان غــالية جــداً مع اني كنت اتصورها رخيصة كل الـرخص عندمـا اتصور اني ابتـاعها من غــزن من المخـازن الاميركيـة الكبرى وكــان الطرد الــذي ارسله لا يصل الا بعــد اشهر ولكن على الرغم من تأخره الطويــل كان يشير حركــة غير عــاديةفي

- كـانت اغلبية السكـان من الاتراك وكـانت الجاليـات الكبيــرة من اليونانيين تقطن جنــوب البحر الاســود . وكان الارمن مبعثــرين في كل
- العـائلة . . . اجـل ، كـان يـدفــع افـراد الاســرة كلهم الى الانشـراح والغبطة بل كانوا يرسلون الي يداعبـونني ويقولــون انهم يودون بقــائي في الشرق لاتحفهم بتحف الشرق!

وكبانت دارنا قبريبة من دار قنصبل فارس وتعبودت الوقبوف على

وكبان القنصل الانكليــزي وزوجته يعــامــلان الاميــركــان معــاملة خاصة وبلغ من فرط حفاوة زوجة القنصل بي ان قدمت لي بيانو !

عـلى انه كـان هناك جــاليات من العــرب والاكــراد والــروس وفي ارضروم جماعة صغيرة من الانكليـز يتصلون بالقنصليـة الانكليزيـة التي كانت تعد ممثلة لبريطانيا العظمى في كردستان كلها .

اما اليهود فكانوا يختارون المدن الكسرى ويفضلونها على القىرى وكان لهم فيها اكبر نفوذ .

انحاء تركيا

اما العالم باللغات ( فيلو لــوجيست ) فكان يجــد موضــع أمالــه في تبركيا طبوال العصور الأربعية والنصف الماضيبة إذ يستطيع إن بيدرس

والسواقع ان القنصــل ذاته لم يحسن اختيــار حــريمـه فــانــه كــان في العجم من هن ارقى من نسـائه واوفى جمـالًا ولا ادري مــا الــذي حببـه فيهن . وسواء احسن القنصل اختيـار هذا الجيش الصغـير من النساء او لم يحسن فالنساء العجميات ما زلن يعشن في عزلة تامة عن الرجال .

وكــان كثــير من الاعـجــام في ارضــروم يحتفلون بــــذكــرى مـــوت

الوغي في تربلاء .

وتصـرف بلاد العجم هــذا الشهر في اقــامة المــآتم لذكـرى هذين البطلين العظيمين وقد مـر الآن على وفــاتهما اكــثر من الف سنة . ولكن المـــوالي ــ شيوخ المسلمــين في العجم ــ مــا زالـــوا يحتفلون بهــذه الـــذكــرى ويذكرون هذه المأساة .

وكانت المواكب تطوف شوارع ارضىروم الكبرى وتبطيل البوقوف امـام القنصلية العجميـة المجاورة لــدارنا وكنــا نــرى مــا يحــدث في تلك السنين مما لا اثر له اليوم بعد ان تطورت العقليات فبــدلت في الطقــوس بعض التبديل .

كبان القرويسون الاتراك في الاريباف يجهلون القراءة ولا يعـرفـون احيـاناً حتى اسم البــاديشاه ( السلطان ) بــل كانــوا لا يفكرون كثيــراً في سىلاطينهم فكان البياديشاه اشببه شيء بقوة خفيبة بعيبدة تبرسبل جبباة الضـرائب وتختارهم من الاشخـاص الذين اشتهـروا بالقسـوة ولم تعرف الشفقة طريقاً الى قلوبهم .

وكانت عقولهم لا تتصور الحكومة الا كضابط يحمل سيفاً ويحضسر كل سنة ليغتصب حصـة كبيرة من الغــلال التي كان لهــا اعظم قيمــة في

وكسان الريفيسون يتصورون الحكـومة ايضـــاً ضابــطاً يمتطى جــواداً يقصـد دورهم وهو يحمـل البنـدقيـة في يـده ويـأمـرهـم بتسليم اولادهـم ليخـدموا الجيش في بـلاد قاصيـة فيضطرون للمخضـوع وكثيـراً مــا كــان افلاذ اكبادهم بذهبهن ولا يعددون

تلك الايـام لانه لم يكن من السهـل زرع الاراضي كيا ان حسـاد هـذه الغلال كان من اشق الامور .

$$
\mathbf{y} = \mathbf{y} + \mathbf{y} + \mathbf{
$$

وغيرها لم تعد شيئاً بجانب العوامل الجوية .

养 \*

كانت وفرة المحاصيل وكثرة الفاكهة والازهار في غـرب الاناضـول تبعث بعض السرفاهــة في حياة الانــاضــوليــين ولكـن في ارضـــروم لا يجــد السكان في الشتاء غير الثلوج المتراكمة . وقد يتراكم الثلج جبالاً صغيرة تسد الطرق فىلا نجد غـير دروب ضيقة نمر فيها الى دورنا بعد ان نتلمس الجدران خشية الانزلاق .

واحيــانــاً كــان الـــزئبق في البــارومتــرات يهبط الى درجــة ٢٥ تحت الصفر فهرنهيت

\* \* \*

وشهد الناس الذين عاشـوا في العصـر التـالي لحرب القــرم في سنة 1480 شيئهاً من التقيدم المحسدود في اقليم ادارات عبيل السرغم من

وأرطعترك هيلدا هيو والبلد عتميان الأول موسس الأمينزاطيوريب

واهم حدث تاريخي وقع في ارضروم في تاريخها الحسديث ، المؤتمر الذي عقد في الثالث والعشرين من شهر تموز سنـة ١٩١٩ وكان يقصــد بـه جمـع شمـل الــزعــهاء لتــوحيــد كـلمتهم وتنــظيم جـهـــودهم وفي هــذا الاجتماع وضمعت نواة الميثاق القومي واسسه

29

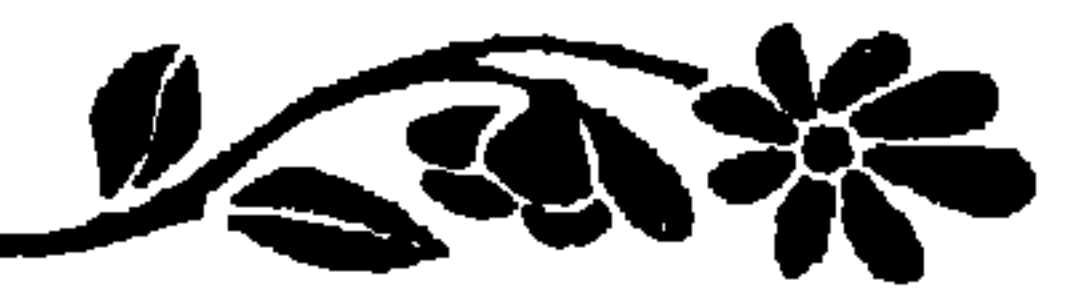

الفصل الثالث

لانها ارثوذكسية ! وتلك تتكلم التـركية لانها مسلمـة ، واخرى الارمنيــة لانها تنتمي للكنيسة الارمنية . اما الغرباء فكانت حياتهم تدعو الى دهشة مضـاعفة فبـدلا من ان  $\mathbb{R}^n$  . The set of the set of the set of the set of  $\mathbb{R}^n$  . The set of the set of the set of the set of  $\mathbb{R}^n$ 

ولكن جئت الى تركيا فكنت اسمـع من هذه انها تتكلـم اليــونانيــة

وقد تعودت ان اعيش في مملكـة لا يتكلم اهلها الا لغـة واحدة ، وتحت ظلال حكومة واحدة بعيدة كل البعد عن التعصب الديني .

وكــان الشيء الـــذي ادهشني اكــــثر من غيــره في بيئتي الجحـــديــدة انقسام الشعب الى عدة طوائف انقساماً جلياً .

اما السلطان محمد الثاني فهو شخصيـة من اغرب الشخصيـات في التاريخ فهو بطبيعته شرقي مستبد لا يعرف شيئاً عن الروح الديمقراطيــة والمثيل الإعلى الخسالي ( ابليساليزم) ورجبها هيذه اه ماءً و الشخصية لا

柒  $*$ ₩

شيء عن الروح الاجتماعية .

وكبان يتحدث بخمس لغبات وبينها هبو يدببر الامور بنفسيه كان يظهر حذقاً كبيراً وادارة طيبة في تسيير مقدرات البلاد .

وكان جيشه مدرباً ومجهزاً احسن تجهيز وهـو فوق هــذا كان يفكــر في مصالح شعبه اكثر ممــا كان يفكــر اي سلطان آخر فقــد بني المساجــد

وكان لكل ملة في ذلىك الحين رئيس ديني لا يخـاطب غير حكــومة السلطان ذاتهـا مباشــرة ولكل ملة من هــذه الملل مــدارسهـا الخــاصــة ، وامـاكن للعبادة واديـرة كما انــه كان لا يتــدخل احــد في ماليتهـا وكــانت  $\lim_{x \to 0}$  .  $\lim_{x \to 0}$   $\lim_{x \to 0}$   $\lim_{x \to 0}$  $111$  $-11.7$ 

 $\mathcal{L}$  and  $\mathcal{L}$  are the set of the set of the set of  $\mathcal{L}$ 

هلك من المتعلمين من هلك وقت سقوط المـدينة وهــوب منهـم من هرب الى ايطاليا .

وكان لهؤلاء الفارين اكبر الفضل في انعـاش الحركـة الاصلاحيـة في ايطاليا وكانت القوانين اليونانية هي المتبعة في المحاكم اليـونانيــة وكان القانون اليوناني مشتقاً من القوانين التي وضعها جوستنيان .

وكانت تجارة استنبول في ايدي اليونانيين عدة قـرون لان الفاتحـين كمانوا يحتقـرون التجارة ولا يـريدون كسب المـال الا عن طـريق القتـال

والارمن الــذين وجدوا انفسهم احــراراً لا ينــافسهم في التجــارة منــافس من الاتراك الفاتحين ! وكانت في تلك الايام مستعمرات اجنبية يسكنهـا اقوام جــاؤ ا من البندقية وفرنسا وهولندا وانكلترا وكان الذي يبت في قضاياهم القناصـل والسفراء على نفس النمط الذي يتبعه القادة الروحيـون الذين يتصـرفون

والسيف ولهـذا تـرى التجـارة قـد انتقلت الى ايسدي اليـونــان واليهـود

واني لا ادافع عن الحـرب ولا احبــذهــا بــل ربمــا كنت من اشــد النــاس مقتاً لهــا ولكنني مــع هــذا ارى ان الحــوب قــانــون الحيــاة ، وان الرجال الذين يهربون من الخدمة العسكرية يفقدون شيئــاً غير قليــل من رجولتهم ولا يكونون من كاملي الاخلاق والتـربية هم حقيقـة موجــودون في الامة ولكنهم لا يكونون جزءاً منها لانهم عندما يتهربـون من الجنديــة يقيمسون الدليـل القوي والبـرهان القـاطع عـلى انهم لا يجبـون اوطــانهم

والحدمة العسكرية مهما قيل في تقبيحها واجب وطني محتم .
وفضــلا عن هذا كــان افراد هــذه الملل يشتركــون في الحرب ومن الطبيعي ان يظل عددهم متزايداً خلافاً للاتراك المسلمين وهــذا ضاعف عدم التوازن .

وكــان الشبــان المسلمــون غــير الاتــراك يقبلون في الجيش التــركي شرط ان لا يؤلف منهم فرقة خاصة « الاي » وكانوا يرتــدون عادة ثيــابا تختلف كل الاختلاف عن التي يـرتديهــا الجنود الاتــراك فكان في الجيش التركي الفرق العربية والمغربية والكردية والمصرية والالبانية . وقسد ضاعفت هـذه الفرق من جمـال حفـلات استعـراض الجيش التركي وفي سنة ١٦٠٠ بلغ عدد سكان استنبول ما يقارب المليون . اجبل اننا لا نبدرس تاريبخ السلطان محمد الفياتيح الا وشعبرنيا شعوراً عميقاً بانه كان ارقى بكثير من الزمن الذي وجد فيه . عاش السلطان محمد الفـاتح في زمن لم تـظهر فيـه العلوم الحديثـة

₩ ⋇

لقد آمن الانسان بـان الدين عــلاقة شخصيـة اكثر منهـا شعبية او

اما اليوم فـان ( القوميـة ) حلت محل النـزعات الـطائفية وهــذا ما يجب ان ينشــرح له صــدر كل انســان يجب الانسانيــة حقيقــة ويتمنى ان يسسود السلام في العــالم . وما تجلت هــذه الظاهــرة الحميدة الا بعــد ان شعر الفرد بقوته وايقن ان الدين علاقة شخصية بين الانسان وربه .

فتركيا الحديثة لا تعتـرف بالملل ، ولا تقـر الاقليات عـلى مطالبهـا

وليس لتركيا دين رسمي فالفرد حـر ان يعتنق الدين الــذي يريــح

## $\mathbf{Y}^{\prime}$

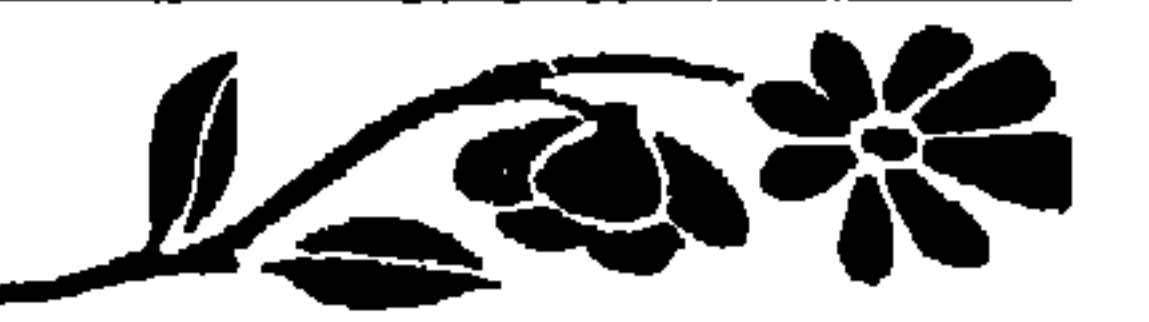

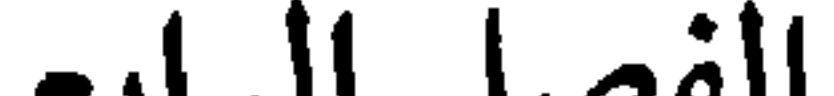

الفصل الرابع

بعسد ان قضيت في الشـــرق الادنى سنـــة ونصف تـــوفـيت امــي فجأة . . ولم اسمع بوفاتها الا بعد ستـة اسابيـع . . لان الاخبار لم تكن تصل بالسرعة التي نشهدها في عصرنا الحاضر .

واضـطربت حيـاتي ولم ادر مـاذا افعـل في غربتي . . ايقنت ان لا منـاص من تـركي لتـركيـا والعـودة الى الـولايـات المتحـدة لاشـارك ابي واخوتي احزانهم .

ولكني اخذت افكر في السفـر وتكاليفـه ومتاعبـه في تلك الايام اذ كان السفر من اشق الامور .

ومسوت شهبور ولم اتحسرك من مكـاني ، فسـالهمني الله العسزاء ، وصبرت على هذه الفاجعة الاليمة والحسـارة الكبرى واكتفيت بـالرســائل العديدة وكنت كلما طالت مدة بقائي في تركيـا زدت تعلقاً بهـا واختلاطـاً برجالها ونسائها .

وكنت اكــثر من الخروج الى النــزهــة عــلى الجيــاد مــع اصـــدقــائي الاتراك فنطوف انحاء جبال ارارات .

وقد قطعت في السنوات الاربع الاولى التي قضيتها في تركيــا اكثر

بالشراريب الحمراء وحول رقبـة الجواد عقـد نظمـوا فيه عـدداً كبيراً من الخرز الازرق ليطردوا به الارواح الشريرة .

وكــان الزعيم الكــردي يضع عــادة عــلى رأســه طــاقيــة من اللون الاحمـر الفاتــح مزركشــة بضفائــر من الذهب او الفضــة . ويضــع عــلى جسمـه سترة مــزركشة من الجــوخ الاحمـر او الازرق الــزاهـي ويــرتــدي سروالا فضفاضاً محلولا من اللون الاحمر او الازرق الـزاهي يربـطه تحت ركبته ثم يرتــدي فوق ذلـك كله عباءة فضفــاضة من المـوصلين الابيض مزركشة اجمل زركشة .

נאי אשיע עירייי ער איי א  $\mathbf{C}$ ▔**ノ** ̄ ̄ كيس نقوده منه . امما في القرى فكنــا لا نجد فنــدقاً واحــداً ولهذا كنــا نحل ضيــوفاً على القرويــين وكانت السهــول المحيطة بــارضــروم قــاحلة ولكن بعض انحاء ( ارارات ) المرتفعة منبتة نوعاً . اما الطقس فكــان قارســاً جداً ووســائل التــدفئة معــدومة . وكنــا نجد الكلاب البرية اينها سرنا يستعاض بهـا عن الحراس وهــذه الكلاب المتوحشة تبعث الفزع في صدور المسافرين على الاقدام .

وكبان القرويبون يحتفظون ببالحيوانيات داخل دورهم ببل كبانبوا يقولون انها تدفئهم بدلاً عن الوقود .

وكبانوا يفترشون لنبا السجاد والمختدات المريحية فنقضى وقتبأ من اسعـد الاوقات واني لأتــذكـر بــاني قضيت ليالي في الــدور القرويــة فسها شعـرت باي نــوع من الضيق بــل كنت ارى اسبــاب الــراحــة مستكملة فيها .

وقضيت مرة ليلة في دار كردي متــزوج من ثلاث نســاء على غــاية من الفتنة والجمال . ومما يجمل ذكره ان الاكراد يمتـازون بالجمـال رجالًا ونسـاء ولم اكن اجد القــرويــين يتبــرمــون بــالحيـاة . بــل لا يفكــرون في

السعادة والشقاء كيا نفكر نحن في القرن العشرين

واستطاع السلاطين العثمانيون في اقل من ثلثمـائة سنـة ان يخلقوا من لا شيء امسراطوريــة متراميــة الاطراف فقــد وصلت في ذلك الحــين الى مدخل مدينة ( فينا ) عاصمة النمسا ، وحـدود ايطاليـا وجزر البحـر الابيض المتىوسط الشرقيـة وبلاد الجحزائـر وطـرابلس الغـرب ، وتــونس ومصــر في افريقيــة الشمــاليــة والســويس والبحــر الاحمــر وبــلاد الـعــرب وسوريا وفلسطين .

وامتد نفوذهـا في اسيا الــوسطى الى مــا وراء بغداد والمــوصل حتى خليـج فارس وكــانت سواحــل البحـر الاسـود الجنـوبيـة والشـرقيـة من الاملاك التركية وكذلك شبه جـزيرة القـرم في جنوب روسيــا والى حدود بولونيا .

ولقلد تحققت امـاني الامبـراطـوريـــة التــركيـــة في عهــد السلطان سليمـان القانــوني اكــثر من ايــام اي سلطان اخــر . ففي اثنــاء تــوليتــه الملك في الشيطر الاول من القرن السيادس عشر كيان رعبايياه من غبير المسلمين في حالة افضل من حـالة القـرويين في عــدة ممالـك اخرى بـل كانت لهم حصة معينــة في ادارة الحكومــة وكان احــد وزرائه التسعة من اليونانيين وكثير من موظفيه المدنيين والحربيين من غير المسلمين .

كــان يخيل لهم ان كسب المـال عن طريق اي حــرفة اخــرى يشين سمعتهم ويحط من كرامتهم .

وقبد سمعت هذه القصـة التي ارويها كـما سمعتهـا والتي تــوضــح هذه الحقيقة .

لاحظ السلطان سليمسان ان ركـاب جسواده وهـــو من الــــذهب الخالص غير متقن الصنع فاسقط في يد متولي العنــاية بشؤون الخيــل في قصره ولم يدر ماذا يصنع وتقدم جندي من وسط الصفـوف وعرض عـلى السلطان استعداده لاصلاح الخلل فوراً ، واعاد الركاب الى ما كان .

وامتطى السلطان جواده واخذ يتفقد جيوشه مرحاً . ثم اشــار الى الجندي في زهو وكبرياء فجاء الجندي راكضــاً ، فقدم لــه السلطان كيساً مملوءاً من الــذهب وقــال لــــه : ــ ينبغي ان تتــوك الجيش فـــوراً فــاني لا احتفظ بجنسدي واحلد يحتقسر نفسه الى درجسة انبه يقسوم بباعمسال يدوية !!... وكــان الانســان في ايــام السلطان سليمــان كما في عهد غيــــره من السلاطين لا يطمئن على رأسه وكــان مجبراً ان يلمسهــا على الــدوام ليرى اذا كانت باقية . لان السلاطين في ذلك الحـين اعتادوا ان يـريحوا بعض

وكــان السلطان سليمان معــاصــراً لهنــري الثــامن ملك انكلتــرا ، والامبراطور شارل الخامس ، وفرنسوا الاول ملك فرنسا ، والبـابا لاون العاشر ، وسيجسمـوند ملك بـولونيـا ويمكنا ان نقـارن السلطان بهؤلاء الابساطـــرة والملوك فهـــو لم يكن يقـــل عنهم في شيء بـــل يمتـــاز عنهم بالذكاء .

وكسان محمود الشانى احد السلاطين الشلائة السذين انتفعت البلاد على ايديهم اكبر انتفاع . والسلطان محمد الثاني كــان معاصــراً لنابــوليون الاكبر ، وكان يعد اقوى السىلاطين الاتـراك عزيمـة واكثرهم ثبـاتاً منــذ

عهد السلطان سليمان .

وهو اول من حاول ان يصبغ جيوشـه بالصبغـة الاوربية فــادخل التمـارين العسكريـة الغربيـة ، وغيرهـا من النظم الحـربيـة الاوربيـة ، وحاول تكوين جيش عصري يحق ان يكون قدوة لغيره من الجيوش . وفي سنـة ١٨٢٦ الغى الفرقـة الانكشـاريـة « الجنـود المـرتـزقـة » وحاول ايضاً ان يضغ حداً فاصلا بين القوانين الدينية والقوانـين المدنيــة وقبام بعدة اصبلاحات مهمية ورقى مستوى العبيبد الذين كبانوا يملأون دور السلاطين ، وكان اول من ادخل مبادىء التربية العصرية .

كبان السلطان عبد العيزييز من حيث الهيئة الخبارجيبة من اجمل لاتراك وكان منظره يدل على المهابة والفخامة . وبلغ من فرط جمالــه ان النساء كن يلقبنــه « بغاوي النســاء » اما

السلطان عبد العزيز

الـرجال فكـانوا يتهمـونه بـالخلاعـة ويسمـونـه السلطان ( المتهتـك )او الشهواني !!

وكسان السلطان يحتفظ بجيش كبسير من النسساء في داره ، وكسان يحــاول ارضـاء الجيش ويخــاف اشد الخــوف من قوة الــرأي العام بيــد انه كان يعرف كيف يمثل عظمة الملوك .

وكانت الامبراطورية التركية في ايام السلطان عبد العـزيز متـرامية الاطراف والجيش التركي يماثل الجيوش الاوربية ولا يقل عنها شأنا .

وقد بلغ من اهتمام السلطان عبد العزيز بالقـوة البحريـة ان ابتاع خمسة عشر سفينة من السفن الحربية الكبيرة وقد كلفته السفينة الواحــدة نحواً من مليوني ليـرة انكليزيـة . وعندمــا هبطت استنبـول واقمت فيها كــان الاسطول التــركي ثالث اســاطيل العــالم من حيث القوة والعــدة . كان اقوى من الاسطولين الانكليزي والافرنسي !

وكانت السفن الحربية تملأ بحس مرمرة ومياه البسفـور وامام قصـر ضولمه باغجه والقرن الذهبي واعالي البسفور قرب البحر الاسود .

وكسانت المدافسع تطلق في كبل يوم جمعية احتراميا ليبوم المسلميين المقـدس وفي الاعياد الــدينية والــوطنية وفي اوقـات الصلاة الخمسـة من

وكنــا نــراهــا احيــانــا تقصــد جســر غلطه او تمــرح كـــها تشــاء في

وقاست نساء عبد العزيز كما قاست نساء السلاطين السذين جاءوا من قبله وبعــده ضـروب العــذاب وعــلى الاخص من القلق الــذي كــان يساورهن وعدم الاطمئنان الى مستقبلهن . وليس هنــاك ما يضعف جسم المـرأة ويــذبله اكــثر من ان تكــون ضعيفة الامل بملاقاة اليوم الذي ستكون فيه متزوجة بمن تشتهي !! وقىد كن يخرجن للنـزهة احيـانا في عربات مـذهبة تجـرها الخيـول المطهمة ذوات السروج الذهبية وكانت تمر هذه العربات الملوكيـة احيانــا في منتصف الاسواق العامة والحوانيت الكبرى .

الضواحي حيث يتاح للحريم الاستمتاع بأكبر قسط من الحرية . وكن لا يـرتدين غـير الثياب الـزاهية لانهن يعلمن ان فتنتهن هي كسل راسمـالهن وانهن يسوم يفقـدن جمــالهن يفقــدن حــظوتهن عنــد ازواجهن .

 $\frac{1}{2}$ 

ويمكنا ان نقول ان السلطان عبـد العزيـز كان « جنتلمـانا » اكـثر

وكانوا يتصرفون كما يشاؤ ون بحريم السلطان عبد العـزيز اللواتي يزدن عن تسعماية امرأة يحرسهن ثلثماية من الخصيان !!

وربمـا كان نسـاء القصر لا تخشـين السلطان بقدر مـا يخشين هــذه المخلوقات التي شوهت تشويهاً قبيحاً .

وقد طلب الوزراء من السلطان عبد العزيز انقاص عــدد زوجاتــه لان نفقاتهن كثيرة ترهق الحزانــة فوعــد بالنــزول عند طلبهم ومــا وفى . وكانت امور الدولة وشؤ ونها في ايدي هؤلاء الغانيات .

وهنـاك البوابـة الامبراطـورية يجـرسهـا عـدد لا يقـل عن خمسـين حارساً وكانت هناك اربعة ابواب بعضهـا من البرونــز تراقب نهاراً وليــلا

وكبان السطان عببد العزيبز يحتفظ بعدد كببير من الموظفيين بينهم المنجمون والائمة واطباء الجسم واطباء العيون .

امــا كبــير المنجمــين فلم يكن لــه مهمـــة غــير استشـــارة النخجــوم وحضها على افشاء الاسرار له دون سواه . فكـان يطلب منهـا ان تعلمه عن الايــام الموافقــة التي تصلح للقيام بــالقتال وايــام النحس التي يبتعــد عنها .

امــا المشرف العــام عــلى جنــائن السلطان فكــان لــه الحق المــطلق بـالمراقبـة والتفتيش على شـواطيء البسفـور من بـحـر مـرمـره الى البحـر الأسود .

وبقــدر ما كــان المـوظف صــاحب حـظوة عنــد السلطان يلقى من نعيم موفور بالقدر عينـه كان يلقى ضـروب العذاب والـوان الاضطهـاد عندما كان السلطان ينزل جام غضبه عليه .

وكــان بالقــرب من سراج او غلو سجن ويـا له من سجن ! كــان سجناً مخيفاً حقــاً يطلقــون عليه في تلك الايــام السوداء « الفــرن » وكان يـطرح فيه المـوظف الذي يـرتـابـون في سلوكـه فيلقى من التعـذيب مـا يجعىل الجسم يرتجف لمجـرد سرده ، ولكننــا نشفق عــلى القــارىء فنمــر بهذا « الفرن » مرور الكرام دون سرد شيء من اخباره .

وكان الخصيان على نوعين : الخصيان السـود والخصيان البيض . وكان رئيس الحصيان السود هو الرئيس الاعلى ويسمى بالتركيـة « قيزلــر آغاسي » اي حاكم البنــات وكان اسمــه وحده يكفي لان يلقي الـــوعب

وكم في الدنيا من عجائب وكم فيها غرائب !

وكان السلطان عبد العـزيز وغيـره من السلاطـين يستعين بــالخدم الخرس فيوكل اليهم حراسـة الابواب التي تجـري من ورائها الاحـاديث السرية الهامة والحاصة بشؤ ون الدولة الجوهرية .

وكان عبد العزيز يتمتع باكبـر قسط من النعيم والرفـاهة بــل كان نعيمه من النوع الـذي لا يعرفـه الغربيـون ويعدونـه من قبيل الاســاطير والخـرافـات واقــاصيص الف ليلة وكيف يمكنهم ان يصــدقـوا ان رجــلا كعبـد العـزيـز يحتفظ في قصـره بستــة الاف مـوظف ؟ وكيف يمكن ان يصدق انسان ان رجيلًا يقف على خيدمته وخيدمة من في قصبوره ٣٠٠ طباخ ، ومساعد طباخ واربعمائة نوتي ! . . .  $\begin{array}{ccc} \n\bullet & \bullet & \bullet \\
\bullet & \bullet & \bullet\n\end{array}$  $\mathcal{L}$ 

 $\overline{a}$ 

وماذا تقول في سلطان تحت امرته مائتا حوذي ؟ امــا سياس خيــول عبد العــزيز فكــانوا يعــدون بالمئـات ! وليقــدر القارىء نفقات هذه القصور .

امـيا نحن فكل مـا نستطيـع ان نقولـه انــه ليس هنــاك تقــاريــر او سجلات تحتفظ بنفقات هـذه القصور ولهـذا لا نستطيـع ان نخمن وكل مـا نستطيـع ان نقولــه عن حق ان سلطاناً يفعــل هذا واكــثر من هذا لا يعرف الادخار ولا يفهم منه شيئاً .

وكانت استنبول قديماً مقسمة الى احيـاء ومناطق امـا حي (بيرا ) فيه سفراء البداء الاحنية شتاء ويقضدن الصيف عبار ضفياف

اما الاسواق فكانت مسقوفـة وطويلة فكبنـا نقضي الساعــات حتى ننتهي على أخر مخزن فيها وكانت كل سوق تشغل الفـدادين العديــدة . وقد فتحوا بعض الكوات غير المنظمة الشكل في السقف لانارتها . ولكن هذه الفتحات قليلة ولهذا ترى السـوق مظلـماً قليـلًا ويدعــو للانقباض اما كل قسم من اقسام السوق فخـاص بنوع معـين من انواع السلع ، ويظهر انهم قد فهموا في تـركيا فضيلة التخصص التي تعــد بلا ريب من اكبر اسباب نجاح التجار في الغرب . وكــانت المخازن في الاســواق صغيرة جــداً بــدرجــة انها كــانت لا تفرق كثيراً عن غرف الاطفال وكانت مكشوفـة للمارة يستـطيع المتفـرج إن من ما في داخوا بالخزن كله مطبذا كنا نقض السياعات البطويلة في

ولم تكن عمليـة الشـراء بــالعمليـة السهلة ولا الاثمــان محـددة .

واحياناً كنت تجد التاجر قد تحمس واخذ يصرخ في المـارة يرغبهم في المجيء ويحضهم على الشراء بكل انواع الحض والترغيب .

وكان لا همُّ لهم الا ان يشبعوا بــطونهم وبطون زوجــاتهم واطفالهم . . . وهكذا كانت حياتهم اكلًا ونوماً .

صغير اعجاباً كبيراً وصممت على شرائه ، سألت التاجر : ۔ کم ثمنه ؟ - ليرة ! فبدأت اساوم كما يفعلون في تركيا ويظهـر ان التاجـر فهم اني من النوع الذي حذق فن المساومـة فالتفت الى شـريكه وقـال بالتـركية وقـد خيل له اني لا اجيدها ولا افهم منها الا بعض كلمات . ـ يظهر انها ( شــاطره ) وليست كبقيـة الاجانب فـلا تخفض الثمن

الى اقل من النصف . ورأيت ان نصف ليسرة ثمن معقـول فـــاخـــرجت نصف الليـــرة وقدمتها له فضحك التاجر وشريكه وقال البائع : ـ سنقبـل هذه المـرة هذا الثمن عـلى ان تكون طلبـاتك كلهـا من محلنا .

ـ اعدك بذلك 1... وخرجت من المحل والدنيا لا تسعني . وكانت شوارع استنبول في ذلك الحين ضيقة ملتوية هـادئة هـدوءاً مسذهبلًا وكبان البذي يمسر في منتصف النهبار فيهيا يبأخسذه العجب من سكونها بل كان لا يعكر هــذا الهدوء الشـامل غــير صراخ صغـار الباعــة ونباح الكلاب . وكان الباعة يحملون فوق رؤوسهم الاطباق الخشبية وعليها الخبز والحلوى والشرابات .

ولم تكن النزهة جائزة في استنبـول بعـد اطلاق مـدفع الغـروب . اما الحفراء فكانوا يطوفون في اثنــاء الليل . ولــو كان الامــر قاصــراً على الطواف لهان علينا طوافهم ولكنهم كانوا لا يحركون خبطوة الا ويدقبون على الارصفة الحجرية والمماشي المصنوعة من البلاط بـالنبابيت الغليـظة والهراوات الثقيلة ويصحبون هذه الحركـات بصرخـات اقوى من الــرعد فكان من الطبيعي ان ننهض مذعورين مـراراً في الليلة ، وكان يخيـل لنا ان الارض قـد زلزلت زلـزالهــا او ارعـدت ثم نعـود الى فـراشنـا فنلعن الحمراسة والحىراس ونتمنى لو بقيت استنبسول بــدون هــذه الــطبقــة من الاميـين الجهلة الذين كثيـراً ما كــانوا انصــاراً وشركـاء للصوص والقتلة

وكان لكل ضربة من الهراوات الضخمة صـدى نباح يشق الأذان<br>ويجعل النوم مستحيلًا وربما يكون نباح الكــلاب هذا نــاجماً عن سخـطها

كانوا يفعلون هذا واكثر منه ليجعلوا النيام عـلى يقين بـان الامور تجـري كما يشتهون ويحلمون انهم قد ملكوا ناصية الامور . اما الكلاب فكانت تمرح ليلًا كما يحلو لها .

 $\mathcal{F}_{\mathbf{A}}$  , and  $\mathbf{A}$  and  $\mathbf{A}$  is the set of the set of the set of the set of the set of the set of the set of the set of the set of the set of the set of the set of the set of the set of the set of the set of **Contract Contract Contract Contract Contract Contract Contract Contract Contract Contract Contract Contract Contract Contract Contract Contract Contract Contract Contract Contract Contract Contract Contract Contract Contr** 

اجل كن يسلخن المرأة سلخاً ويحاولن انتزاع جلدها عنها .

تــدخل المــرأة الى الحمام فتستقبــل استقبالًا حــاراً ويتلقفــونها كــها يتلقفون عادة العـروس الفاتنـة عندمـا تعود الى دار العـريس لاول مرة فتدخلها الحـادمات الى غــرفة خــاصة وتنــزع عنها ثيــابها ثـم تلفهــا امرأة. منهن بمنشفة تركية طويلة لفاً محكماً حتى تكـاد تمزق ضلوعهـا ( كذا ) ثـم

تسمير هذه العــروس تتهادى وهي ملفــوفة حتى تصــل الى مقعــد فتتكىء متراخية تنتظر فنجان القهوة التركية فتشربها وهي تفكر فيبها سيجري لهبا على ايدي المدلكات . ومــا ان تنتهي من شرب القهــوة حتى يــطلب من ( الضحيــة ) ان تقبـل فتنهض وتسير في منـطقة ملتهبـة لا تقوى عـلى احتمـال حـرارتهـا  $\bullet$ 

وكبان الاولاد والبنيات البذين يعبرضبون في هبذه الاسسواق من الشراكسة او العبيد السود . وكانت الجاريات يلقين في ايام السلطان عبد العزيز اشـد العطف بــل كـن يعاملن كــأنهن جزء من العــائلة وعندمــا يصلن الى دور الــزواج يسلمن لاصحابهن ليزوجوهن .

رائىجة في استنبول رواجاً عظيماً .

امًا عن كلاب استـانبول وكثـرتها فحـدث ولا حرج . وكـان اذا حدث ان كلباً غريباً ظهـر في شارع من شـوارع استنبول دون ان يكــون قد تسلم ( دعَوّة رسميـة ) لا يلقى غير المـوت الاكيد . كـانت الكلاب تحتشد حوله وتعمل انيابها في جسمه فلا تتركه الا ممـزقاً تمـزيقاً ثـم تعـود الى اماكنها جزلة طروبة لاً نها انتقمت من ضيف متطفل يـريد ان يحشــر انفه في وسطها . واما تاريخ استنبول فقد تـأثر تأثيراً عظيـهاً من موقعهـا الجغرافي .

وانك لتبحث في مدن العالم كلها فلا تجد مـدينة واحـدة تتمتع بمــا تتمتع به استنبول من استقلال وفي الوقت عينه تجدها متصلة بالعالم كله .

## ولن تجد موقعــاً جغرافيــاً يساعــد على التقــدم التجاري والــزعامــة السياسية كما تجد في استنبول .

وفي ايام السلطان عبد العزيز كـانت قوافـل الجمال تحمـل السلع الى اسواق استنبول وتحط رحالها بعىد طواف طـويل ورحـلات شاقــة في الاحياء المخصصة لوقوفها خارج اسوار المدينة .

وتصب في مينــاء استنبول ميـاه بحر ايجـه ومرمـره والبحر الاسـود وبحر ازوف .

وكبانت العادة ان تغلق البنوابات عنبدما يسميع صبوت مبدفيع الغروب .

ولكن لن تجد بناء يدل على نـزعة الامبـراطوريـة التركيـة القديمـة الحـربية كـالابراج السبعـة ، هـذه الابـراج اصبحت جـزءاً من السجن السلطاني الــذي بناه السلطان محمــد الفاتــح نفسه وكــانت تحوي الحبس المظلم الذي يشبه في تاريخـه الاسود ( بــرج لندن ) وسـجن البــاستيل في باریس .

وفي هـذا السجن كـان يقـذف بـالسـلاطـين الـذين يخلعـون عن عـروشهم ليقضـوا بقيـة اعمـارهم في هـذه الـريــاض الفيحـاء والجنــان الغناء .

السيــاح . وكــان في حي بيــرا الأوروبيعــدد من الفنـــادق البسيــطة التي

التركية وممن يؤذن لهم بالدخول الى الابنية العامة . وامـا رؤ يــة وجــه السلطان فكــانت في تلك الايــام اعــظم امنيـــة يتمنــاها الانســان الم يكن حاكــها على اعــظم امبراطــورية في أوروبا ؟ الم يكن خليفــة المسلمين ؟ وكــان كلـها خرج ليقصــد مسجداً من المســاجــد الكبرى يخيل للمـرء ان مجد سليمـان قد عـاد اما السلطان عبـد العزيـز فكمان يقصد المسجـد احيانــأ في زورق فاخـر وتراه قــد تربــع تحت تندة مزينة بالمعلقات الكثيرة من الذهب الخـالص . وفي احــيان اخرى كــان يقصـد المسجد ممتـطياً جــواداً عربيــاً اصيلا تــزينه الحـلى البهية البــاهــرة ويحف به كوكبة من الفرسان . اما عندما كان يقصد السلطان المسجد بـراً فكان مـوكبه يؤثـر في النفس اعظم الاثر . كانت الجماهير تحتشد لانتىظاره والتيمن بطلعتبه . وكانت هيئة من الضبـاط تجتمع عنـد مدخـل قصر ضـولمه بـاغجه تمثـل عظمة السلطان وابهته .

وكــان اول عمل يقــوم به الســائـح هــو ان يطلب مــرشــداً يعــرف

يقصدها الاجانب عادة .

امــا الجنود فكــانوا يصــطفون من الجــانبــين في كــل الشــوار ع التي سيمر فيها السلطان . وكانوا يعنون برش الارض بالرمل ، هذه الــرمال كسانت تسرش بغىزارة وكبانت تضساعف من بهجية المسوكب ومن جميال الشوارع واناقتها . وامــا نساء ( الحــريم ) فكن يخــرجن في عــربــات مغلقــة ويحمــين انفسهن من التهـام نـظرات الـرجـال لهن بـالبـراقـع الكثيفـة فيبقـين في عرباتهن ملازمات للهدوء والصمت ينتظرن في لهفـة شديـدة رؤ ية وجـه السلطان .

وكان الخصيان يخرجون في صف طويل وهم اشبه شيء بالمبردة ،

وعندما كان يصل المتفـرج الى هذا المكــان الذي يجتمــع فيه كبــار الموظفين يرى ان التوغل اصبح مستحيلًا وانه خير له ان يقنــع بالــوقوف مكانه .

واخيــراً . . . كان السلطان يــظهر عــلى جواد من جيــاد الهـجوم ، ابيض اللون يتبعــه حرســه السلطاني الخاص الــذي كان مؤلفــأ من عدة مثـات من الجنود ، ينتخبـون من الاقاليم المتعـددة وكــأنت كــل جمـاعــة تنزيُّ بزي خاص بختلف عن ازياء الجماعات الاخرى . وعنــدما كــان يمر جــلالة السلطان من بــوابة القصــر كانت تــطلق المدافع وتـأخذ الفـرق المـوسيقيـة في العـزف وتقــوم الجنــود بـحـركــات

عسكرية جميلة .

وكــانت تختلف من حيث الــطول ، ومن حيث عــــدد الجــذافـــين الذين كانوا يختارون اماكنهم في وسطهــا الواحــد وراء الآخر ، في نــظام

 $\bullet$ 

اجـل ، ان العين لا تقـع على بقــايا هــذا القصر حتى يبــدأ يختلج وينبض نبضاً سريعاً اذ يشعر الانسـان انه كـان في يوم مــا قصر ولا كــل القصــور ، بل كــان يمكن ان يقال عنــه ( ملك القصور ) اذا كــان يجوز ان نستعمل هذا التعبير على حد قولنــا ( ملك الذهب وملك النحــاس )

اما افخم هذه القصور فهو ضوله بـاغجه ، وكــانت هناك عــدة ابنية شاهقة يحتلها ابنـاء الاسرة المـالكة او الضيـوف الذين يهبـطون على السلطان فيضيفهم ويكرم وفادتهم . اما قصر ضولمه بـاغـجه فقــد بدأ في بنائه السلطان عبد المجيد وانتهى بناؤه في عهد السلطان عبد العزيز .

٦٠

ثم كنت ترى الزهور المعلقة ، والمعلقات المحكمة الصنسع ، هذه All AND ALL LEE CO.  $\mathbf{A}$  and  $\mathbf{A}$  and  $\mathbf{B}$  are the set of  $\mathbf{A}$ 

وكيف لا يكون ملك القصور وحمـامات السلطان فيهـا من المرمــر الابيض الـذي لا تقع العـين على اجمـل منه ، هـذه الحمـامـات كـانت منقوشة نقشاً بديعاً حقاً هو الجمال بذاته .

وما الى ذلك .

مكان بالقرب من قصر ضمله باغجه بنباء من الرم التعن بجيري

والسلطان عبـد العزيـز هـو اول من بني الاكشـاك البـديعـة عـلى ضفاف القرن الذهبي ، هذه الاكشاك التي كانت تقصـدها الفـاتنات في فصل الربيع يمرحن فيها ما شاء لهن المرح .

كما ان السلطان عبد العزيز هو الذي بني المسجـد الفخم بالقـرب

والرياحـين ، المحملة بالفـواكه اللذيــذة ، هذه الاشـجـار كان يؤتى بهــا خصيصــاً من انحاءِ العــالم كله ويعني بها اتـم عنــاية حتى كــانت بساتــين است ول قبلة الانظار وفتنة الناظرين .

ولكن هذه البساتين على جمـالها كسانت مستورة عن العيــون مخبوءَة وراء الاسسوار المـرتفعـــة التي تستــرهــــا عن العيــــون خشيـــة الحســــد والافتتان .

وما عدا ذلك فيان هيذه الاستوار العياليتة كيانت تخفي وراءهنا الاكشاك الصغيرة الدقيقة الصنع تحتشد فيها الساحـرات اللواتي يتخيرن هذه الاماكن المنزوية الجميلة ليسطلقن لانفسهن العنان فكنت تـراهن قد استندن الى الوسائد الوثيرة واخلذن يلاطفن صلىديقاتهن ويسرحبن بهن .

وكنت تـرى ان كل جنـدي قد احتـل مكانــاً من الجسـر لا يجيــد عنه ولا يتحول مهـما كلفه الامـرّ من مشاق . ولا يصـل الى مكانـه هذا الا بعمد ان يبــذل مجهــوداً عنيفــاً وتضـحيــات غــير قليلة فيتقبــل الـــرفس واللكمات والسباب ،ولكنه يأبي ان يتحرك . واتذكر قصة لا اشك مطلقاً في صحتها .

حتى يُخيل للانسان انهم في ميدان سباق لا في طريق مزدحم بالمارة . فباصطدمت عن غير قصد طبعـاً برجـل يجر عـربة من العـربات المحملة حمصـــاً . ويجب ان تعلم اذا كنت لا تعلم ان هــذه العــــربــات كانت تنقلب عشرات المرات في اليوم لانها من الــوزن الحفيف كما يقــول المصارعون .

اول رجل من رجال البوليس .

وكثيراً ما كانت تقص على اصدقائها هذه القصـة التي لن تنساهـا مدى الحياة .

وهناك حادثة اخرى لا تخلو من طرافة :

مر احد الاجانب على هذا الجسر ـ جسـر غلطه ـ ورأى كومـة من السمك المشـوي اللذيــذ فسـأل الـرجـل عن ثمن السمكــة فقيـل لــه كذا . . . فطلب ان يشتري كل ما امامـه من السمك ، فـالتفت البائــع للاجنبي وقال في ذهول :

واخذ يضع نـظاماً تسـير عليه المـدارس الابتدائيـة وكان ارقى مـا قبام به في هـذا الصـدد تنـظيمـه مـدارس غلطه التي كــانت تضم ابنــاء الطبقة المتوسطة من انحاء العالم كله .

وكبان هبذا المعهبد تحت ادارة مبديبر فبرنسي ، وكبان ببرنياميج السدروس من ارقى البرامــج . وكثير من ســاسة تــركيا تلقــوا عـلومهم في هذا المعهد الراقي . وكانت سيـاسة فـرنسا في القـديم كـما هـي سيـاستها في السزمن الحساضسر ان تعمسد الى نشسر لغتهما وثقسافتهما في الممسالىك الاجنبية .

وعلى هذا ففي سنة ١٨٦٨ بعد ان عـاد عبد العـزيز الى استنبـول من زيـارته لأوروبا اخذ ينفـذ الحخطة التي وضعهـا له نـابـوليـون الثــالث فافتتح هذه المدرسة وجعل اللغة الفرنسية لغة التدريس . ويمكن ان يقــال عن هــذا المعهــد انــه كــــان تــركيــــاً تحت النفــوذ الفـرنسي . وكـان يشبـه المعـاهـد الاميـركيـة في بعـدهــا عن التعصب الطائفي وكانت فكرة الابتعاد عن الطائفية بـدعة عصـرية ولهـذا قوبلت في بباديء الامـر بشيء كثـير من الهـزء والسخـريـة وعــلى الاخص من السووس ، الذين كــانوا في ذلـك الحين يــريدون ان يلعبــوا دوراً هامــاً ، فكسانوا يسعـون لان يستميلوا المسيحيـين في تـركيـا الى روسيـا ، وكــان يهمولهم ان يـروا الـطلبــة البلغــار والارمن واليــونــان والاتــراك واليهـــم

يدرسون معاً في كلية واحدة وتحت سقف واحد وبلغـة واحدة هي اللغـة الفرنسية وهذا ما دفعهم لان يتطلقوا على هذا المعهـد (جامعـة بابـل) لتعدد لغات الطلبة الذين يتلقون العلوم فيه . وكــان تعليم الفتيــات حلـماً من الاحــلام الـلذيــذة ولكن لم يجــــرؤ احد على تحقيقه وان التاريخ سيظل يذكر المجهود الذي بــذلته السلطانــة ( وليبدة ) ايام والبد عبد العبزيبز في جمعهما الفتيبات وارسبال من يلقى

وفي اول مرة حظيت بزيارة هذا المعهد ، وجـدت بدلاً من مـديرة  $.11$ 

ولم تــوفق هذه المــدرسة بــادىء الامر تـبوفيقــاً كبيــراً وكــان اسمهــا يخيف التلميـذات ويصرفهن عنهـا ! اتدري مـاذا كانـوا يسمـونها ؟ . . . (دار المعلمـات) في وقت كـانت المتعلمـة مــوضـــع الازدراء الشــديـــد والتهكم المرفيا بالك بالمعلمة .

## زرت مىدرسىة منهـما فـوجـــدت الاســاليب المتبعــة في التــدريس (فطرية )

اعجب الزمان ! . . واسس السلطان عبـد العزيـز مـدرستـين لتعليم الفتيـات الفنـون الجميلة .

وما ان سمعن كلمة (خط) حتى تبـدلت وجوه الفتيـات واخذن يبتسمن في وجهي وقـامت كــل منهن تعــرض عــلي دفتــرهــا . والحق ان  $\mathbf{H}$  ,  $\mathbf{A}$  ,  $\mathbf{A}$  ,
مالية ان تمد عدة خطوط جديدة .

ان ابقاء الدولة تتمتع بالسلامـة والهدوء ليس بـالامر الهـين وعليه فالسكينة التي تمتعت بهآ تركيا في عهد السلطان عبد العزيـز كلفته كثيـراً من المشقة وسيظل التاريخ يذكر له هذا العمل الحالد .

جلس السلطان عبـد العزيـز على العـرش ، ووقع الاختيـار عليه ليكون خليفة للمسلمـين في سنة ١٨٦١ بعـد نهاية حـرب القرم بخمس سنوات . واستطاع ان يحتفظ بصداقة انكلترا وفرنسا طوال ٢٥ سنة .

ومع ان السلطان عبد العزيز كـان يريــد ان يصبغ الامبـراطوريــة بالصبغة الأوروبية الا انه لم يـوفق الى حكم البلاد حكــها دستوريــا وفشل في تنتظيم حكومــة تتمشى مع الــدستور او مــا يقرب من الحيــاة النيابيــة لانــه كــان من المستحيــل في ذلـك الحــين من الــوجهـة النفسيـة جعـــل الشعب التـركي يثق بــالحكم الــديمقــراطي وقــد طبــع عـــلى الــرضــــوخ والاستكانة .

ومـدحت باشــا كــها نعلم وتعلمــون رجـل امــين الى ابعــد حــدود الامانة ، اداره، حيازم ، قدس ، ذه مواهب فيذة ، استطاع إن سدخا

وكــان رجــال الـــدين الـــذين بيــدهـم الامــر والنهي يتحكمــــون في شؤون الدولة كما يشاؤون لا يـريدون الاصـلاح ولا يرغبـون فيه ولهــذا كــان من الطبيعي ان يـظهر مصلح عــظيم كـمدحت بــاشا الــذي كـانت البلاد في مسيس الحاجة اليه .

الذي وصل اليه يعد بلا جدال وثيقـة من اشهر الــوثائق التي لعبت دوراً هـاماً في التــاريخ التــركي واعتمد عليهــا الغازي مصـطفى كمال بــاشــا وجماعته عند وضع الميثاق القومي والدستور الحديث للجمهورية التركيبة العصرية .

ظهر مدحت بـآشا في وقت كـانت الحركــة الفكريــة في تركيــا على اتم نشاطها وكان الاتراك سكان المدن منهم او سكـان القرى والاريــاف

أستراره والأناف الترامي والمتواطن والمنافس والمتواطن والمتواطن والمتواطن والمستور والمستور والمستور والمستور والمستور

 $\mathcal{L}(\mathbf{X})$ 

بجيش مىدرب تدريبـاً تامـاً ، وجهوده التي بــذلها للمحــافظة عــلى قوتــه البحرية بحيث يصبح الاسطول التـركي ثالث اسـطول في العالم ، كـل ذلك غير كاف ما دامت الادارة غير منظمة. ويعلم الله ان السلطان عبسد العـزيـــز لـــو ادرك العلة الحقيقيـــة

واســرع فعهد بــاعمالــه الماليــة الى جماعــة من الماليــين المختبرين الفنيــين لكــان بــالامكــان ان يخففــوا العبء الثقيــل الـــذي كــــانت تــوزح تحتــــه السلاد ، وكان بـالامكان تخفيض اجـل الدين।لعــام وفي الــوقت الــذي كان السلطان عبد العزيز يتوق للاصلاح ، وفي الزمن اللذي تزداد فيـه حركة الاصلاح تأصلًا وقوة في الوقت عينه كــان شغوفــأ بالنسـاء ينزوي الى حريمه ويقضبي الوقت بينهن . وكبانت الساعات التي يقضيهيا معهن تنسيبه الاصبلاح وجمياعسة الاصللاح فلا يبالي بعدهـا بغـير الـوصـال . اجـل ، كـانت كلما علت الاصوات طالبـة منه ان ( يستـرجل ) تهـالكت نساء السلطان في التـودد اليه ، للاحتفــاظ بالمكــانة التي وصلت اليهــا كل واحــدة منهن ! . ولكن لماذا نظلم السلطان كـل هذا الـظلم فاي رجـل في الوجـود لا يلين قلبه اذا رأى تسعماية امرأة يبكين ويتضرعن اليه ؟

وكيف لا يتهسالكن عــلي الكيـــد للمصلحـــين وهن يعلـمن قبـــل غيرهن إن السلطان يصرف عليهن من مـال الامة مليــون ليرة انكليـزية سنوياً في ايام النحس والعسر فما بالك بسنوات اليسر والرخاء ؟

في النفــوس ستقضي عــلى امــالهن وامــانيهن لا محـالــة ، اذن فليتكــاتفن وليتضافرن عـلى وقف حركــة الاصلاح والسبيــل الى ذلك ان يغــالين في التسودد الى السلطان ويكثرن من المؤامىرات والخطط الجهنميـة . . . وقد تجحورا

اليست وشباية امبرأة واحدة كبافية للقضباء على رجبل ؟ كن اذن ينجحن في كــل مرة في القضــاء عــلى كــل غيــور . وكــان كــل متحمس للاصلاح ، تلصق به تهمة خيانة الدولة ، ومـا اقساهـا من تهمة بـل ما

والسويل للمسوظف المسكبين البذي كبان يجباول ان يقف في وجبه هؤلاء الفاتنات فينادي بفكرة الاقتصاد (الممقوتـة ) . . . لم يكن نصيبه غير اتفاق تسعماية امرأة على الكيد له . نسعمــاية امــرأة يكيدون لـــرجل واحد ، ويشين برجل واحد فاي رجل يستطيـع ان يقف امام شــلالات الغضب هذه ؟

والمـال مال الامــة فانــظر كيف يضيع ! . اجــل فــان الالــوف التي تنفق على هذا السبيل كانت تجني من الشعب بالكرباج . الأستاذان المراكب المستقط المتحدث المتلاح المراكب

الحريرية الغالية والحلى الثمينة وتعود متباهية لا تسعهـا الدنيـا ملاقيـة في اللذهـاب والايـاب من التكـريم والتـرحيب مـا تلقي ان لم يكن لفـرط جمالها فلمالها على الاقل .

$$
t_1 = t_1, t_2 = t_2, t_3 = t_3 = t_4, t_5 = t_5 = t_6, t_7 = t_7 = t_8 = t_7 = t_8 = t_9 = t_9 = t_1
$$

وكائت فأتبلة هبله البليون لا تبلاقيع الأ بعبلا اقتبراض امبوال جديدة.

واستمرت الحالبة على هبذا المنوال حتى تضخمت ديبون البدولية فبلغت ٢٠٠ مليسون ليـرة انكليـــزيـة . ولكن حـــدث في سنــة ١٨٧٥ حادث اهاج الدوائر المالية كلهـا في اوربا … ثم اعلنت تــركيا رفضهـا سداد اي قرش من هذه الديون المتراكمة وابت الاعتراف بها . وكانت سمعة الاسهم والسندات التركية طيبة جداً وكان المـاليون في العالم كله يجدون في تـركيا خـير الاماكن لاستثمـار اموالهم فلما حلت

#### عمت رفابه هيئة دولية .

### $YY$

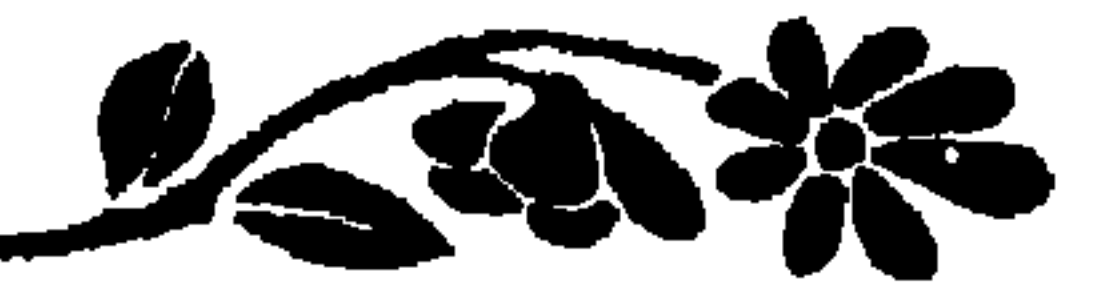

الفصل الخامس

حظيت بشرف التعـرف الى شيخ الاسـلام وهو عـالم مثقف وكنت اعجب بافكاره العصرية ايما اعجاب وقد اهداني مؤلفاً من مؤلفاته . وكسانت كليتنا معمىلأ لتخريسج الزوجيات الصسالحيات لسلاتىراك المثقفين فكانت السطالبة لا تغبادر الكلية حتى يكبون قد تنبافس طلاب الزواج في طلب يدها . وكنــا ندرس كــل العلوم باللغــة الانكليــزيــة فــرأينــا ان نخصص ساعة لدراسة اللغة التركيـة وطلبت من صديق لي ان يختــار استاذاً لهــذه اللغة وكنت في ذلك الحين مديرة مدرسة اسكداري .

ثم جـاء الاستاذ وقـد ارتدى ستـرة مبطنـة بالفـرو مع اننــا كنا في فصل الصيف وسأل الطالبات عن مدير المدرسة فـأخذن يتغـامزن عليـه واشارت احداهن الى غرفتي فجاءني الرجل فرحبت به ، فقال : - اين مدير المدرسة يا سيدتي ؟ ـ اني مديرة المدرسة . ـ مستحيل !. فالمرأة لا يمكن ان تدير مدرسة !

ـ اذن فسأقول لك كل مــا جرى مــع هذا الاستــاذ : لقد صــرف الــــــــــرس كـله في الصرف والنحـــو ولم يترك لنـــا وقتاً للمـــطالعة . جلس في زاوية من زوايا الغرفة واغلق عينيـه . . . وصرف السـاعة كلهـا يصرف افعال واسهاء ، والبنات يضحكن لانهن لا يفقهن شيئًا مما يقول .

فـاكدت عليهن ضـرورة احتـرامــه ثـم خــرجت القي عليــه بعض الدروس في فن التربية . وكنت ابقى معه معظم الوقت .

وكانت دور الكتب قريبة من المساجـد يوم كــانت استنبول في اوج

ولقلد ادخل مصطفى كمال بباشبا عبدة اصلاحيات عبلى دور الكتب ففرسنية ١٩٢٨ كيان عبدد مجمدي ابن الكتررفي استنبها

مجدها ففيها ما يقـرب من الف مسجد مَنَهَـا ٢٠ مسجداً سلطانيـاً . ولا ادري كم كــان عدد دور الكتب في اينـام عزهــا . ولكن الذي اذكـره اني<br>احصيت عــددها سنــة ١٩١٣ فكــانت ٤٠ داراً فخمــة غــير مجمــوعــات الكتب الاخرى التي في دور اصحابها .

وكــانت تدفــع المبالــغ الطائلة في هــذه المخطوطــات وتشترى بــاي ثمن من القاهرة او بغـداد او دمشق او الاسكندريـة . وهي بالعـربية او الفـارسية او التـركية وكــانت معظم المجلدات مـزينة زينـة فارسيـة فنيـة بــديعة مــوشاة بــالذهب غــالبأ ولهــذا كانت تعــد ثروة مــالية كبيــرة فوق قيمتها الادبية.

الغلاف الخارجي .

وجباء الاتراك ببعض الكتب الثمينية من الافغان . اميا الغيلاف فكمان دائهاً من الجلد الثمـين المحلى بـالذهب والفضـة وكانت غـلافـات الكتب ترد عادة من اصفهان من اعمال فارس . ومن البطف ما سمعتبه عن القضاة ومبلغ اعتمـادهم عـلى الكتب في تقرير مصير المتهمين الحادث الآتي :

طلب احد الحكام الى قـاضمي ان يصطحبـه الى اقليم من الاقاليم الداخلية ليترأس محكمة من المحـاكم فقبل ولم ينسَ طبعــاً ان يأخــذ معه كتــاب القوانــين وغير كتــاب القــوانــين . وحــدث انهها حــاولا ان يعبــرا مجري من المجاري فسقبطا وفقدا مبا يجملان من امتعبة فوفض القباضي

الاهلين ، بسان هنـاك روح امتعـــاض تتغلغـل في نفـــوسهم من جــراء الاسراف الشائن الــذي تئن منه البــلاد انيناً مــراً . ولكن الاهلين كانــوا يفضلون كتم عسواطفهم لانهم يبرون ان اظهسار سخسطهم يعسرضهم للموت بلا ريب . شاهدنــا صفاً طــويلاً من السفن الحــوبية يمتــد من اعالي البسفــور الى بحر مرمىره وكانت تقىوم بحركيات استعبراضيية لالقياء البرعب في

والآن اذا اردنــا ان نـحكم على السلطان عبــد العــزيــز من وجهــة النظر القديمة لا نستطيــع الا ان نقرر انــه نـجـح نـجــاحاً بعيــداً في الحكـم وكــان موفقــأ في حياتــه التوفيق كله وكيف لا يكــون مــوفقــأ وقــد لازمــه السعـد كل ايـام حياتـه وعاشت البـلاد في ايـامـه تتمتـع بعصـر سـلام معلومه وطعأنينيه المكف لاركبدن ميدفقياً وقبله اظهر روحه أبوثانية

سلطاناً يشرف السلاطين في عدالته وعدم تحيزه واستـطاع مجلس الدولـة الــذي كان تحت رئــاسة مــدحت باشــا ان يعيش ثـماني سنــوات . ومــع هـذا كله لا نستطيـع ان نتغافـل عن روح التمـرد التي بــدأت تــظهـر . روح السخط التي القيت بذورها في داخل تركيا وخارجها . اجل كانت روسيا والنمسا تدسان دسـأ متواصـلا لتركيـا وتكيدان لها في الخفاء . وكان القائد الروسي « أجناتيف » أعظم رجـل في روسيا إشتهر بالكذب حتى أطلق عليه الأتراك « أبو الأكاذيب » وكان يصرف كل جهوده لبذر بذور الشقاق وإثارة الفتن بين تركيا وروسيا فلا يهنأ له بال ولا تقرعين إلا إذا وجد كلًا من روسيا وتركيا في خصام مستمر وشقاق دائم . وكان الكونت « اندراسي » المستشار النمســوي في خوف دائم ان تتعرض بلاده للخطر بعد ان تعمل الدول على تجزئة تركيا والتهامها . وكبان سكان الببوسنة والهبرسك يتسلحبون ويتأهببون لشق عصا الطاعة واحداث فتنة واسعة النطاق . امــا اهتمــام « بسمـــارك » بشؤون الشــوق الادن فقـــد اخــذ في

الازديـاد حتى انه دعـا المستشارين النمســوي والروسي الى بــرلين واتفق

معهـما على ان يــطلبا من الاقــاليـم البلقانيــة تأليف لجنــة مشتركــة لدرس الحالة دراسة دقيقة وان يشترطا بقاء سكان السوسنة والهـرسك عـلى اتمام الاهبــة للقتال ويحتفــظون باسلحتهم مــدة شـهرين فــاذا لم ينجز السلطان هـذه الاصلاحـات التي قد وعـد بانجـازهـا فليس من سبيـل اخــر غــير التمدخل المدبلومـاســـم في شؤون تـــوكيــا الـــداخليــة . فكـــان هــذا « الانــذار » النهائي الــدي يعرف في التــاريخ « بمــذكرة بــرلين » سببــاً في ارتياح واغتباط كل من فرنسا وايطاليا ولكن قراراً كهـذا لم يترك اي اثــر فيان السلطان عبد العـزيز مـا كان ليقـدم على شيء الا بعـد ان تـوافق

وكان دزرائيلي في ذلك الجين هــو صـاحب الحــول والطول فــوفض الاذعان لمشيئة الدول التي تحاول التهـام تركيـا وتتصرف في شؤ ونها دون اخذ رأيها اولا ولكنه مع هذا ارسل اسطولا الى خليج بسيكــا الواقــع في نهايسة الدردنيــل وبقيت السفن البريىطانية نحـنواً من سنتين تشــرف عــلى الأمور وهي على تمام الأهبة للدخول إلى مياه السفيور إذا كانت الأميور

عليه بريطانيا العظمى .

رجىل غىير مثقىل بىالنىســاء بعيــد عن دمـــوعهن . . وقلبهن . .

كـان مدحت بـاشـا يـريـد ان يـذهب في تسـامحـه مـع الـطوائف المتعددة الى ابعد مدى ، فضمن لغير المسلمـين ان يمثلوا تمثيلا عــادلا في الجيش .

\*

. . اجل فقد انتحر عبد العزيز . .

تلاشى مجد عبد العزيـز وسط الأهات والتنهـدات وتبـخرت ثــروة تركيا . ثم ختمت حياته خاتمة لا يرضاها اشقى الناس لانفسهم .

بل كانت جلساته معهن تنسيه الخطر الجسيم المحمدق به . تعميـه عن شبح الموت الذي ينتظره . .

وجبال العرافيل !

اجل كان رجـال الدين الاتـراك طوال القـرن التاسـع عشر ارقى طبقـة مستنيــرة في تــركيــا . ويقــول الســير ادون بيــوز في الـــدلالــة عــلى نفــوذهـم انه حــدث في اثناء الهيــاج الذي نشب في ربيــع سنة ١٨٧٦ ان اوقف آلاف من رجال الدين موظفاً من اكبر موظفي الــدولة في الــطريق وطلبوا منه طرد موظفـين كبيرين يقــاومان الاصــلاح ، فانصــاع الموظف الكبسير للشعب وقصلد معهم قصس السلطان وعــرض الشكــــوى فقبــل الطلب فوراً وطرد الموظفان وحل مكـانهما موظفـان آخران وكـان مدحت باشا واحداً منهم . لكن معظم الموظفـين القدمـاء كانـوا يوجسـون خيفة من دستور مدحت ولا يـرحبون اي تـرحيب بافكـاره العصريـة وتساهله

الشديد مع الطوائف غير الاسلامية .

ليلة حـالكــة الــظلام ، والمــطر ينهمــر انهمــاراً شـــديــداً كــالسيــل الجارف ، ولم يكن من الهين مجــابهة امــواج البسفور الغــاضبة الهــائـجة . وكان في قارب صغير لا يسع غـير ثلاثـة اشـخاص « مـدحـت باشـا وزير الحـربية وحـين عوني بــاشا واحــد الحخدم » وكــان مدحت بــاشا وحســين عوني باشا قد امرا باعداد عربة تنتظرهما على الشـاطيء ولكنهما لمـا وصلا لم يجدا شيئاً .

وأماصدية، فقد قصد قصر ضولمه باغجه حيث يقيم السلطان .

 $\mathbf{x} \in \mathcal{F}$ 

اجل ، ان التاريخ يعيد نفسه ! ولنتحـدث قليلًا عن حسـين عوني بــاشا ومــدحت باشــا فهـما من الشخصيات الهامة في التاريخ التركي . كــان موقف مــدحت باشــا تلك الليلة في منتهى الحظورة ولم يكن يملك حق اصدار الاوامر للجيوش ولكنه اظهـر منتهى الجرأة والاقتحـام

امــا الاقتراح الخــطير فهو ان يــأمر القــائد العــام الجيوش التــركيــة بــالتأهب والــوقوف في شكــل مربــع انتــظاراً لمجيء السلطان مــع وزيــر

الحربية !!

وان يخطب مدحت في الجنود فيوضــح الاسباب التي دعت لانخــاذ الاجراءات الاستثنائية بمثل هذه السرعـة . ثم يعلن عزل السلطان عبـد العزيز ! ولنعـد الان الى حسين عــوني بــاشــا لنــوى هــل قــام بمهمتــه او لم يقم . . وكيف قام بها ؟ . . قصد وزير الحربية عوني باشــا مع فــرقة من الجنــود قصـر السلطان واحاطوا به من كل جـانب دون ان يحدث جلبـة كبيرة ثـم قـرع الابواب

واوقظ السلطان وسلم هذه الرسالة في منتصف الليل فاخل يفرك عينيه وهو جد مذهــول ، واحـجم عن تسليم نفسه ولكنــه فكر في الامــر

وارســل كلمة للسلطان بــانه قــد اصبــح « سجينــاً » والأفضــل ان يسلم نفسه بارادته بدلا من ان يلقى القبض عليه ويعامـل معاملة لا يـرضاهـا لعظمته وطلب منه ان يجيب فوراً « وبنفسـه » والا تعرضت حيـاته فعـلا للخطر .

فهاله الموت فاستسلم وهويقول : ـ هكذا تكون قسمتي ؟ . ما اقسى الدهر !! ما اقساه ! . . وكان يقول هذه العبارات وهو يشعر بحزن عميق وتأثر شديد ! ونـزل السلطان وسار مـع وزير الحـربية واجتمعـا بمـدحت بـاشـا والقائد العام للجيوش التركية وكانت ساعة رهيبة . . كانت الجيوش مصطفة في مكان فسيح في وسط الليـل على شكــل مـربسع فـوقف مـدحت بـاشـا يخـطب ويخـطب . . . والسلطان يسمــع الحديث صامتاً . . . ذكر مـدحت الاسبـاب التي دعت الى اتخـاذ هـذه الاجراءات الاستثنائية حفظاً لسـلامة الــدولة . امــا الجنود فلم يتمــردوا ولم يظهروا اي نوع من المقاومة ! وعلى هذا تم عــزل عبد العــزيز . . . وقبــل ان ينشر الفجــر نوره الجميـل كـان السلطان قــد امضى صـك التنــازل عن العـرش ! . تم التنـازل دون ان تراق نقـطة من الــدم او تــطلق رصــاصــة واحــدة ! . . كانت ثورة سلمية . . . وتمكن مـدحت باشـا من اقناع رجـال البحريـة فكـان الاسـطول راسياً امام القصــر . وكان من الضــروري قبول رجـال البحريــة التدبــير

مكانه . فقوبلت هذه الاخبار بالارتياح في كل استنبول .

اما الجرائد التركية فخصصت صفحاتها لكيل المديح لمراد والرفم من شبأنه . وكبانت قد قيامت له ببالدعباية العبريضية قببل تلك الليلة باسابيع كثيرة .

واستيقظنا في الصباح على صوت المنادي يصـرخ بصوت كــالرعــد ويضرب الرصيف الحجىري الذي يسبر عليه بهىراوة لن تجد اغلظ منهبا حتى القد احسسنا ان البدار تهتز ، فقمننا مذعبورين من فرينسنا وتميد يقوله ولكننا فهمنا انه يقول :

ـ مات جلالة السلطان عبد العزيز . فالله يرجم ولم اكن قبد سمعت بعد عن عـزل السلطان عبد العـزيز وكـانت هذه هي الطريقة للتي يذيعــون بها اخبــارهـم الهامــة . وما افــظعها ! . . بل ما اقبحها ! يذيعون عرض السلطان عن طريق المنادي ! . . طريقة لم اسمه بها قبيلًا ولكن النمت في تبركيا فقيد مثل هيذا الدور اميامي اربع

مرات في اثناء اقلمني في استنبول . عباصوت خمسة سلاطين عزل منهم اربعة ! وانبه من العجيب حقاً ان لا تتـأثـر المـدينـة من حـادثـة خـطيـرة

كهـفم . وليس ادل على عـبـم تأثــر استنبــول من ان كليتنــا قــد واصلت السدراسة في اليـوم عينه . وكـانت الشـوار ع هـادئـة والنـاس يقصـدون مخازنهم كالعادة كأن لم يحدث شيء والواقع ان قصر السلطان كــان عالمــاً قائهاً بلذاته مستقللًا عن الشعب الم نقل ان قصـور السلطان كانت تحـوي مئــات من ( الســراري ) او المحـظيـات ومئــات عــديـدة من المـوظفـــين والحندم ؟

حقاً لقد اوقعت وفياة السلطان الفجائيية هذه آلافياً من الناس في الاضطراب وكانوا يتساءلون ــ وما مصير زوجات السلطان ؟ وكـأنما جهلوا ان الفـاتنـة مـوفقـة سـواء كـانت في تـركيـا او غـير تركيا . وسواء كانت في عصر عبد العزيز او غيره . فما بـالك اذا كـانت الفاتنة من زوجـات السلطان . اجل ، لم يكـد يوارى السلطان التــراب حتى عــاد ضباط الجيش ــ ويجب ان لا ننسى ان لهم مكــانــة خــاصــة في قلوب نساء العالم كله ـ يتقاسمون الغنيمة الباردة الثمينة ويتهالكون على اختطاف التسعمائة امرأة !..

## واني اعتقــد انهم صــادقــون في حكمهم هــذا ويــزيــدني يقينــأ مــا سمعته من سفير بريطانيا العظمى في تركيا وقال لي السفير :

ـ تحدثت ذات يوم مـع السلطان عبد العـزيز عن نـابليون الثـالث وتنازله عن العرش ( قسراً ) فتألم السلطان المأ شديداً وقال :

ـ هل يقبل رجـل في مكانــة نابــوليون الشـالث ان يعزل عــلى هذه الصورة ويبقى في قيد الحيـاة . ورجل لـه نفسية كهـذه لا بد ان يكـون قد انتحر والله اعلم .

واننا لا نعرف الشيء الكثير عن مراد وكل ما نعرفه عنـه انه كـان الابن الاكبـر للسلطان عبد المجيـد وانه ولـد حوالي سنـة ١٨٤٠ فيكون قد تولى العرش وهو في السادسة والثلاثين من عمره .

واظهر مراد في شبابه من التــوقد الــذهني ما لم يــظهره شقيقــه عبد الحميد ، فقد تلقى في السنـوات الاولى من حياتـه في قصره والــده شيئًا

١٨٦١ فاضطر للاستسلام . وعندما زار السلطان عبد العزيز فرنسا زيارتـه التاريخيـة اصطحب الاميــرين مراد وعبــد الحميد لانــه كان يخشى ان يبقيهــها في استنبــول في غيابه خوفاً عـلى العرش فقــد كانــا الوريثــين الشرعيـين . وكان العصــر عصر مؤامرات ودسائس وعلى هذا كانت هذه الرحلة سببــأ في تحريــرهما من السجن قليلا فتنسما نسيم الحرية الى حين . امــا نابليــون الثالث فقــد اعـجب بمراد اعـجــابــأ عــظيــها ، اعـجب بمظهره وبمقدرته على التكلم بالفرنسية ، كان شاباً مرحاً طلق المحيا . يعلم الله انــه لــو كــان السلطان مــواد هــذا قــد تلقى من التعليم قدراً يؤهله للحكم لكان بالامكان ان يتعــاون مع مــدحت باشــا ولكان كان قد فكر فيه طويلا وكاد ينجح لولا مؤ امرات الحريم

وكبان السلطان مراد يبود لو تبطول الزيبارة الى الابد فكباب يهلبم ماذا يجري له بعد نهايتهـا فما ان انتهت هــذه الزيــارة القصيرة حتى القي به في « القفص » من جديد .

امــا القفص الذهبي الــذي وضع فيــه مــراد فهــو قصــر لا تشتهي العيون اجمل منه قصر جراغان .

اجل ، حرمــوه من نعمة التعليم وان كــانوا قــد احاطـوه باسبــاب الرفاهية والنعيم كان يجهل الامير مـراد جهلًا تــاما مــا كان يجـري حولـه في العالم ولم يكن يسمح له بقراءة كتاب . والادهى من هـذا انهم احـاطـوه وهــو شـــاب في ريعــان الصبـــا بجيش من النساء «كالعـادة » وبعدد لا يحصـر من الجاريــات والخصيان وكسانسوا لا يقلون عنسه جهبلًا وكسان قبد قضي عليهم جميعساً بقضباء ااعمـارهم في السجن الذهبي . . وكيف تسطيب الحياة مهسها كانت مىرفهة منعمـة اذا حرم الانســان من نعمة الحريــة التي يتمتع بهــا ابسط رجل او امــرأة في الوجــود ؟ ومن الذي قال انه يحق للانسان ان يسجن اخاه الانســان ويحرمــه من حريتـه دون ارتكاب اي جريمة اللهم الا اشباعاً لرغبة السلاطين . . كــان السلاطــين في خوف دائـم من الــورثة الشــرعيين لهــذا كانــوا يبقــونهم عــلى الـــدوام في الاقفــاص . امــا الشــاب مــراد فكــان يمعن في ` معــاشرة النسـاء ويكثر من شــرب الشمبانيــا والكونيــاك . وكان يتبجــح فيقول انه لا يطيق الحياة الا اذا سلك هذا السلوك .

وفي الثلاثين من شهـر ايار سنـة ١٨٧٦ في الصباح البـاكر ، بعــد ليلة ممـطرة مـطراً غـزيـراً اوقظ مـراد الخـامس ، واخـرجـوه من قفصـه ليتنسم نسيم الحرية .

احاط الجنود بالقصر ، وتقدم احدهم يقرع البابـا بشدة واستــولى الفــز ع على الخــدم ، ولم يتعودوا قــر ع الابواب في مثــل هذه الســاعــة ،

اسرع فامره بارتداء تيابه فورا والسير الى بناء وزارة الحـربية واخبــره بان السلطان عبىد العزيىز قد عـزل وانه سجـين الان . فذهب وعـاد يسـير معهم اطوع من بنانهم .

### $\mathbf{A}$

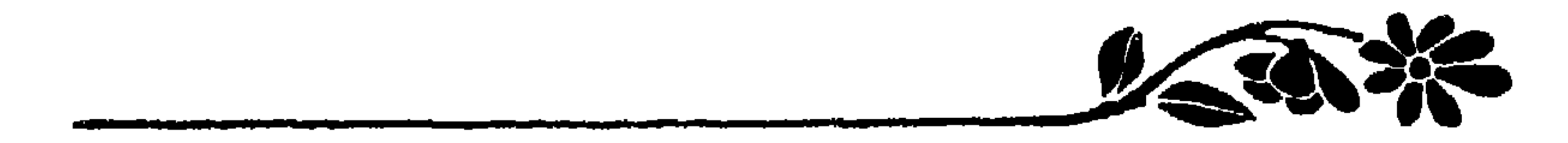

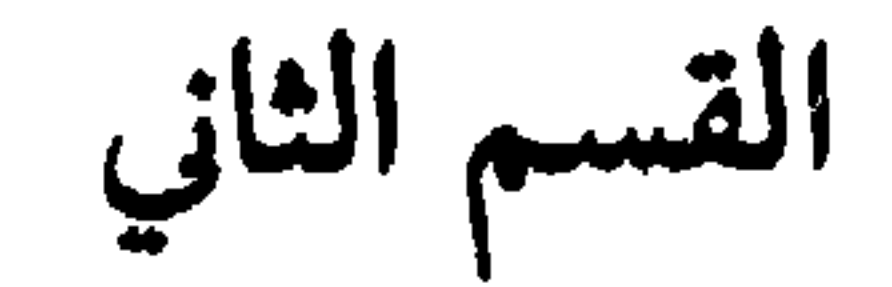

وكــان الايهام والغمــوض يحف بمشروع الاصــلاح الجديــد الــذي<br>احتــاطت الحكومــة على ابقــائــه ســراً مكتــومــأ واوحت للجــرائــد بعــدم التعرض له فهل بالامكان المحافظة عـلى سر سيـها وهو يتعلق بتبــديلات سياسية كبرى ؟

 $\sim$ 

وقد شاطر كبار عليهء الدين الاسلامي مدحت باشـا رأيه وحبـذوا سياسته كـما شجعه على المضي بها الوزراء . اما الشعب ، كـما عرفتـه ، فمن المستحيل ان يسكت عما يـراه اعتداء عـلى عقائـده الدينيــة حتى ان العنـاصر غـير المسلمة لم تكن تـوافق عـلى سيـاسـة تقلب النـظام العـام وتقـود الى شبـه فـوضي . فـالحلم جميــل امـا تحقيقــه فصعب وصعب

وفي بحـر مرمـرا وقام النــاس مذعــورين على دوي هــذه المدافــع ورأينــا السدار التي كنا فيهــا في اسكدار تهــتز . وكان مــراد الحنــامس يحب عـمـه عبد العزيز . وكان السلطان عبـد العزيـز لا يدخـر وسعاً في ابعــاد الملل عنــه فكان ينفق عليــه عن سعة وبــذخ ، ولهذا وقــع خبر انتحــاره وقوع الصاعقة .

ولكن قلبـه من الناحيـة الاخـرى اخــذ يـرقص لــظاهـر التبجيـل والترحيب التي قوبــل بها فــاختلط الفرح بــالالم فكان الفــرح يتغلب على الالم لولا ورود رسالية وصلته من عميه عبد العيزيز كبان كتبها في اليبوم

# وحدث في الخامس عشر من شهر حـزيران حـادث على غـاية من

⋇ ₩

الثاني لعزله ، فقد قضى اربعة ايام معـزولاً قبل ان يقدم على الانتحـار وكانت الوسالة تشف عن عواطف رقيقة وتمنيات طيبة .

الخطورة اوقع مراد في الاضطراب دخــل شقيق زوجــة من زوجــات عبــد العــزيــز الشــركسيـات الى الغرفة التي كان بها اعضـاء الوزارة وكـانوا يتشـاورون في شؤون الدولـة ومعه ستة مسدسات محشـوة فاطلقهـا جميعاً فقتـل وزير الحـربية وجـرح وزيران آخران .

وكبان القصيد من هجبوميه هيذا ان يثبأر للسلطان عبيد العبزيبز وكانت فعلته هـذه لا تدل الا عـلى ان المحافـظين كانـوا لا يرحبـون بل ينقمون على الاصلاحات الجحديدة ويعـدونها من البدع . ولم يكن مـراد بـالرجـل الذي يستـطيع مجـابهة هــذه الازمة التي اعتــرضته فــان حــالتــه العقلية اخذت تزداد اضطراباً حتى قيل انهُ على وشك الجنون .

الحديثين تطرفأ، وهناالعلياء وبينهم شبخ الاسلام نفسه بنياصر ون فك ة

وبعلد ان اتم مدحت بـاشا دراسـة مشروعـه الكبير طــرحـه عــلى بساط البحث في مجلس الامبراطورية الــذي اجتمع خصيصــأ للنظر فيــه في منزل شيخ الاسلام وحضره الوزراء وكبار رجالات الدولة .

ومن الغريب جداً ان يقدم السلطان عبد العـزيز عـلى الانتحار في مثل هذا الجو المشبع بالدسائس ويتطرق الوهن الى قوى مراد العقلية .

عند ملاكي المسلمـين . وفي عام ١٨٧٥ بـدأ التذمـر العلني من فداحــة الضرائب وضغط الملاكين وتطور التـذمر الى ثـورة مسلحة ضـد حكومـة السلطان . وطلب الثاثرون المساواة الدينية مع تعيـين لجنة مختلطة للنـظر في تخفيف الضرائب . والح رعايا السلطان في الولايتين بضـرورة توزيـع ثلث ممتلكات ملاكي المسلمـين على الشعب ، ثم انضم البلغــاريون الى الحركة الجديدة . ولم تكن حالة الــوزراة العثمانيــة بمكنتها في حــل امثال هــذه القضايــا في الـولايــات البعيدة رغم سهــر مدحت بــاشا وعنــايتــه . والحقيقــة ان مجمل مشــروعه الجــديد يــرمي الى القضاء عــلى امثال هــذه الازمة .

 $\mathcal{L}$ 

ـ وفي صيف ١٨٧٦ اخـذت غيوم السبــاسة تنــذر العاصمـة يخـطر

المؤمنين الى الصلاة .

والنساء بالبستهن الزاهية وعـطورهن الشيقة يخـرجن في العربــات الملوكيـة من قصور الســلاطين الى المنتزهات مقهقهـات فرحـات ، او في القوارب فوق مياه البسفور يستقبلن هباب نسيم البحر العليل فتزيدهن صحة وجمالا

\* \*  $\ast$ 

امــا انــا ( المؤلفــة ) فقــد : محلت عــالمــاً جـديــداً جلب لي المسـرة

والغبطة . بدأت اتعلم اليونانية ، وهكذا اصبحت استطيع التعـرف الى التركية واليونانيــة ولكل واحــدة منهما عــلاقتها الــوطيدة بــالماضــي ، هــذه بالعالم العلمي ، والثانية تجهزني بمفاتيح المدنية الغربية . ولتحسين معلوماتي اليونانيـة طفت في القرى اليــونانيـة الصغيرة ، واقمت مسدة طسويلة في ( بـرافـا ) حيث اجتمعت بخلفـاء ســــقراط ، وباكليس ، وإبوكليد بالاسم وقيد ظهر 1, إن لسكيان هذه القب بة ولعبأ

واجتمعت الى يوناني يحسن الانكليزية فحدثني بلغة معـوجة ظــاناً نفسه آنه اميركي من سكان الجنــوب فاستنتجت بــانه تعلـم هــذه اللـهجة من بعض السيــاح الاميركيــين الــذين يــزورون الاراضـي المقــدسـة كــل عام .

لقـد سـررت من اختبــاراتي الشخصيـة في القــريـة الصغيــرة ، فالسكان كانوا يتمتعون بحرية دينية مطلقة ومىدرستهم الصغيرة كىانت على غاية من الازدهار والنمو لغتهم اليونـانية لا تشــوبها رطــانة اعـجميـة البتة . كل هـذا من مظاهـر الحياة العـامة والحـرية التـامة التي تمتــع بها العثمــانيون في ظــل حكـم السلطان عبد العــزيز والتي بــدأت الاعاصــير السياسية تهدد بزواله في جميع انحاء الامبراطورية …

وتمجاه الاخطار الداخلية والخارجية المحىدقة بىالدولىة كان مسدحت باشا يجتمع كثيراً الى البرنس عبد الحميد ويطلعه على الخـطط السياسيــة والمنـاهـج الاصــلاحيـة ، والامــير لم يتــوان في اظهــار اعـجــابــه وتقــديــره

واخيــراً اصـدر شيــخ الاسلام فتــوى بـخلع السلطان مراد الخــامس وقبد اعلنت الحيادثية نهار ٣١ آب سنية ١٨٧٦ بياطيلاق مئسة ميدفعياً ومدفع . وانتقىل السلطان مراد وعــائلته بعــد حكم ثلاثــة اشهــر من قصــر ضوله بـاغجه الى محبسـه في تشارغـان حيث منع من الاختـلاط بالنــاس وحــرم من الحخروج من القصــر ولم يــر الجــرائــد والكتب حتى ان ادخــال ادوات القـراءة والكتابــة الى داخل القصـــر كــان محـظوراً واضــطروه الى استعمىال الفحم الاسىو ويبلاط القصس الجميل ليعلم اولاده القىراءة والكتابة ! . .

 $\mathcal{L}$  and  $\mathcal{L}$ 

واذا سمسح لبعض الاجانب دخىول القصر والتفـرج على انحـائـه فقسد كسانت السلطة تحسظر عبلى عسائلة السلطان المخلوع الخبروج من الغرف فلا يراهم احد .

> 养 ₩ 1

وعندما انتقــل السلطان الى العالم الثــاني بعد مــرور ٢٨ عامــاً على خلعـه ابقيت عائلتـه في نفس المكـان حتى الشورة التـركيـة عـام ١٩٠٨ فسمـح لـلاحفـاد والنسـاءِ بـالخـروج الى الشـوارع فخـرجـوا مبتهجـين فرحين .

ويعد بروز امثال مدحت بــاشا في عــالم السياســة التركيــة في تلك ، الـظروف فزيــد في بابــه . فمــع انــه كــان في اول امــره وزيــراً مـن دون وزارة فتأثيره ونفـوذه سيطرا عـلى الجميع ، ولسـوء حظه لم يستـطع فهم اخــلاق السلطان عبد الحميـد المشبعة بـالدسـائس والمكائـد . . وهكـذا أخفق انفساذ الحلم الجميىل البذي كبان تحقيقيه يقلب صفحية التساريبخ الاسلامي .

والى فلورنس نيتنجـايل نــدين نحن النسـاء بحيـاتنـا لانها جعلت العالم يقدر مواهب المرأة . وهي التي اوحت بعملهــا الى جون ستيــورت مل فقام يـطالب بتحريـر المرأة واعـطائها حق الاقتـراع وانشاء المـدارس النسـائية وهي التي اثــرت في ايجــاد جمعيــة الصليب الاحمـر التي تكــونت عام ١٧٦٤. وكان حكم السلطان مراد بعيـد الاثر في حيـاة الامبواطـورية ففي وسط ازمـة البلقان والاضـطرابـات في الـولايـات التـركيـة والشقـاق في الوزارة انتقل مىراد من السجن الى العرش حيث بقي ثـلاثة اشهـر عبئا ثقيلًا وغلًا ليـد مدحت بــاشا ، ثـم رجــع الى سـجنه وافلت عبــد الحميد الثاني من السجن الى العرش .

وكما ذكرت سابقاً كان عبد الحميـد احد اولاد عبـد المجيد الــذين تـولوا العــرش ، وعندمــا اقول الاشقــاء الاربعة في تــركيا اعني غــُير مــا نعرفه نحن في اميركا لان الشقيق في تـركيا يكــون لام او لاب وبعد مــا عىرفت اخلاق عبىد الحميد بىدأت الشائعات تدور حبول مولىده فذهب بعضهم على انه ابن راقصة اجنبية جـاءت القصر فـاحتفظ بها السلطان اما المصادر الرسمية فلا تتعرف لميلاده بما يريب .
ولم تكـــد ابــواب السجن تغلق وجـــدرانـــه تضم السلطان مـــواد الخامس وعـائلتـه حتى قلد عبـد الحميـد الثـاني سيف عثمـان في حفلة شائقة في مسجد ايوب المقدس المحظور على المسيحيين دخوله . وهكــذا ابتدأ عهد عبد الحميد .

وكبانت حفلة التنصيب شرقيبة بابهتها وعظمتهيا واسعبدن الحظ بمشــاهدتهـا عن كثب اذ استطاع احــد اصدقـائي الحصول عــلى تــذاكــر فشــاهدت جميــع كبار رجــال الجــاليــات الاجنبيــة لانــه حــظر حتى عــلى السفراء الدخــول الى الجامــع حيث ختمت الحفلة فالــدخول الى الجــامع يثير حمية المصلين . وكان السر هنـري اليوت لا يـزال في العاصمـة . وكذلـك السفير السروسي أغناتياف خصم السفير الانكليـزي واكبـر شخصيـة سيـاسيـة روسية عرفتها العاصمة العثمانيـة . اما الـولايات المتحـدة فلم يكن لها سفـير بعد بـل وكيل مصــالـح يقف في الحفـلات الرسميـة في الصفـوف التي تـلي الدول الكبـرى وراء ممثلي انكلتـرا وروسيا والمـانيا وفـرنسـا الى جنب ممثـلي الــدول الصغرى . وبقيت الــولايات المتحـدة توســل وزيــوا منشرات عامره ووفرغت الداقر وحقالين بالسفر وهكذا

واضطر ممثل اميركا هــوارس مينارد ان يجلس في حفلة التتــويج في الكراسي البعيدة عن مقاعد السفراء ومع انه ديمقراطي لا يـأبه للعـظمة الحخارجية شخصياً فقد تأثر كثيراً بالنسبة لمراكز الدولة التي يمثلها . وامتلأت المقاعـد قبل الـظهر ولم يكن علينــا ان ننتظر طــويلًا لان

جميــع الاستعدادات انهيت في الصبساح الباكــر . وعلى الاغلب صــدرت

فتوى شيخ الاسلام في الليل السـابق . وفي الصباح انتقـل عبد الحميــد الثــاني الى القصـر الـملكــي يحــرسه وزيــر الحربيــة وكوكبــة من الفرســـان . وفي القصر كان كبار رجال الدولة بالانتظار وقلد اعلنوا اعتبلاء السلطان الجــديــد وسط عــاصفــة من الهتــاف : ( ليحيَّ السلطان ) ( بــادشــاهـم تشوك يشا ) . ثم سار المجتمعون الى ( سـرغليو ) المكـان الذي اعــدت فيه النقالات البحرية فامتطوها الى قصر ( ضولمه باغجه ) نفس القصــر

ومن اعــالي مقاعــدنــا شــاهــدت الحــرس السلطاني يتقــدم رويــداً رويـداً ومربت فـرق الجيش على اختـلاف الجنسيات والالــوان : الفــرق التـرُكية ، الكـردية ، الارنــاؤ وطية ، العـربية ، المـورية ، والبـوسنية ، وكلها بالثياب الفاخرة تتقدمها فرقة من فرق الموسيقى .

ثم مـرت العربـات وفي الاولى جلس السلطان الجديـد في عــربــة مذهبة الحواشي تجرهـا الخيول الحمـراء المطهمـة . وفي عربـات خاصـة نساء الحرم السلطاني تعلو وجوههن البراقع الكثيفة .

ولا يقلد السلطان الجسديسد سيف الملك غسير رئيس دراويش

المـولويـة الذي جـاء خصيصاً من مـدينة قـونيه لهـذه الغـايـة . وكــانت الجموع هادئة اثناء القيـام بعملية تقليـد السيف داخل جـامع ابي ايـوب الانصاري المقدس قريباً من شواطىء القرن الــذهبي ومن اسوار بيزنطية القديمة .

ويقف المرء حائـراً تجـاه سلطان قضي معـظم حيـاتـه في السجن بحيك المؤامرات لتسنم الاريكـة ويجب ان لا ننسى ان عبد الحميـد كان جباهلا تنقضبه الخبرة المتعلقبة ببالشؤون العبامية وهبذا النقص يشميل التهلفيب والتعليم والاختبار والهبة الطبيعية وكبان شبديبد الاهتميام ببالمظاهير الخارجيبة والتقاليبد الدينية انما من المحقق ان اتسباع مملكتبه والمحــافـظة عليهــا لم يشغـُلا فكـــره مـطلقـــاً ، فلـما تسنم العــرش ورث اسطولا يجعل دولته انثالثة في قوتها البحريـة فحجر عـلى قطع الاسـطول في داخل ميناء القرن الذهبي وبدأ يصرف بـالتدريــج المئتي اخصائي من مهنــدسمي البحـريــة الانكليــزيــة الــذين استعــانت بهم الــدولــة لتقــويــة

بحريتها

واهمـل شأن المعهـد الحـربي البحـري فـدبت الى اسسـه عــوامـل الفسساد . كل هــذا يبـرهن بجــلاء بـأن السلطان لم يكن ليهتم حتى بالمحافظة على مملكته البعيدة .

ففي نفس اليـوم الذي اصبـح فيه سلطانــاً كانت الازمــات تهــدد كيان الدولة ففكرة الاستقلال بدأت تنتشر بسرعة واصبح للوطنيـة معنى جديد اخذت فكرته تنمو وتترعرع في الولايات التــركية . ولم تكمن فكــرة الوطنية قد توضحت بـالطريقـة التي شـــرحتهـا مبـــادىء الرئيس ولسن

وفي صبــاح اول ايلول اي ثــاني يــــوم التتـــويــــج لم يكن السلطان يفكس بالمعنــويات كثيــراً ولو فــرضناه كــان يهتم بمصالـــح بلاده . وطلب الوزراء خلوة خاصة بالسلطان لاطلاعه عبل شؤون الدولية ومعضلاتها

米

انما كانت عبارة عن مزيج من الوطنية والنعرة الدينية .

وعقب ذلك اعلنت كل من صربيا والجبـل الاسود الحـرب عـلى الباب العالي الذي قهرت جنوده القوى الصربية بسهـولة وهــذه بدورهــا

طلبت تدخل روسيا .

وبالكاد يذكر التىاريخ سلطانــا تسلم زمام الاحكــام بمثل ظــروف كهذه وبالرغم من عدم تأهب عبد الحميـد واستعداده لمجـابهة الازمــات الدولية فقد وجد نفسـه في جو مشبــع بالشـورة والاضطراب . فقــد رأى نيــران الثورة تنــدلع في البــوسنــا والهــرسـك والحــرب في منــطقتي الجبــل الاسسود وصربيـا ، واحس بتريث الــدول الاوربية وتــأهب كــل واحــدة منها متحفزة لاغتنام اول فرصـة تسنح للقضـاء على ولايـة او قطعـة من أملاك الدولة العليا .

وكـــان اللورد بيكــنر فيلذ ( دزرائيـــلى ) لا يــزال رئيســــأ للوزارة الانكليـزية ، فـاستغـل زعيم المعـارضـة غـلادستـون حـوادث بلغـاريـا للحملة عـلى الوزارة ، ولكـل من الاثنين سيـاسـة خـاصـة فى تـركيـا . واخيرأ اضطرت الحكـومة الانكليـزية تجـاه قرار مجلس النـواب والشيوخ الى انتــداب مســتر ( والــتر بــاريـــغ ) للبحث عن حقيقــة مـــا ذكــرتـــه الصحف . واثــر الــرأي العــام الاميــركي عــلى الحكــومـــة التي اوعــزت

لممثلهـا في العاصمـة التركيـة بانتـداب من يقوم بـالتحقيق عن حـوادث بلغاريا بالذات والسفير عهد بالمهمة الى القنصـل الاميركي العــام المستر شيلر الذي مر اثناء ذهابه بالمدرسة وبات هو ورفيقه ليلة فيها .

ويعد الذهاب الى المناطق الثائرة البعيلة ، غير المتوبوطة بسكك حسديبدينة والمستبولي عليهما الجيش شجباعية نبادرة من المسستر شيلر ، خصوصا وضبـاط الجيش التركي ينـظرون بريبـة الى كل اجنبي . ومــع ذلك فقد ذهب ممتطيأ ظهر جواده ولكنـه عاد واعتـرف بعدهـا بانـه كان يرتجف من قمة رأسه الى اخمص قدميه .

وكسانت الجرائىد الانكليزيــة وسواهــا من الصحف الأوروبية تنشــر الاخبار المقلقة عن حوادث بلغاريا . وعقد مؤتمر القسطنـطينية بنـاء على اقتراح روسيا وانكلترا وكان منـدوبا تـركيا يـوافقان عـلى مجمل المشـاريع الاصلاحية وهذا ما جعل السلطان ينقم عليهها .

وكسان المستر شيلر يمثـل الـولايـات المتحـدة وقـد مثـل الحكـومـة الانكليـزية كـل من اللورد سلزبوريـا ، والسر هنـري ايليوت وكــذلـك ارسلت دول المـانيـا ، والنمسـا وايـطاليـا ممثلين عنهـا غـــير ان الجنــرال اغنــاتيف كان اقــوى المنــدوبــين فــاستــطاع ان يهيمن عــلى المؤتمــر ويمــلي ارادته .

111

ولم يكن السلطان عبـد الحميـد بـالــواقف عـلى مجـريـات الامــور والحسوادث التي سببت عقد المؤتمس وآخس احتكىاكـه بـالسيـاسـة قبـل دخوله السجن كـان في قصر والـده عبد المجيـد كانت تـطير رؤ وس من

يعترض على اوامر السلطان . ذلك عهد مضمى اثناء وجـود عبد الحميـد بالسجن وذر قرن عهد آخر . الصحـــف الـــروسيـــة التي اخــذت تنشر المقسالات السطويلة تعليقساً على خسلاص الامنة التسوكينة من العهسد الاستبدادي . وبـالظاهـر لم يفهم عبد الحميـد من الـدستـور الجـديـد اكــثر من واسطة موقتـة يستـطيـع بهــا محــاربــة الفــوضـى والخــووج من الازمــات الخارجية والداخلية وعندها ينهي الامـر . وفي الوقت نفسـه بلغ مدحت بباشا البدرجة القصبوى واليه سلمت مقباليد الاحكيام فباصبيح رئيس الوزارة وبامكانه انفاذ مشروعه الذي سهـر عليه الليـالي الطوال واعتقــد أن الأيام تسببه له وليلاده إلى بدأت تستقبل إشعقش به بابل بترا

والمسـاواة . اذن انتصـرت المـدنيـة ونص مشـروع الــدستـور عـلى منـح السلطة التشىريعيـة الى مجلسي الشيـــوخ والنــواب الاول تعـــين افــراده الحكسومـة والثـــاني ينتخب من قبــل الشعب في جميـــع انحــاء المملكـــة واطلقت حـرية الصحـافة وجعـل التعليم اجباريــاً . وهكذا قضي عـلى المؤتمــر وبزغنت شمس العهـد الجــديــد الــذي بعث في النفــوس الأمــال الجسام .

ومنذ ذلك اليوم بدأ عهد استشهاد مدحت باشا الذي اصبح ضحية اضطهاد السلطان . وفي الشهـر الــذي ابحـر فيـه منـدوبـو الــدول من القسطنطينية نفي فيه مدحت باشا وهكذا قضي على هذا السرجل السذي اراد ان يخدم بلاده ، فصرف ما تبقى من حيــاته معــذباً في منفــاه واخيراً استشهد في سبيل امته ومبادئه .

ولمــا شبت نيــران الحــرب السبعينيــة كــانت روسيــا اشـــد الــدول الأوروبينةاهتمامـا بالـمدسـائس والمكـائـد ، اذ ادرك القيصـر ان الحـرب الثانية تشتعل بالبلقان فاراد ان يمهد لها ويستعد . .

وهــل احسن من تشجيع فكــرة الوطنيــة ! . . فتستطيــع روسيا ان تعــانق سياســة الجامعــة الصقلبية ! . (بــان سلافيــزم) فتصبح مــرجــع صقـالبة البلقـان ومحط آمالهم امــا بسمارك فقــد تظاهـر بمعرفـة سيـاسـة السوطنية فقلد كان يحـرك روسيا ويشجعهـا وكان بـالامكـان تغـير مجـرى الحسوادث لــولا وجــود دزرائيــلي اليهــودي الاصــل عـــلى رأس الحكـم في

أنكلت إي ودزرائيل لم سأبه لفكية الوطنيية بل شحيع سياسية العنصب

ولمبا كبان خلق السلطان عببد الحميبد لا يتغبير فقبد ثبابير عسلى سيــاسته طــوال سنين حكمــه . واخلاقــه مزيـــج من الحخداع والـــدسائس والشدة ولم يكن دستور مدحت في نظره اكثر من خدعة يمالق بـواسطتهـا الدول الغربية مع ان علماء الشرع وزعماء السدولة بمـا فيهم مدحت بـاشا كانوا يعلقون على الدستور كبـير امل ويـرون فيه المنقــذ الوحيــد للازمــة التي تعانيها البلاد اما رجـال المؤتمر فلم يــأبهوا لــه البتة . ونمت المـظاهر في عهد السلطان عبد الحميد على ان\لقيادة ظلت بيد مـدحت باشـا ففى تشـرين الاول عام ١٨٧٦ قبـل جلالتـه الدستـور الذي يمنـح الولايـات التــركية حق الاشتــراك في الحكم غير ان ثقــة الدول الاوربيــة بالمشــروع

الجديد كانت ضيفة جدا .

ومسع ذلك فقلد اوقف القيصر البروسي وسفيبره اغنباتيباف عنبد حدهما وغل ايدي غلاة الروسيين عن العمل نـظراً للتأثـير الكبير الـذي احــدثه في الصحف ولــو عاش هــذا المصلح مئة عــام قبل عهــده ولم ِ تتغلغل روح الوطنية في نفوس الـولايات التـركية لنجحت جميـع خططه امــا في عـهــده فقــد ظهــرت مستحيلة التحقيق نــظراً لتضــارب المنـــافــع الوطنية .

واليـوم ضبمت بلغاريــا اليهــا ولايــة من الاثنتـين اللتـين عمــل في

ودهش السلطان من التأثير الكبسير الذي احـدثه اعــلان الدستــور في البـلاد وكان الاصـلاحيون لا يـزالون يعتقـدون بــاخـلاصـه ويثقــون بحسن نيته . فلـم يجسر عـلى تعطيـل الدستـور فـجـأة وآمـل ان يسيطر على جلسات البرلمان بالدسائس والمؤامرات ولمـا كان الــدستور قــد اعلن فلم يبق غير الشروع بالانتخابــات وجمـع النــواب في العاصمـة . وهذا ما اقدم عليـه السلطان ، وتوافـدت وفود النـواب من الولايـات بعضهم بالعربــات والبعض على البــواخر ومنهم من امتــطى متون جيــاد القوافــل وظهور الجمال . ثم افتتح البرلمان في ١٩ اذار سنة ١٨٧٧ . ويلذ التفرج على نسواب المقاطعـات البعيدة نسواب بغداد وسسوريا وشواطىء البحر الاسود وشمالي افريقية والمقـاطعات البلقـانية ، وسيـهاء البشــر تعلو وجوههم . واجمـل من كل ذلـك الملابس المـزوقـة والالــوان الزاهية .

سبيلهما ، واستقلت الثانية تحت اسم ( دولة العراق العربية ) .

واظهر شيء في هذا البرلمان كـان علماء الشرع بعمـائمهم البيضاء

وجببهم المختلفة الالوان لتفاوت الدرجات . ومنذ أن افتتح البرلمان حمل النواب عـلى اختلاف منـاطقهم حملات شعىواء على سموء الادارة والسرقـات والفوضى في انحـاء البلاد وكـانت شكوى نائب بغداد لا تتلف عن شكوى نائب البوسنيا مع ما بــين الدولتــين من المسـافـات وذلـك مـا دل عـلى احتيـاج البـلاد لـلاصـــلاح ومــع ان جلسات البرلمان لم تـدركما يجب رغم عدم اهتمـام الحكومـة بالابحـاث فقلد كان معتظم اعضائـه من فحول رجـال الدولـة المخلصـين والــذين

طلبوا الاصلاح بالحاح . وكبانت شقيقة رئيس البىرلمان احمىد وفيق بىاشىا صىديقتى تسعى جهلدها لتهسذيب الفتـاة التـــركيــة وتحـــريــرهـــا من شــرائــــع وضعت لاستعبــادها . وكــان احمد بــاشا رجــلًا مهذبــأ متعلـماً وقد شغــل منصب السفارة في حكومة نابليـون الثالث . وهــو يحسن الفرنسيـة ويجيد التكلـم بهسا غير ان خيطأه الوحييد هو اسلوبيه الاستبدادي ببادارة الجلسيات .

ومع ذلك لم يثبط نهج احمـد وفيق باشـا همم النواب الــذين عملوا بشجاعة واخلاص في سبيل بـلادهـم وبعد درس طــويل لقضــايا تتعلق بالولايات النائية اتهموا ثلاثة من الـوزراء واتخذوا قـراراً بضرورة جلبهم الى المجلس ومحاكمتهم .

117

وهكذا اضمحل المجلس الذي اجتمع منـذ شهرين واعقبـه ارادة سلطانية بىوقف البقيسة البـاقيسة من نصـوص مــواد دستـور مـــدحت الاصلاحي الذي سبب اجتماع امثال اولئك الوقحـاء المتهجمين عـلى

قــرارهم نهاية عهــد البرلمــان لان في الليل نفســه زار النــواب فــرداً فــرداً بعض ضباط الحرس السلطاني واخرجوهم من العـاصمة دون ان يتــركوا لهم فــرصة الاجتمــاع، وفي اليوم الثــاني افاقت العــاصمة ولا نــواب في المجلس وقد ساعـد اضطراب المـوقف وخوف نشـوب الحرب عـلى انهاء اجل البرلمان .

# ولم يغفــر السلطان عبــد الحميــد لمـدحت بــاشــا عمله ونقم عليــه

# وزراء جـلالته !. وحـظر اعطاء اي رخصـة تجيز عقـد اجتماع سيـاسى يدعو للحكم النيابي ولذلك لم يجتمع البـرلمان ثـانية الا في سنـة ١٩٠٨ بعد مرور ثلاثين سنة على الحادث .

وخشي من حب الشعب له ولذلك اتهمه بعـد مرور اربـع سنوات عـلى وجــوده في المنفى بقتل السلطان عبــد العــزيــز . وعقــد مجلس من علماء الشــرع بصفة محكمـة عليا تحـاكمه عـلى اغتيالـه السلطان السـابق وقــد اشهلدوا عليه بعض المرتكبين فحكمت بباعدام ملدحت بباشبا واحجم احـد علماء الشـرع من الحكــام عن تصـديق الحكم ، فــاكتسب نقمـة السلطان وغضبه طوال حياته فأحتج مندوبو الــدول الأوروبيةعــلى الحكم وبعد اخذ ورد استطاعوا تبـديل حكم الاعـدام الى السجن المؤ بد وقـد احدث الحكم بالاعدام على مدحت باشا ضجة كبرى في الانديه الأوروبيةوتناوله مجلسا الشيوخ والنواب في انكلترا بالنقد الشديد . ول تغيض المطان عبدل الجمهد عبور حتى قضو عبار مبلحت

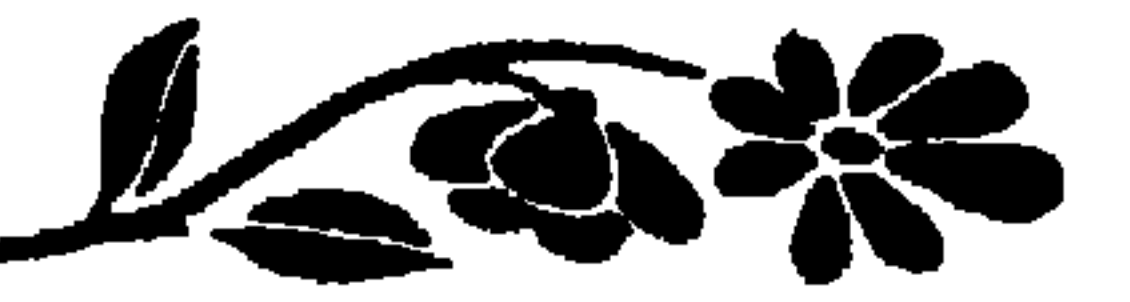

الفصل السابع

وكبان الجسو الاوروبي يدعو الى الخبوف والبريبية وسمساؤه تنسذر بـالعاصفـة ، وقد تـطورت الحالـة بشكل قـاد الدول الى الحـوب، ، لان اخفاق مؤتمر القسطنطينية وسوء التفـاهم والخلاف بـين الدول الأوروبية اطلق يد روسيا واوسع لها مجال العمل الذي تسعى اليه . وليس باستطاعتنا اليوم ان نفهم حقيقـة الموقف السيــاسي وقتذاك فقسد كان بسمبارك مسيطراً عبلى السياسية الأوروبية يسبير دفتهيا بيبدييه القــويتين . ولم يكن دزرائيــلي اقل منــه حنكة ودهــاء ، وكلاهمــا يسعيان الى احبـاط آمال روسيـا في البلقان كــل بموجب رأيــه وخطتـنه وبــالنسبــة

روسيا على تركيا فنالت بذلك استقلالها . وبالنهـاية بلغ الجيش الــروسي منطقة سان استفانـو التي تبعد ١٢ ميـلا عن القسطنـطينية فـاضـطرت الحكـومة التـركية الى تـوقيع الهـدنة في ٣١ لـ ٢ ١٨٧٨ وبـدأت مدينتنا تغص اثناء الحرب الروسية التركية بـاللاجئـين ، ولاول مرة في التــاريخ الحـديث هـجر الاتــراك منازلهم في المقــاطعات الأوروبية خوفــاً ووجلا . وجاؤ ونا مشاة وعلى ظهـور الحمير والبغــال محملين امتعتهم على الثيــران ومعهم مـا يملكـون من مـاشيـة واثــاث . وهنــاك قــريبـاً من الجســر الى السطرف الثاني من القــرن الذهبي كــان المار يصــادف جيوش الــلاجئــين فتدفعه الشفقــة الى اطعام الصغــار والنصدق عــلى الامهات والفتيــات . وأوى المسلمــون في منــازلهم الكثيــرين من متشــردي اخــوانهم المسلمــين وقد وقفت الاديبة المعروفة (خـالدة اديب ) عـلى الكثير من هــذه الامور لان عائلتها اشركت معها في المنزل ثمانية مساكين . وتقلدم الجيش بسرعـة بدون استعمـال الوسـائط النقلية الســريعة كالقطارات والسفن الحـربية وكـانت انوار منـارة ( سان استفـانو) حيث رابطت مئات الالوف من الجنود السروسيين تــوسل الانــذار تلو الانذار ،

وقد ابرق ( الكرندويك ) قائد الجيوش الى القيصر هذه البرقية :

« لقـد برزت قبــاب ( سانت صــوفيــا ) ورآهــا الجنــود ، الجميــع يريدون الصلاة فيها هل نستولي على المدينة ؟ » . والغريب انهم لم يحتلوا القسطنطينية ! . واهتــزت أوروبامن اقصــاها الى اقصــاها وتكهــرب جــوهــا منــذراً بالعاصفة . . واخذت النمسـا تحشد جيـوشها عـلى حدود البلقـان . اما بسمسارك فكان سساكنــأ لا يسدي ولا يعيــد وقــد ابــرق ســرأ الى النمســا يبطلب اليها التسريث وتبوك انكلتبوا تعباني المبوقف وحبدهنا . ولم تقف

ووقعت معاهـدة « سـان استفانــو » في ٣ اذار ولم يبق غــير تعيــين الحدود بين الولايات البلقانية .

امــا السلطان عبد الحميــد فلم يعبأ يــوماً مــا بــالجغــرافيــه كــها ان الضباط الذين قادوا الجيوش في هذه الحرب لم يعـرفوا اكــثر من الاماكن التي جــرت فيها المعــارك ولذلـك عمد الجميـع الى القنصل سيلر الــذي عاد حديثاً من مهمته في البلقان .

ورابطت القوى الروسية في سان استفانــو اكثر من ستــة اشـهر ثـم انسحبت بعــد حفلة عرض كبـرى تناولت كــل قـطع الجيش . ولم يحــل حائل مادي بينها وبين العاصمة التركيـة غير قبطع الاسطول الانكليـزي

وقلد مثل تـركيــا في المؤتمــر كــل من عــلى بــاشــا الالمــاني الاصــل وكرنيودوري بــاشا اليــوناني الاصــل ، والى جانب بسمــارك ودزرائيلي ،

كان غروتشكـوف رئيس الوزارة الـروسية واللورد سليـزبوري والكـونت شوفالوف والمسيو وادنتون الفرنسي والكونت كورتي الايطالي وقد اخاف الاستطول الانكليـزي روسيـا كثيـراً واهــاب البـرنس غـورتشكــوف الى التصريح في المؤتمر بان روسيــا خسرت।مئــة الف جنــدي ومليون رويــل من دون مقابل » .

وتنباولت انكلترا جبزيرة قسرص منحة من السلطان عبيد الحمييد

الصـرب ورومـانيـا ، كـما ثبت الاعتـراف بـاستقـلال الجبـل الاسـود . ووعدت النمسا بمقاطعتي البوسنه والهرسىك ، وامنت فرنسـا غدم بحث وضعيتي سوريا ومصر . .

امــا القيصــر الكسنــدر الثــاني فقــد جن غضبــاً لانــه اعتمــد عــلى بسمارك ومعاونـة بسمارك الـذي حول وجهـه تجاه النمسـا وحافظ عـلى الحياد التام بصفته رئيساً للمؤتمر تاركــاً الحبل عــلى الغارب للورد بيكنــز فيلد الذي استطاع ان يهيمن على المؤتمر بمهارة غريبة .

وبعــد ان ارفض المؤتمــر شكــــرت كــل من انكلتــــرا وتــركيــــا الله اولاً ودزرائيل ثانياً . \* 米 米 ولا تعـد خسائـر السلطان بما يـذكـر اذ قيست بنفسيـة العصــر ، ففكرة استيلاء روسيا عـلى القسـطنـطينيـة كـانت تجـول فى غميلة كـل

سیاسہ ولم تقریب روسیا من هدفها قرصا منه فی سان استفیانیو لکن

نشك يومأ ما بنوايا مرسليها .

وكان السلطان عبد الحميد يعهد الى مراكبه الحربية القيـام ببعض الشؤون والمهمات لكنه لم يعمد الى المناورات البحرية وتـرك القطع من دون اصلاح لانه كـان يخاف قـوة الاسطول الـذي كانت لـه اليد الاولى في خلع السلطانين السابقين وهكذا اعتـلى السلطان عبد الحميـد الـعرش ولسدولتمه اسطسول كبسير وتىرك العسرش بعلد ان ضعف الاسسطول واضمحلت قوى البحرية العثمانية .

 $\frac{1}{2}$ 

وفي اوائل عهد السلطان عبيد الحميد اختذت روح التقدم تتدب في جميع انحاء المملكة لا سيها في بلغاريا وبدأت صوفيـا عاصمـة البلغار تحتل مركـزاً مهماً في العــالم السياسي . وهكــذا اصبح لجغــوافية البلقـان الشـأن الكبـير في رؤ وس سـاسـة الغـرب الــذين لم يفكــروا بعــد ذلـك بتوقيع المعـاهدات العــالمية من دون اي المــام بالمقــاطعات المبحــوث عنها بالنصوص .

وكم كـان الاتـراك يـريــدون خلعــه فلم يتمكنــوا من ذلــك لانــه

اقفل ابواب القــرن الذهبي حــاجزاً الاسـطول وثبط همم العاملين بـالجيش وابعد عن العـاصمة كـل مفكري الاتـراك ومصلحيهم . ومـع انه عرف فيها بعد بــادهى حكام أوروبا فهو لم يستعمــل مواهبــه في سبيل بلاده ومملكته .

وببدأ السلطان الجديبد حكمه وكبل شيء ينم عن امبل ببالتقبدم والنجساح ، بـالــــرغم من خســارة بعض المقـــاطعــات وحـــالــة الجيش والاسبطول حسنـة جـــداً وكــان الشعب تـــواقــاً الى التقـــدم في ميــادين التهذيب والتجارة والعلاقات الدولية . فماذا صنع السلطان ؟ . . .

استطاع ان يحول دون اي اجتماع سياسي وهذا ما اظهـرته طـريقة حله البرلمان الاول . وفي عهـده فقدت الثقـة داخل القصــر وخارجـه . فقد استعمل جيشاً من الجواسيس يعاونـونه في تنفيــذ مآربــه وجيشاً آخــر من الجحواسيس على الجحواسيس . وكمان الشعب تحت المـراقبـة الـدائمـة لا يدري افراده متى يتاح لهم فرص التحدث بحرية . اما حـرية الصحـافة فـأمل منشـود وحلـم جميل ، وكلمـات ( نـجاح ، حـرية ، مسـاواة كـان محـرم التلفظ بهــا . حتى ان الشعب اعتقــد بــان الكثيــرين من مفكــري الاتراك اصابهم ما اصاب مدحت باشا . وراقب قلم المطبـوعات بشـدة

الصنـدوق الاول الذي اوجـده بحـارة جنــوا في القــرن الثــامن عشــر في مـدينـة غلطه . واستعمـل الاميـركيـــون الصنــدوق الانكليـــزي وظلوا يستعملونه حتى اقفلته الجمهورية التركية حديثأ .

واثرت حوادث عهد عبد الحميد في الحياة الاجتماعية في المـدرسة وخبارجها فقبد شد الخنباق على المسافرين والبطلاب البذين يقصيدون العــاصمة . وكــانت مصلحة السفـر ودوائر ( البــاس بور ) تعــرقل كــل طالب حتى ان احدى طالباتنا اضطرت لمراجعة الدائرة سبسع مرات قبـل ان تتمكن من التأشير عـلى الجواز ولمـا ودعتنا اخيـراً في الصباح اعتقـدنا اننا سنراها مساء !

 $\mathbf{r}$  and  $\mathbf{r}$  and  $\mathbf{r}$  and  $\mathbf{r}$  and  $\mathbf{r}$  and  $\mathbf{r}$  and  $\mathbf{r}$  and  $\mathbf{r}$  $\mathbf{r}$  and  $\mathbf{r}$  and  $\mathbf{r}$  are the set of  $\mathbf{r}$  and  $\mathbf{r}$  are the set of  $\mathbf{r}$ 

\* \* \*

ـ قــل لسيدتـك انني طبيب واكــون سعيــداً اذا قمت بهــذه المهمــة فاطاع الخادم وعاد بعسد دقائق يقىول بان سيبده يفضل ان تمسوت زوجته عـلى ان يسمح للطبيب ان يـري وجهها . وهكـذا تركت السيــدة تعاني

 $\frac{1}{2}$ 

وتــرتكز عــظمة الامم ونهضتهــا على عــامــلي الثــراء والجيش . ولم تكن خـزينة السلطان تمكنـه من التفكير بـالفتـح ، فقـد كــانت خـزانـة فارغة اما الجيش فعدده كان لا يزال كبيرا . ولما لم يفكر السلطان بالاصلاح مطلقاً فقـد تركت الــرقابــة الماليــة الى لجنة اجنبية مؤلفـة من اصحاب اسهم لـىديون الانكليــز والهولنــديين

وتعلق الاتراك باذيال الحساب القمـري فكانت السنـة تنقص ١١ يــوماً عن السنــة الشمسية . وكــان شهــر رمضــان يــأتي تــارة في الصيف وطـوراً في الشتـاء . والمسلمـون مكلفـون بقضـاء فـريضـة صيـامـه من الصباح الى المساء دون اكـل وشرب حتى في ايـام الصيف الحــارة وكنــا نشاهد فقـراء العمال الاتقيـاء يقفون مسـاء حاملين قـطع الخبز وحبـات الزيتون وامـامهم اباريق المـاء منتظرين اطـلاق مدفـع الافطار . وشـهــر رمضان ضربة كبرى على التجارة ؟ لان التعـامل مــع الجياع من التجــار بعلد الظهـر صعب جداً وهم ينـامون قبـل الظهـر نظراً لقضــائهم طول الليــل وهـم يأكلون وكـــان الاختلاف في قضيــة الوقت يحــدث فــوضـى ، فعيــد ميلاد المسلم يــدور مـع ايــام السنة فهــو تارة في تشــرين وطــوراً في نسبان مكذابيهم البطالية ، فبالمبلميون بقيدسيون الجمعية والبهيود

الاشحار الغضة متلذذاً متخلًّا والى جانبه ( نارجيلته ) الفاخـرة واجابني

وقع نظري على الطنافس الشرقيـة الفاخـرة والدواوين المـريحة والسجـاد العجمي الممتـاز . ويعني الاتراك بتكثـير منافـذ الغرف . فـالغرفـة التي وصفتهـا ملأى بـالمنافـذ يستطيـع منهـا الانســان الاشــراف عــلى منــاظــر الطبيعة الجــذابة والتمتــع بألــوان الشفق الزاهيــة . ومن ميزات الاتــراك محافظتهم الشديدة واحترامهم الكبير لمعابدهم . وكـانت ابواب المسـاجد القديمة مفتــوحة عــلى مصراعيهــا للمتعبدين الــذين كانــوا دائباً يــذكرون مشيديها بالتجلة والاحترام . واثنـاء حكم عبـد الحميــد خـاضت الــدولـة سلسلة متصلة من الحروب فغصت باحات العاصمة باللاجئين من الفقىراء الذين وجىدوا

بالمساحد احسن تعزية لهم عن فقدانهم منازلهم .

$$
f(x) = \int_{\mathbb{R}^n} \int_{\mathbb{R}^n} \left| \int_{\mathbb{R}^n} \left| \int_{\mathbb{R}^n} \left| \int_{\mathbb{R}^n} \left| \int_{\mathbb{R}^n} \left| \int_{\mathbb{R}^n} \left| \int_{\mathbb{R}^n} \left| \int_{\mathbb{R}^n} \left| \int_{\mathbb{R}^n} \left| \int_{\mathbb{R}^n} \left| \int_{\mathbb{R}^n} \left| \int_{\mathbb{R}^n} \left| \int_{\mathbb{R}^n} \left| \int_{\mathbb{R}^n} \left| \int_{\mathbb{R}^n} \left| \int_{\mathbb{R}^n} \left| \int_{\mathbb{R}^n} \left| \int_{\mathbb{R}^n} \left| \int_{\mathbb{R}^n} \left| \int_{\mathbb{R}^n} \left| \int_{\mathbb{R}^n} \left| \int_{\mathbb{R}^n} \left| \int_{\mathbb{R}^n} \left| \int_{\mathbb{R}^n} \left| \int_{\mathbb{R}^n} \left| \int_{\mathbb{R}^n} \left| \int_{\mathbb{R}^n} \left| \int_{\mathbb{R}^n} \left| \int_{\mathbb{R}^n} \left| \int_{\mathbb{R}^n} \left| \int_{\mathbb{R}^n} \left| \int_{\mathbb{R}^n} \left| \int_{\mathbb{R}^n} \left| \int_{\mathbb{R}^n} \left| \int_{\mathbb{R}^n} \left| \int_{\mathbb{R}^n} \left| \int_{\mathbb{R}^n} \left| \int_{\mathbb{R}^n} \left| \int_{\mathbb{R}^n} \left| \int_{\mathbb{R}^n} \left| \int_{\mathbb{R}^n} \left| \int_{\mathbb{R}^n} \left| \int_{\mathbb{R}^n} \left| \int_{\mathbb{R}^n} \left| \int_{\mathbb{R}^n} \left| \int_{\mathbb{R}^n} \left| \int_{\mathbb{R}^n} \left| \int_{\mathbb{R}^n} \right| \right| \right| \right| \right| \right| \right) \right| \right
$$

النادرة حتى انه اراد ان يقـدم صورة الى زوجـة السفير الـذي اعتذر عن قبولها نظراً لتناقض ذلك مع السلك السياسي . واخيراً استولى الخــوف على السلطان فإنتقل بحرمه الى قصر يلدز بعل ان زاد على بنـائه وعـزز اسـواره وعـلى مقـربـة من القصـر بحيـرة صغيرة مجهزة بالقوارب لخدمة جلالته . وبنى السلطان في زوايـا الحدائق في الاماكن المحجوبـة عن الانظار محـطابت صغيرة مبـطنة الجــوانب كان يستعملهــا للهــو والعبث . امــا يلدز فكـــان اعــلى تلة تشـــرف عـــلى العــاصمة ، كــانت تشعشع منــه الانــوار الكهــربــائيــة في الليــل تــرسـل الاشعة الى جميع نوافذ المنـازل . وحظر السلطان استعمـال الكهربـاء في غـير قصـره لانَّــة كان يخــاف من الكهربــاء ويعتقد ان هنــالك صلة بــين ( الدينَمو ) محرك الكهرباء وبين الديناميت . وفي سنسة ١٨٨٨ انجزت اعمسال الخط الحمديسدي بسين فينسا والعــاصمة التــركية واصبحنــا على اتصــال مباشــر بالعــالم۱لأوروبى. وكما كــانت الرحلة الاولى جميلة فقــد سار القــطار في المــراحــل الاولى في خط متكسر لان الدولة كانت تدفع ضمانة كيلو مترية للشـركة فكنــا نطل من

### $\mathbf{M}^*$

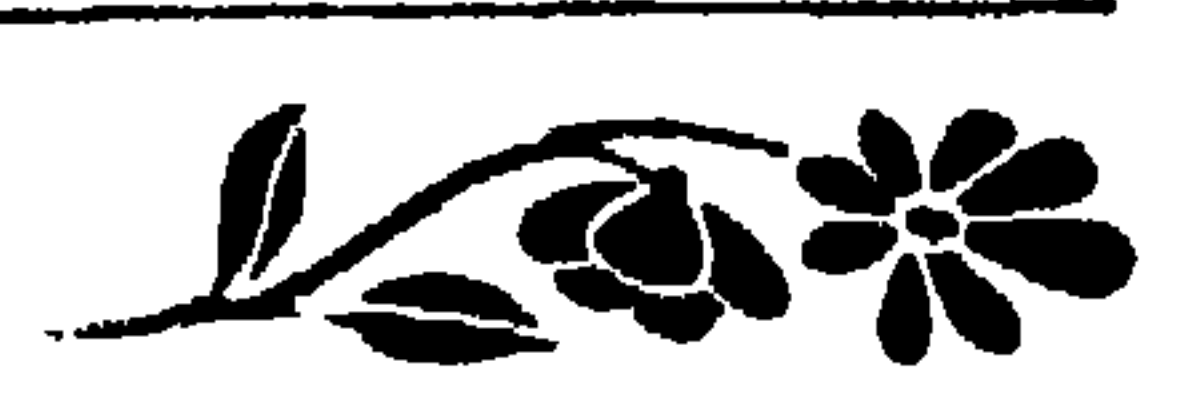

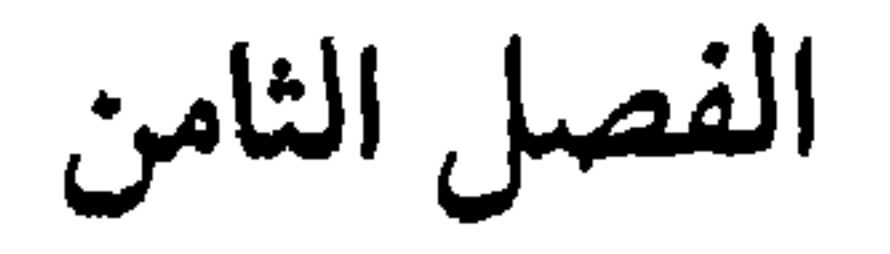

мта**тары м**алы

 $\sim 10^{-1}$ 

۔ وبعـد مفاوضــات وجـدل قبــل السلطان وامــر بــاعــداد عــربتــين

هــذه الزيــارة الكثير من الامــور التي هزت عصبيتـه لكنها حــدثت بعيداً عن الاعين ، ضمن جدران القصر . .

واستـطاع القيصر في زيــارته الاولى ان ينتــزع وعــداً من السلطان بتمديد الخيطوط الحديبدية الى قبونية . وببذلك ببدأ عهد سكية حديبد بغداد . والظاهـر ان القيصر كـان يفكر بــاكثر من ضم تــركيا فقــد كان يطمح الى ما سماه : « امتلاك العالم » ويقــال بان طمــوحه سبب خــلافه الاول مع بسمارك الذي اجابه مبتسماً : « لا يــوجد شيء اسمــه امتلاك  $k = 1$ 

\* \* \*

137

وتأثر الامبراطور الالماني واهتم للحرب اهتماماً عظيها فكان يدعــو اليه السفراء واحداً واحداً . وكان الجيش قد تــدرب على ابــدي الضباط الالمان زيادة على ذلك ارسـل الامبراطـور قائـداً عسكريـا كبيراً ليسـاعد صديقه السلطان .

وفي عــام ١٨٩٧ ابتدأت الحـرب التركيـة اليــونــانيـة وكــانت قــد اندلعت السنة النيران في حوادث كريد فامتدت الى السدولتين ، ولم يبدع ممثلو الـــدول الكبرى في تــركيا السلطان ينفــرد في حل هــذه القضيــة بــل كانوا يجتمعون اليه دائهاً لبحث مختلف المواقف .

وادى انتصبار تركيبا الى عقد معـاهدة القسـطنطينيـة في ٩ تشرين الثاني ١٨٩٧ فشهدت العاصمة مرة اخرى مجمـوعة الاسـاطيل الأوروبية تشق عباب الدردنيل وترابط عند شواطيء مرمره . ونقـل احدهم قصـة عن فلاحين تركيين شاهدا المراكب الحربية للمرة الاولى فسأل الاول : ــ ما هي هذه المراكب ؟ فاجابه رفيقه : هي المراكب التي غنمناها من اليونانيين ! .

والاغلب على الظن ان هذه الرواية حقيقية فعند وقوع اضـطراب طفيف في اسيــا الصغرى كــانت الاســاطيــل تســرع الى مــرمــرا ويحمــل السفراء انذارات دولهم الى الباب العالي !

واقــدمت عائلتــان تركيتــان غير «كلستــان عصمت » على ارســال فتاتيهما الى المدرسة بـالرغم من تحــذير السلطان بنــاء على رغبــة الاب.في العـائلة الاولى والام في الثــانيــة . وكــان اديب بـك المـوظف في البــلاط

السلطاني الابب الاول الذي تجاسر على هذا الامر فجاء بفتاتـه الصغيرة

بسهولة . وكـانت خالـده اديب قد تعـرفت اثناء اقـامتها بيننـا الى كتاب في المكتبة بعنوان ( الام والمنزل ) فاعجبها كثيراً ونقلتـه الى لغتها التـركية فسر ابوهــا وطبع بمــوافقة السلطان الف نسخـة من الكتاب وزعـهــا على العائلات التركية .

ويسظهر ان عملها هذا راق جلالة السلطان فيانعم عليها ببوسام لقاء خدمتهـا للعائلة التـركية . . وعــادت الينا بعــد اعوام قليلة الأنســة اديب وبقيت في المدرسة حتى نالت شهادتهـا فكانت التـركية الاولى التي نــالت بكلوريوس في العلوم من مــدرستنا . وكــان جــزاء والــدهــا عــلى تجــاســره ان حــرم من التــرقي في وظيفتــه ! . ومنـــذ ذلــك الحــين بــدأت

خالدة اديب تعرف في حياتها السياسية والاجتماعية في تركيـا والولايــات المتحدة . والفت عدة كتب باللغتين الانكليزية والتركية وكـانت التركيـة الاولى التي اعتلت المنبس وخبطبت في الجنبود وسباحسات القتبال اثنساء الحسوب وعينت في الجيش بــرتبـــة (كــــوبـــورال ) ثـم ارتقت الى رتبـــة ( سرجان ماجور ) .

وكسانت وزوجها السدكتور عسدنيان ببك السياعيد الايمن للغيازي مصطفى كمال باشا في تنظيم الجمهوريــة التركيـة الفتية ، فعـين زوجها في مـراكز عــالية ، كــها انه اشــغل منصب نيــابــة الــريــاســة في المجلس

المطنر الكسر

ولغبطة الابوين انهت الفتاة دروسها اخيراً ونالت شهيادة المدرسـة فتــزوجت من يــوسف كمــال بـك في انقــره الــذي عــين سفيــراً للدولــة التركية في لندن . وفي ايـام عبــد الحميــد ايضــاً انهت الالبــانيــة الاولى دروسهـــا في مسدرستنــا ورجعت الى بــلادهــا ، فكـــانت علماً للعلـم والمعـرفــة تسعى جهدها لنشر المعارف بلغتها القومية . وهكذا اصبحت الانسـة كريـاس مسوجلة النـزعـة الالبـانيـة . ومن ثم اتمت دروسهــا في اثنـاء الحـــرب الكبــرى ، وقد تــرأست الـوفــد الالباني في مؤتمــر فرســاي عقب الحــرب

وكبانت عمدة المـدرسة في اول الامـر عـرضـة للتغيـير والتبـديـل ولذلك فقد حافظنا على سيدتين احدثتـا تأثيـراً كبيراً في حيـاتنا المــدرسية وهمسا الدكتموره ايزابىل فرنسيس دود الاخصىائية في علم الاركيمولسوجى والتي اوجدت المتحف في المدرسة وكانت سبب نمـوه ونجاحـه والحخازنـة

الكبرى .

وقد اتخذت مهنة الشحاذة طوال اربعة اعوام فبدأت عمــلي بغرفــة صغيـرة في احدى بنــايات نيــويــورك المجهــولــة فجمعت في اخــر السنــة • • • • • دولار لكنني تمكنت في نهاية الثلاثـة سنوات البــاقية من جمــع • ٦ الف دولاراً عــدت بعدهـــا الى العـــاصمــة التــركيــة . وخســرنــا في عــام ٠٩٠ احدى بنايــاتنا في اسكي داري ، التي احتــرقت اثناء الليــل وكنا بعيــدين عن كل اصــدقائنــا الاميركيــين فاضـطررنا لاستخــدام البيــوت المجاورة للطالبات اللواتي اظهرن رباطة جأش غـريبة وانتشــرت الاخبار عن احـراق البنايــة فكــان الابــاء يفــدون بصــورة مستمــرة للسؤال عن بناتهن .

۱۳٦

وبلغنا ان عائلة قديمة تـريد ان تبيــع ممتلكاتهــا الواقعــة في منطقــة ( ارنکسوی ) علی الشباط ءالأوروپی وهی عبارة عن بنیایتیین صغیبرتیین

ووجـدنا صعـوبات كثيـرة خصوصـاً فيـها يتعلق بـالمختبـرات التي احترقت مع البناية وقد اضطرت الأنسة دود ان تجمع آثــارها في امكنــة خاصة حتى احتفىظت بالمـومياء المصـرية تحت السـرير فهـاجمتها جيــوش الجراذين .

وفي عهـد عبد الحميـد لم يكن القانـون يخولنـا ابتيـاعهـا مـع انها كحانت ملك رجل اميـركي يقطن بــاريس والذي كــان يريــد بيعهــا لنــا باسعار متهاودة نظراً لعدم وجود وريث له في العاصمة .

وقـد مررت في طـريقي الى اميركــا بباريس واجتمعت الى المــالك واتفقنا على الثمن وهــو ٧٥ الف دولار على ان يكتب ورقــة للبيع بــاسم شخص معين فاذا اجازت الحكومـة التركيـة المبيع تمت الصفقـة واتخذت الشكل القانوني . فاقدمنا اخيراً على كتابة العقــد ودفعنا المـال مع مــا في ذلك من الخطر . وعنــدما تقــدم الدكتــور بيت المحامي المعـروف يطلب تصلديق العقد من المحـاكم التركيـة وعرف السلطان مـانــع وحـال دون الاجازة بحجة انه كان عازماً عـلى جعلها ( دوطـه ) لاحدى بنـاته نـظراً لجمال موقعها . ولما اصر السلطان عـلى رأيه فكـرنا بجعلهـا قضية سيـاسية عــالمية فسافرت الى واشنطس للاجتمــاع الى الرثيس روزفلت ، واقــدمت على ذليك متشجعة ببوجود الشبريف اوسكار ستبروس الذي اشغبل منصب

السفير الاميركي في العاصمة التركية مرتين ، وزيـراً للتجارة في الــوزارة الاميريمية . وبواسطته طلبنا رسمياً الى الحكومة الاميركية التدخـل بشأن اجــازة البيع حقــوقياً . وقــد كان الشــريف سثمان الــوزير الاميــركي في تــركيا آنــذاك موجــوداً في واشنطــن يسعى لــرفع المفــوضية الأميركية الى سفارة اسوة ببقية الدول . وانتظرنا طويلأ بدون جدوى فسافرت للمسرة الثانيــة الى واشنطن

يرافقني الاستاذ روبرت ايلي وقىابلنا المستر روت وزير السداخلية وطلبنـا اليـه التدخـل فلم يعتن كثيراً بــالامــر لانــه لم يكن عــلى علـم من وجــود مدرستنا ثم عدنا ورفعنا مذكـرة خاصـة الى الحكومـة الاميركيـة وقابلت للمرة الثانية الرئيس روزفلت بىرفقة فىريق من كبار الاسـاتذة فـلاحظنـا ان حكومتنا ليست على معرفة بالامور الدولية ولا تأبه لها كثيراً . وبـالرغم من ذلـك ابرقت لنـا الحكومـة الاميركيـة في نيسان سنـة ١٩٠٨ بضرورة الاستغناء عن الارض واعطتها للسلطان عبـد الحميد ، لكن الدكتور (بيت ) كان محتاطــاً للامــر فقد وجــد في صك البيــع مادة تحظر نقل الارض وبيعها لاحد غيرنا . فاكتفينا بما وصلنا اليبه وانتظرنـا فرصة اخرى .

ذكرت الجرائد بجرأة خبر اعادة الـدستور فـاضطربت الافكـار فى القسطنطينية واخذت الحماسة تدب في الصدور وكان الاتفاق عـلى اعلان الثورة يوم الاحتفـال بذكـرى تنصيب السلطان غير ان الحـوادث عملت عـلى الاسراع بــاعلان الثــورة ، وبدأ السلطان يستلم بــرقيات التهــديــد بالثورة اذا لم يعلن الدستور منذ ٢٢ تموز . وفي صبباح اليوم التــالي اجتاحت العــاصمـة مــوجـة من الســرور والفسرح فقد اعلنت الحسرية واطلقت الاقبلام وظهرت كلمبات (حريبة

مســاواة اخــاء عــدالــة ) في الصفحـــة الاولى وتجمــع الشعب من مختلف السطوائف والنحل في شىوارع المدينـة يهتف للحـريـة والعصـر الجــديـد وتعانق المسلم والمسيحي واليهودي وذرف الجميع دموع الفىرح والغبطة مبتهجين بالعصر الجديد عصر الحرية والمساواة ، فلم يعد في الافق غــير هدف واحد يسعى اليه الجميع وهو ( العثمانيـة ) . وفي الشوارع ايضــاً تعانقت المسلمات والمسيحيات ودموعهن تتساقط تحت الملايات وتصافىح

## 139

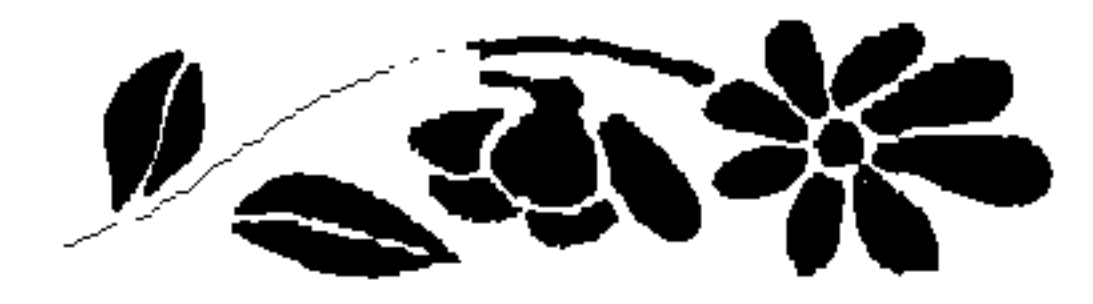

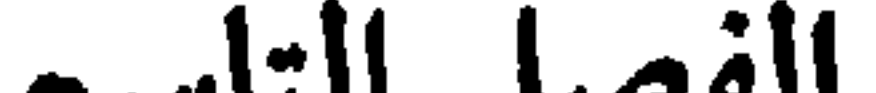

الفصل التاسع

وشعىر السلطان بان سيطرته تتضاءل فـأخذ يـزيـد اهميـة مـركـزه كخليفة العالم الاسلامي الذي يزيد عدده عن الثلاثمئـة وخمسين مليــون نسمة .

ووضع خطة تصل قلب العالم الاسلامي الديني بالسكة الحديديـة تمر خطوطها في دمشق جنوباً وتتجه الى فلسـطين والمدينـة ومكه في بـلاد العـرب ثـم تتصل بشعبـة خط حديــد برلــين ــ بغداد وبعــدها تســير على شواطيء البحر الاحمـر على بعـد مثتي ميل من شـرقي السويس . وكــان سكرتير السلطان السوري ــ احمد عزة باشا العابد ــ ذكياً جــداً يعاونــه في

القيام باعماله بنشاط .

وكبان الهدف من مبد الحظ الحديبيدي متعددة الاتجباهات . فهبو من جهـة يربط العــالم الاسلامي ببعضـه البعض ومن جهة ثــانيـة يفيـد لنقـل المعـدات الحـربيـة الى قنـال السـويس والبحـــر الاحمـز والخليسج الفارسي في فترات الخـطر كما انــه يساعــد على اكتســاب عــطف الــوف الحجاج من المسلمين الذين يقصدون الحجاز للحج كل عام . والحج احدى الفرائض المقدسة المطلوبة من كل مسلم حقيقي .

وكنا في ( اسكي داري ) نشاهد موكب الحجـاج في كل عــام وهـم في رحلتهم الطويلة الى الاقطار الحجازية ليزوروا الاماكن المقدسة . وكان مشهد خروج الحجاج بجمـالهم وجيادهم من اجمـل ما تقــع عليه عين الانســان . وكنا نشــاهد بــين شواطىء البسفـور ومحطة حيــدر باشا الفرق بين اساليب النقل الحديثة والقديمة . وكانت القاطـرات تنقل بسسرعـة زائـــدة الاتقيــاء المسلمـــين . وفي دمشق تلتقي وفسود المـــدن

وجمعت امىوال سكة حىديىد الحجباز بصبورة خباصية تببرع بهبا المسلمسون . وبدأ قــائمــة التبــرع السلطان نفسـه وشــاع فيــها بعــد بأن السلطان سبب نقص ميـزانيـة الخط مبلغ سبعمـايـة الف ليـرة ذهبيـة . وقد كثرت التبرعات من المسلمـين في جميع انحـاء الامبراطـورية كـما ان الحكومة اقتطعت عشرة بالمئة من رواتب الموظفين . وبدأت اعمال مد الحظوط في دمشق عــام ١٩٠٠ وانتهت بالمــدينة

المنمورة في ٣١ آب ١٩٠٨ يوم عيـد جلوس السلطان عبـد الحميـد عـلى

11

وفي صبــاح يوم ٢٥ نيســان دخل محمــود شوكت بــاشا العــاصمــة عـلى رأس جيشه منتصـراً فاعـاد الاتحاديـين الى مراكــزهم وكــان يشغــل وظيفة السكرتير عند محمود شوكت باشا في ذلك العهد مصطفى كمال باشا رئيس الجمهورية التركية الحالي . وكان ذلك اليوم من اعــظم ايام تركيا على الاطلاق فلم تسر البواخـر في البسفور وكــانت العربـات تخرج

العرش .

the contract of the contract of the contract of the contract of the contract of

النساء
ـ جاء اباؤ هن من روسيا واخذوهن الى منازلهن . ولم يكن من المستطاع نقل النسـاء الى منازل ابــائهن بهذه الســرعة فقد نقلوا الى قصر ( تشارغان ) والى المنازل الملوكية في ( سرغاليو ) . وفي اليوم الثاني شاهد سكان ( بارا ) مـوكباً من الخصيـان والعبيد والجواسيس تسوقهم مفرزة من الجنود في الشوارع . ونقـل السلطان الى سالــونيك حيث بقي عــدة سنوات وسمــح له بشلاث سلطانيات واربسع محظيسات وحباشيسة لا تتجباوز الشبلاثين شخصاً . . . واصطحب ايضاً هراً كـان يحبه كثيـراً . وهكذا افـل نجم عبـد الحميد من افق السيـاسة ! فـوجدوا في يلدز مـا لا تقـل قيمتـه عن المليون ليرة من الحلي والجواهـر كما كـان له في البنوك الاوربية مــا لا يقل عن المليونين من الليرات الانكليزيـة هذا عـدا عن حسابـه مع المصـرف الالماني . فهل مـد الامبـراطـور الالمـاني يـد المعـونـة الى صـديقـه عبـد الحميـد ؟ . . هل فكــر بمساعــدته في ايــام محنته ؟ . . بــل بالعكس فقــد اخسذ يتقرب الى اعضــاء جمعية الاتحـاد والتــرقي لان اكثــرهـم درســوا في المانيا ونجحوا . وفي الدقيقة الاخيرة تدخل طـالباً عـدم اعدام السلطان عبسد الحميـد والابقــاء عليـــه ، مــــع ان الاتحـــاديـــين لم يفكـــروا قط بـاعدامـه . . . وهذا هـو السلطان الثالث الـذي شاهـدت خلعـه ابـان

**Contract Contract** 

\* \* \*

مسراقباً بـالجواسيس فكــان يعرف انــه مراقب لكنـه لم يكن يعلم من هم الجواسيس . وفي اليوم الذي نقل فيه عبـد الحميد من القصـر ذهب وفد ينقـل للبرنس رشاد خبر تعيينه سلطانــاً فلـم يصدق . وفي اليــوم الثاني اصبــح الحاكم الماللك واختفى سكان يلدز الكثيـرون بسرعـة زائدة فـاذا سألت تركيا عن ذلك اجابك بهزة كتفه التركية : لا اعرف .

والبــرنس رشاد افنــدي قضي ٤٨ سنــة في الاســر منــذ وفــاة ابيــه

ولمــا اعتلى السلطان رشــاد العرش كــان في الحخامســة والستــين من عمره ، وهو شريف جداً يريد ان يكون حاكماً عاقلًا .

واصطفت الجنود في جميع شوارع العـاصمة ووضعت بـطاريات المدافع في مواضع متعــددة . واحتشدت الــوف الناس في النــوافذ وعــلى السطوح لمشاهدة السلطان الجديـد . وكانت المـدافع تـدوي كل ثـلاثين ثانية فيرافق الدوي الهتاف للحرية وللحياة الجديدة .

وقلد السلطان سيف عثمـان في جامـع ايوب في القــرن الذهبي . وكان السلطان الجديد ديمقراطيـاً فجاء في سيــارة الى الجامــع يحمل بيــده

120

علىماً احمر عليه الطغراء الشاهانيــة وكانت جميــع مظاهــوه تدل عــلى النبل وكرم الحخلق فلم يظهـر السفراء بـالبستهم الرسميـة وكان افخم شيء في الموكب عربات علماء الشرع الاسلامي . وكبان محمد رشباد الخامس السلطان التبركي الاول الذي احتفىل بالبرلمان فدعـا النواب الى حفلة شـائقة في بهـو العرش في قصـر ضولمـه باغجه . وكـان جلالتـه منشرحـاً فاستقبـل الاعضاء بـالابتسام . وعنــد ذلك وقف السوزراء من جهسة وكبيار رجميال الجيش من جهية ثسانيية بملابسهم المذهبة وكبان النبواب بلباس السهسرةالأوروبي والقفيازات

البيضاء . واظهر السلطان عطفاً خاصاً لرئيس المجلس . وافتتحت الحفلة بعشـر من القرآن الكـريـم ثـم مشى علـها الشرع وعلى رأسهم شيخ الاسلام للتشرف بتقبيل يد السلطان . وتبعهم وزير الاوقاف بلباسه الاخضر ووراءه موظفو الاوقـاف بالبسـة تتفاوت الــوانها حسب درجات المرتدين .

والقى بسطريـــرك الارثـــوذكس بصفتـــه رئيس جميــــع الاوقـــاف المسيحيـة ، كلمة مـوجزة . وجـاء بعد رؤ سـاء الطوائف وفـد السفـراء واتبـاعهم ايضاً ، وقـد استقبلهم محمـد الخـامس يجيط بـه امـراء البيت المالك الذين خرجـوا من محابسهم بعـد خروج عبـد الحميد من القصـر فتعـرفـوا الى الحيـاة خــارج القصـور للمـرة الاولى وامتــزجـوا بـــالعـالم الاجتماعي فرحين مبتهجين .

 $\frac{1}{2}$   $\frac{1}{2}$   $\frac{1}{2}$ 

استقبلنـا بصورة حـرة وظهرت الـطالبـات التـركيـات المسلمـات اللواتي خلعن البراقع داخل الجدران وبانت على وجوههن انوار الحـرية والــرغبة في العلم . !

ولم نعـرف موقف الحكـومـة الجـديـدة منـا لكنهـا كـانت تشجعنـا وتسألنا جميع احتياجـاتنا كـما انها خصصت مساعـدات لبعض الطالبـات

وكــانت اللغة الــرسمية اللغــة التركيــة ومع ان النــواب قــد تلقــوا دروسهم بلغاتهم المختلفة فقد كانوا يحسنون اللغة التركية . وكل من له المام بلغات البلاد يدرك العنـاصر غـير المسلمـة من اللغة ففي اللغة التركية حـروف يصعب على اليـوناني والبلغــاري التلفظ بهـــا بسهولــة . وكان من المبهــج جداً ان يصغي المــرء الى هؤلاء الســادة يلقــون خطبهم بحمــاس غــير آبهــين للتلفظ . وقــد ضم المجلس نخبــة صبالحة من خطباء الاتـراك فاللغـة التركيـة شائقـة صالحـة للخطابـة . وكنت اسر كثيراً من الذهاب بـرفقة بعض الاميـركيين لحضـور جلسات

وقرروا تدفئة القصر ببالبخار غبير مراعبين طريقة البناء فباحترق القصر وشهد الجموع بحزن شديد منظر رجال الاطفاء يكافحـون ألسنة

البرلمان وكان رئيس البرلمان صديقنا يرحب بنا اجمل ترحيب . وقـىد اوقف الاتحاديــون بوابــا خاصــاً في قصــر تشــرغــان لمــرافقــة الاغراب الى جميع انحاء القصر ليطلعهم على آثاره .

وببدأ الاتحناديسون ببالاصسلاح لانهم جباؤ وا الى الحكم يعللون النفس بالاصلاح ويسعون للجنة الارضية وقد سعى الاتحاديون في اول الامر الى تحقيق هدفهم فمنــوا بتعيين الحكــام العادلــين الذين ذهبــوا الى وظــائفهم في الــولايــات البعيــدة يفكــر كــل منهم بتعبيــد الــطرق وبنــاء الجسور واطلاق حرية الصحافة .

وكبان معتظم قبوات الشورة الاخيبرة من العسكرييين فصسرفسوا اهتمامهم الى تحسين الجيش . اما الاسطول التـركي الذي سبب عــظمة تركيا السياسية فلم يكن بالامكان اصللاحه فـافتتحت المدارس الخـاصة بالجندرمة في العاصمة وسواها حيث درب الافراد تــدريباً حــديثاً ســاعد كثيرًا على الاندماج في ولايات الامبراطورية .

واستفادت المرأة التركية اكثر من غيرها في العهد الجسديد ، فقلد حقق لها ادارة املاكها بنفسها وبعلد ان حظرت عليهـا العصور المـاضية الخروج الى الميدان الاجتماعي ، فجـاءهـا الانقـلاب الاخـير بحـريـة التهذيب ، فدخلت المدارس وبدأت تتطور وترقى .

وتهتم التىركيات بـالطب لان العهـد المـاضي لم يسمـح لـلاطبـاء بدخول الحسرم وتطبيب السيىدات بل تىرك امر العنـاية بـالمرضى لبعض النساء اللواتي احترفن الطب من دون اي المام لهن بالفن العلمي .

ومرت المس ابزابيل فري الانكليزية في العــاصمة في ذلـك الوقت حيث اجتمعت بفريق من السيدات وتحدثن عن تهذيب التركيات .

111

جبامع ايبوب للمرة الاولى في وجبه المسيحيين البذين كبان محبوم عليهم دخول المسجد المقدس . وكانت حياة محمـد الخامس العـائلية عـلى غايــة من البساطــة ومع

ويستغـرب الكثيـرون مــوقف السلطان من هـذه الاصـــلاحـات الجديدة ، فلقد اجتهد السلطان على مجاراة العهد الجديـد والحرص عـلى نشـر الاصلاح فــاطلق سراح الامـراء من محابسهم كــها انه فتــح ابــواب

أنَّ الرُّفَّت أصبح يتبـع الطُّرق الغـريبة فكتان البعض يتساءلُ عن ميعـاد صلاة المساء.

 $\begin{picture}(20,20) \put(0,0){\vector(1,0){100}} \put(15,0){\vector(1,0){100}} \put(15,0){\vector(1,0){100}} \put(15,0){\vector(1,0){100}} \put(15,0){\vector(1,0){100}} \put(15,0){\vector(1,0){100}} \put(15,0){\vector(1,0){100}} \put(15,0){\vector(1,0){100}} \put(15,0){\vector(1,0){100}} \put(15,0){\vector(1,0){100}} \put(15,0){\vector(1,0){100}} \$ 

۱ ـ الموافقه على مميزات العرش .

مؤتمرات سان ستيفانو وبرلين والاستـانة فـاعتقد بـان الدستـور هو اخـر امل للدولة التـركية فقـام بوضعـه مع الاحتفـاظ بحقوق العـرش . ولو قيض لسدستموره ان يعيش اربعسين او خمسين سنسة لتنطورت الحيساة السياسية وانقلبت الى شكــل ديمقراطي في بــلاد تتمتع بــالحياة البــرلمانيــة وحرية الفكر والقول والكتابة .

وفي حكومات كهذه تسيطر الشخصيـات السياسيـة عادة عـلى كل شميء ، بصرف النظر عن النزعات الجنسية والمذهبية .

> ₩ \* ₩

> > ۱ ه ۱

وتتمركز الافكار في تركيا حول نقطة الدين فـاذا سألت تــركيا عن

البسلاد التي ينتمي اليهــا اجــــابــك من دون تفكــــير ( انــــا مسلـم ، او ارثوذكسي ، او شيعي الـخ ) وهــذا ما ادركــه مدحت بــاشا فــراح يعمل مع رفاقه بروح من التساهل الديني في سبيل الوحدة التركية . واستفاق الشعور الوطني النائم في صـدور الوطنيـين الاتراك وغــير الاتراك ايضاً وكانت حركة الاتحاديـين الدعـامة لاستقـلال الولايــات كما انها المناداة (بتركيا للاتراك) . واخيراً ابسرمت معاهـدة اوتشى او لوزان في ١٥ تشـرين الاول سنة ١٩١٢ فخسـرت تـركيـا ممتلكــاتهـا في البحـر الاحمر حتى الاوقيانوس الاتلانتيكي . وقد تنازلت تـركيا . عن سيـادتها في بقـاع شمالي افـريقيا محتفـظة بحق تعيين المـوظفين الــدينيين للرعــايــا

المسلمين .

اما تعدي ايطاليا على الاتراك في اعــلان الحوب فــلا مبرر لــه غير قوة القوي وضعف المستضعف .

واشتعلت الشورة في البــانيــا . وكنت منــذ اول عـهــدي في تــركيــا اميل الى الفرق الارناؤ وطية ذات الملابس الجميلة والتدريب العسكري المنظم . وكان الارناؤوط اعنصراً كبيراً في الجيش التركي .

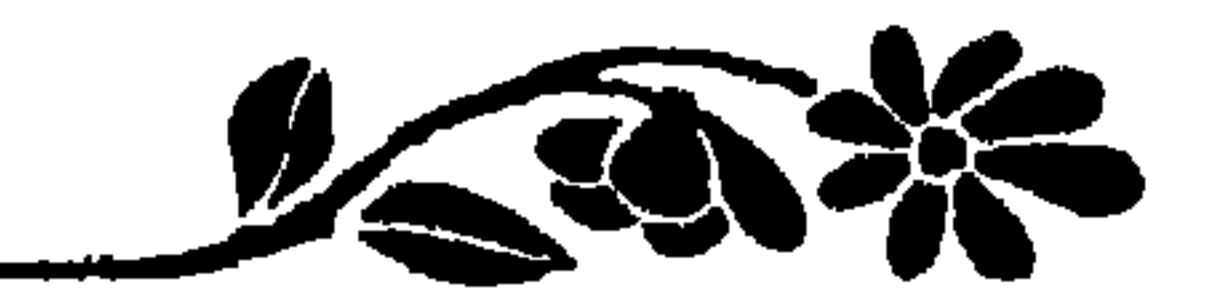

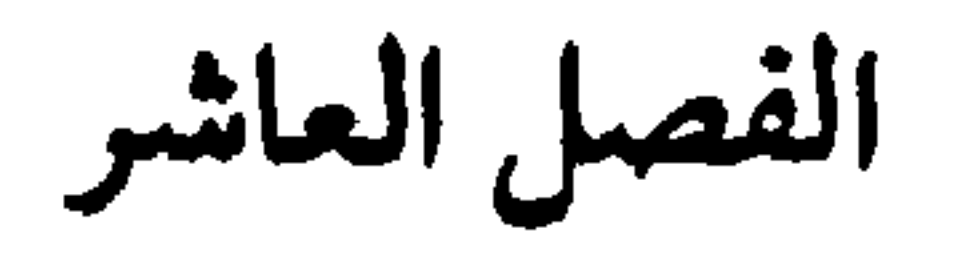

انتقلت المــدرسة الى بنــايتها الجــديدة في ( اورتــه كوي ) قبــل ان تخوض أوروبا الحرب الكبرى بشهرين . وهكذا تحققت تصوراتنا وأمــالنا التي رسمناها في غيلاتنا منذ ثلاث سنوات ونصف عندمـا وضع الحجـر الاول في بناء المدرسـة الجديـدة . وكان انتقـالنا من اسكي داري جميـلًا ومبهـم] اذ افترقنــا الى عربــات تنقل الامتعــة من الشاطىء الاسيــوي الى الشاطىءالأوروبي ، وهذه العربات تجرها الثبتران نعم الثيران وقلد زين اصحابها رؤ وسهم بالزهر والورد . ولكن جميح ما صـرفناه من جهـد ونفقات في نقـل الامتعـة ذهب ضياعاً لاننا وجدنا البنايات الجديدة مجهزة بامتعة اميـركية تنــاسبها اكــثر algebraiche des antices in the set of the late dealer

 $1$  or

وهنــالك متحف خــاص لعرض مجمــوعــة الأثــار التي عنينــا بـجمعهـا في المدرسة القديجة .

₩ ₩ \*

وكــان السفير الاميــركي في ذلك الـــوقت لا يزال هنــري مورغنتــو<br>الــذي يتمتع بعــطف الاتـ اك والاجــانب ابضــاً فقــاد في حفلة التـــدشــين

\* ₩ ₩

لرجة المستعصب لرقة العرفيانية بالأعشارم العرفيية الزما الزمان البنهة الثـانية تقــدمت فرقــة الاميركيــات وجاءت فــرقـة الانكليــزيــات وفــرق الفرنسيات والالمانيات والبلغاريات واليهوديات واليونانيات .

وكانت كل فرقة ترقص وتغني بلغة قـومها واخيـراً اشترك الجميـع بـانشاد نشيـد المدرسـة بالانكليـزيـة وانتهت حفلة التـدشـين بـان دعي المدعوون الى المقصف الفاخر في قاعة المرمر .

اما وقلد انتقلت المدرسة الى بنايتها الجسديلة وجسرت حفلة التــدشين وتفــرقت الطالبــات عائــدات الى بيوتهن طلبــأ للراحة والنــزهة ابان العطلة المدرسية ، فلمـاذا لا ارتاح انــا ايضاً ؟ فتــركت البلاد عــلى

ظهر باخـرة اقلتني الى (جنوه ) حيث صـرفت الاسابيــع الاولى في جبال .  $(\forall x)$ .

وكانت الامور في العاصمة التركية لا تزال تجري مجـراها الـطبيعي في جو مشبع بالهدوء والسكينة .

ويعيش السلطان محمـــد الخــامس حيـــاة هــدوء ايضــــأ في قصــره ( ضولمه باغجه ) ساعياً جهده لحل المشاكل حسب امكانه .

ودستور مدحت باشا لا يزال قيد التنفيـذ والبرلمـان لا يزال يـوالي

وكنا نقرأ الحوادث في الصحف كل يوم وكنت اقرأ جىرائدي عنــد تناول طعام الافطار فاحسست بقرب هبوب العاصفة لكن هـذه الافكار كانت تغور في صدري وانا اتسلق الجبال برفقة صديقاق الكثيرات .

وكبانت الشوارع تعبج ببالنباس عجيجيا وقبد اختفى الحميالبون بسرعة غريبة فكان كل فرد يحمل امتعته على كتفه .

وكــانت امتعتي اثقل من ان افكــر بـحملها ، وهــذه اول اختباراتي بمخباوف الحرب ومبع ذليك فقيد اضبطررت الى جمعهيا وحملهيا بنفسى وكنت اضيبع حذاءً هنـا وجرابـة هناك حتى بلغت المحـطة والقطار عـلى اهبـة السفر الى جنــوا ومع اني لم اجــد مقاعــد فارغــة فقد جلست فــوق الامتعة فرحة بنجاتي .

الحلفاء الاربعة ضلد تركيبا وهم اليونيان والجبل الاسبود والصرب والبلغار . وبرزت شخصية فنزيلوس للمىرة الاولى في السياسـة العالميـة

كبانت القسطنيطينية وسكبة حديبد بغداد والبلقيان احبد ببواعث الحرب الكبرى ومسبباتها . اما السيطرة على بوغاز الدردنيـل فقد كــانت فكرة عالمية تسعى الى انفاذها كا ردولة ذات شأن في العالم الغربي .

₩ \*

كموجد للحلف البلقاني الاول .

تخلع الماضي بسهولة وسرعــة . وقد كــان على السلطان ووزرائــه في كل دور من ادوار تركيا الخضىوع لقوة الجيش ولــو لم يلجأ مــدحت باشــا الى هذا العنصر لمــا تمكن من اعلان الــدستور عــلى الشكل الــذي رويناه في ابتداء هذه المذكرات .

وهكذا اصبح انور باشا قائد الامة بصفته القائد الاعلى للجيـوش التــركية وكــان انـور رجــلًا مقدامــاً جسوراً ذا كفــاءة ونزعــة المانيــة نــظراً للدراسة العسكرية التي تلقاها في برلين فاثرت عليه .

وقد اخذ النفـوذ الالماني يمتـد ويقوى في العــاصمة التـركية الى ان

لنفوذه .

والسدليل عبلى صحة ذلبك انه عنبدما وقعت الهبدنة وهبرب انور وجمدوا في دائرة وزارة الحسرب صندوق مملوء بـالحلى والجــواهــر والمــاس والنسخ المطعمة من القرآن الكريم وقد اتضح لهم انه كـان يوزعهـا على شيوخ قبائل العرب ابتغاء لصداقتهم وحملهم على تأييده !

米

وكانت الدوائـر التركيـة تعج بـالضباط الالمـان فاشيـع بان ليمــان

وفي امكاني الآن ان اقص للقراء هذه القصة الـطريفة لادل دلالـة واضحة عـلى عنـايــة الالمــان ببث الــدعــايــة في تــركيــا ، فقـــد ارسلت ِ مطبوعات عربية من برلين الى تركيا ذكر فيهـا ان مسلمي الالمان يبــدون كل اخلاصٍ وتعلق بــاخوانهم المسلمــين في تركيــا وقد تهكمت الصحف التــركية عــلى هذا الاخــاء بين مسلمي الالمــان ومسلمي تركيــا وتساءلت اين هم هؤلاء المسلمـون ايهــا النـــاس ؟ اخــرجـــوهم من وراء الستــار لنراهم ونقرع الحجة بالحجة ! ولما صدرت الاوامر باعلان النفير العـام تبين للجميــع\ان الحزانــة العامة كانت شبه فارغة وانه لم يعد في استـطاعتها الانفــاق على مـلابس الجنود بصرف النظر عن نفقات الدولة اثناء الحرب .

فسون سندرس ارســل رسائــل مختومــة الى جميع حكــام المدن والــولايــات لتفتح عند تلقيهم الاوامر بذلك وقيل بسأن هذه الىرسائـل كانت تسدعو الى اعلان النفير العام وكانت عبارة عن ورقة عــادية مــوسومــة بالــطغراء السلطانية مرسـومة عـلى سيفين في وسط العلـم التـركي وقد عـرفنا بــامر هذه الرسائل ايام الحرب ولست ادري مبلغها من الصحة .

وكانت مدرستنــا في الوقت نفســه تجتاز صعــوبات عــدة فقد ازداد عبدد الطالبيات ولم يكن من المستطاع حميل المعلمات الاميبركييات عبلي تــرك اميركــا في مثل تلك الــظروف فاضــطررنا لــلالتجاء الى الجــاليــات الأوروبية وبدأنــا نشعر بقلة المؤونــة وصعوبــة الحصول عــلى الحــاجيــات الضرورية .

وشعىرنا بتبـدل المحيط عقب اعلان النفـير العام واقتـراب فصـل الشتـاء والبـرد لان الحكـــومـة اخــــذت تسكن الجنــود في جميـــع منــازل ( اسکی داري ) بما فيها مدرستنا المـاضية فـامتلأت منـازل ( ارنکوي )

تنجز بعد لاسكان جنودها فيها . وذات يــوم جاءت فــوقة من الحيـالة ، علمنــا بانها تــويد احتــلال اسطبلاتنـا التي إكان يستعملهـا المالـك . ولما اقتـربت منها اشـار قـائـد الفـرقة بيـده الى الغرف التي يـريـد ان يستعملهـا في المـدرسـة كمكتب للفرقة المعرابطة فباسرعنيا الي الهاتف نستنجيد السفير الاميبركي البذي استحصل فوراً عـلى اوامر بــاعادة فــرقة الحيــالة واســرعنا نـحن الى نــزع سطوح الاسطبلات وتخريبها بناء على ايعاز من السفير . ومسع اننا كنسا نريبد ان نسباعيد السدولية التي حمتنيا اثنياء نكبتهيا وحاجتها ومنحناها حق استعمىال ابنية المدرسة القىديمة فقلد كنا نعتقلد ان المحافظة على المدرسة الجديلة كمعهد للثقافة افيلد بالنتيجية للامسة التركية فاسرعنا للدفاع عنها .

بـالجنود حتى بتنــا نخشى ان ثعمد الحكــومة الى استعمــال بنايتنــا التي لم

## $17.$

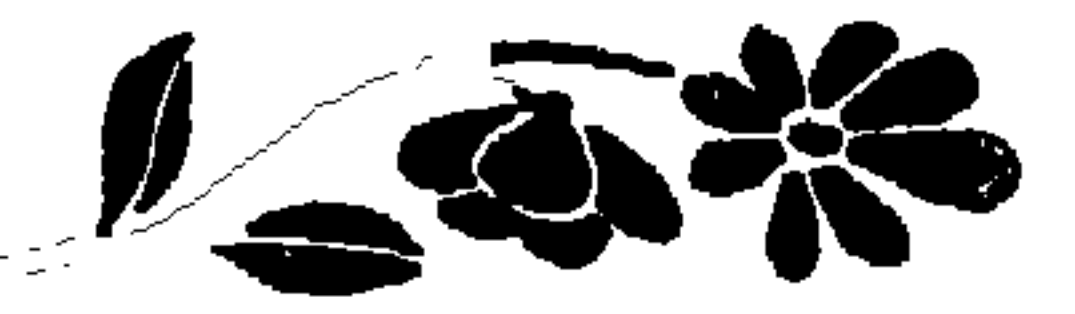

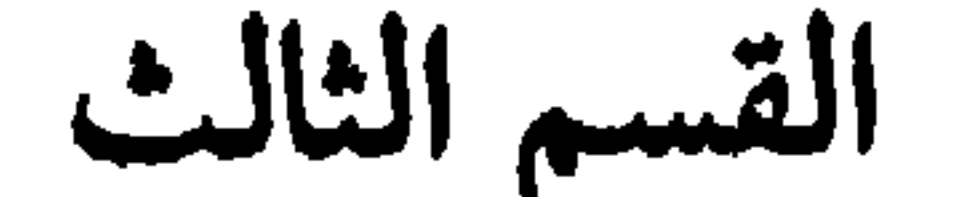

اصبسح دخول تــركيا في الحــرب امراً مفــروغاً منــه غير ان النــاس كانوا يتساءلون عن الفـريق الذي ستنحـاز اليه الــدولة وكــانت اكثريــة الشعب السـاحقة تميـل الى انكلترا وفـرنسا حتى اثنـاء صَرب الــدردنيـل

الفصل الحادي عشر

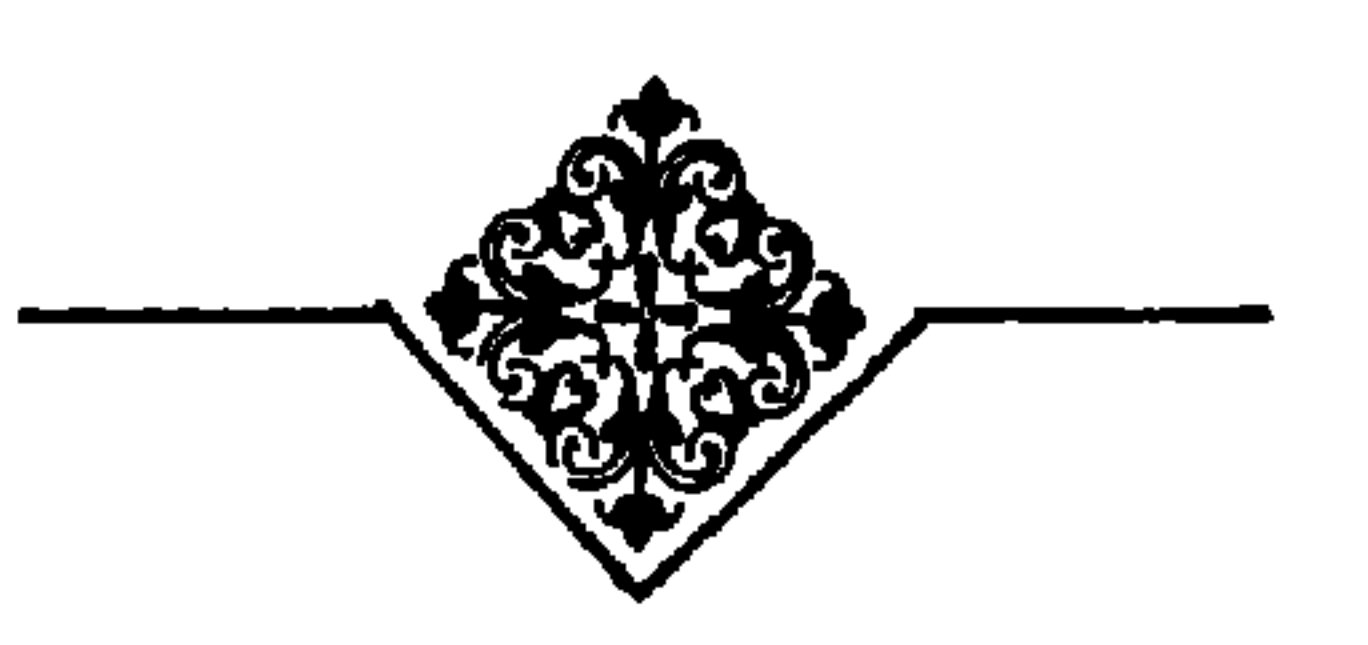

بالقنابل ! ولم يكره العثمــانيون الانكليــز الا بعد دخــول هؤلاء كفاتحــين للاستانة ومعاملتهم العثمانيين معاملة المغلوبين على امرهم . وفي الشهر الاول من الحرب التجأت الدارعة ( غوين ) والنسـافة ( برسلو ) الالمانيتان الى بوغاز الدردنيـل هربـاً من الاسطول الانكليـزي المسيطر على البحر المتوسط . وكانتا قد رقعتا الاعـلام التركيـة وتظاهـرتا بباطاعية اوامر وزارة الحربية العثميانية فباستبطاعتنا خبدعية الامينرال تروبردج قــائد الاسـطول الانكليزي والالتجـاء الى مياه الــدردنيل حيث

وممــا ســاعــد عــلى تقــويــة الخــــلاف الانكليــزي العثمـــانى وضـــع الاميرالية البحـرية الانكليـزية يـدها عـلى المدرعتـين العثمانيتـين ، فان تركيا عمدت الى جمع التبـرعات من الاهلين رغبـة منها بتقـوية بحـريتها

米 米 米

كانتا خطراً على الحياد التركي .

وفي انكلتىرا يسمحون للمسوانىء الخاصىة ببناء البىواخىر الحىربيىة للدول الاجنبيــة ايام السلم عــلى ان تسلم للدولــة اثنــاء السلم ايضــاً ، اما اذا اشتركت انكلترا بالحرب والبواخر لا تزال في ميـاهها فللحكـومة البريطانية الحق بالاستيلاء عليها .

وعملًا بهذه المبادة ضممت القيادة البحرية الانكليـزية الساخرتـين الحربيتين ( السلطان عثمـان الاول والرشـادية ) الى الاسطول الانكليزي تحت اسمی : اجنکورب وایرن .

وكانت الحكومة الانكليزية تريد ان تظل تـركيا عـلى الحياد او انها عـلى الاقل تتـأخر بـالاشتراك في الحـرب ، حتى يستطيــع اللورد كيتشنر ارسال القطعات الهندية الى أوروبابطريق قنال الســويس وكان عــلى السر البرت مالــه سفير انكلتــرا في تركيــا ان يشرح كيفيــة استيلاء دولتــه على البـاخرتـين التـركيتـين في الـوقت الــذي كــانت فيـه قـطعتـا ( غــوين ، وبىرسلو) تتأهبـان لمديـىد المعونــة الى الحكومــة التركيــة عند اول فــرصة ممكنة .

1 7 Y

وكانت انكلترا وروسيـا وفرنسـا تفاوض تـركيا للبقـاء على الحيـاد

عـلى ان لا تمس حــدودهــا في نهايــة الحـــرب ، عــلى ان تـــطرد تــركيـــا السطرادين الالمانيـين او تضع يــدها عليهــها . فلـم تطرد تــركيا الــطرادين لالمانيين من مياهها لانها ابتاعتهما مع بحريتهما من المانيـا ، وهكذا بقيـا في الدردنيل حتى دخــلا البحر الاســود بنــاء عــلى ايعــاز من انــور بــاشــا وهاجما ــ حــاملين العلـم التركي ــ البــواخر الــروسية واطلقــا القنابــل على موانىء اوديسا وتيودوسيا وسباستبول .

وقد كان لحادثة البحـر الاسود تـأثير كبـير في الانديـة التركيـة فان الــدسيسة قــد حاكتهــا يد المــانية تحت رعــاية واشــراف انور الــذي لم ير طـريقة تجبــر دولته عــلى خــوض غمــار الحــرب احسن من ذلـك وسمي الاميـرال سوشـون قائـد الطرادين الالمـانيين قــائداً عــامـاً لقـوى تـركيـا البحرية واطلقت الحكومة اسمى جاووس وميدلي عـلى الغوين والبـرسلو وكــان انصار الــدخول في الحــرب من الاتــراك يعتقــدون ان المــانيــا هي الدولة الغربية الوحيدة التي تريد تعزيز جانب الاتراك . ويعتقــد بعض نقــاد الاتــراك ان طلعت وانــور وخليـــل بـك هم منظمو حـركة البحـر الاسود دون علـم بقيـة اعضـاء الــوزارة وقيــل ان

المـوظفين الالمــانيين من خــدمتها فعــاد الــوفـد وطلب تــوسط الــولايــات المتحدة وايطاليا بالقضية بصفتهما المحـايدة عـلى ان يبقى سفراء الحلفـاء في تــركيا غــير ان السفراء رفضــوا الاقتراح وتــركــوا العــاصمــة . وعقب ذلىك استقال اربعـة وزراء هم جاويـد بـك ومحمـود بـاشـا والــوزيــران الارمني واليوناني .

امــا رئيس الــوزارة فبــالــرغم من تصــريحــه ان الحــرب عبــارة عـن

واعلنت روسيــا الحــوب عــلى البــاب العــالي في ٣ تشــوين الثـــاني وبعلد الحوب بيـومين جـاء دور فرنسـا وانكلترا فـاعلنتا الحـرب رسميـاً واعلنت تـركيـا الحـرب عـلى الحلفـاء في ٢٣ تشـرين الثـــاني . وكــانت الاستعدادات الحربية قد بـدأت . وضمت انكلترا نهائيــأ مصر وقبــرص الى املاكها .

ووضعت الصحف تحت رقـابة شــديدة وحجبنـا عن اخبار العــالم

ハへも

البحىر الاسود وبعـد بضعـة ايــام بينــها كــانت طــالبــات الصف العلمي يتمرن على تمثيل رواية في ظلال اشىجار الحديقة اخذت اصوات المدافع تصم الأذان وكانت طائرات الروس تمر من فوقنا دائياً . وصــدرت الاوامــر اخيــراً بمنــع الاضــاءة اثنــاء الليــل فخشينــا ان تحسبنــا طيارات الحلفاء مؤسسة تـركيــة ولــذلــك عمــدنــا الى رفــع علـم اميـركـي تبلغ مساحتــه ٤٨ قدمــاً نشرنــاه على ارض الحــديقة حتى تتبــين الطائرات المدرسة وتعرف تابعيتها الاميركية . وكان السروس يتقـدمون بســرعة في القفقــاس ثـم توقفــوا فـجأة فقيــل ان لتأثــير الالمان في الـــدوائر الروسية علاقة بذلك .

وكانت طائىرات الالمان تملأ فضاء العـاصمة التـركية ضجيجـاً ،

وفي صبيحة يوم شاهدت طائرة المـانية تحـاذي سطوح المـدرسة تحتّـال في طيرانها . وبعْد ايام علمت بانها سقطت في احدى معارك سالونيك . واستغــرب النــاس الشــائعــة التي راجت عن عــزم الانكليــز عــلى مهباجمة البدردنيل ولم يلبث ان وقبع الهجبوم الاول عبلى قبلاع المضبايق واصــاب نجاحــأ يذكـر فتسرب الخــوف الى القلوب واشاع بعضـهم بــان الحلفاء عازمون على احتــلال المدينــة وان السلطان سيترك العــاصمة الى قونية وان الحكــومة بــدأت ترســل محتويــات التحف الى قونيــة وان نساء القصر يتأهبن للسفر اليها ايضاً .

وكانت الجيوش الانكليزية تخوض معارك السدردنيل عـلى بعد مئــة ميل من العاصمة التركيـة فلم يكن ميسوراً سمـاع اصوات المـدافع في

ولم نكن قلد اعتـدنــا بعــد عــلى اخبــار الحــوب فنــالنـــا جــزء من الاضبطراب الفكري وعبلى اثر ذلبك وضعت السفارة الاميبركية لائحة بــاسـهاء الاميـــركيين في العــاصمة وعينت لكــل منهم مأوى يلـجــأ اليــه في حالة الاحتلال .

دول الحلقاء تقرير مصير القسطنطينية بعد النصر الأخير فلم يعسد بوستم الحلفـاء المرواغـة تجاه هــذا الطلب الصــريــح وشهـد شهــر نيســان عــام ١٩١٥ تـوقيع معــاهــدة ســريــه جــديــدة وقعتهـا دول الحلفــاء بــاعــطاء العاصمة التركية الى روسيا بعد احراز النصر الاخير .

₩

البهل وصدرت الأوامر بارسال حمع الطالبات البلغياريات ال بالإدهن

ودهشنــا عندمـا علمنا ان بلغاريا اعلنت الحـرب ضــد الحلفـاء . ووزعت وزارة ( راد يسلفوف ) البلغارية بيانــأ مسهباً فنــدت فيه مــطامع الحلفــاء واغــراضهم الاستعمـــاريـــة من الحـــرب وحملت عليهـــا حملة شىديدة . وجـاء في البيان ان روسيـا تفكر بـالعاصمـة التركيـة وفـرنسـا بـالالــزاس واللورين وانكلتــرا تــرمي الى قتــل التجــارة الالمــانيــة . امــا الصــرب والجبــل الاســـود فــدخــــولهــها الحـــــوب للسلب والنهب فقط . وتسـاءلت الحكومـة في بيــانها عن مصــير التجـارة البلغـاريـة اذا احتلت انكلتـرا الاسواق التـركية . وهكـذا تكون بلغـاريا قـد خاضت الحـرب الكبرى الى جانب المانيا مع ان شعور الشعب البلغــاري كان الى جــانب الحلفاء .

وببالرغم من اخببار الحرب المزعجية التي كبانت تصلنبا بصبورة مستمـرة عن الساحـات البعيدة فـان اكثر المشـاهد التي ازعجتنـا كـانت آتية عن حوادث التجنيـد في العاصمـة ويرافق التجنيـد في القسطنـطينية دوي الـطبل طــوال ساعــات الليل يــدعــو المؤمنــين الى الجهـاد غــير ان

وكم كنت احـزن في الصبــاح عنــدمــا يقـــع بصــري عـــلى بعض المساكين الذين وقعوا في شباك المجندين يسيــرون في الشـوارع الى مــراكز التجنيد بوجوه صفراء وفرائص مرتعدة .

 $\ddot{a}$   $a = \frac{1}{2}$   $a = \frac{1}{2}$   $a = \frac{1}{2}$   $a = \frac{1}{2}$   $a = \frac{1}{2}$   $a = \frac{1}{2}$   $a = \frac{1}{2}$   $a = \frac{1}{2}$   $a = \frac{1}{2}$ 

- ومما يجدر ذكـره في هذا المقـام قصة فكــاهية تنــاقلتها الالسن عــلى اثر صدور الإذاعات الرسمية عن الجرب وهي إن حن دياً تبركياً بعد إن
- وكبانت النشرات البرسميــة عن المعبارك في البــدرنيبـل لا تــذكــر حقيقــة الحسائــر فتكتفي بالقــول ان عدد القتــلى والجرحى ضئيــل جــداً خــوفــاً من هيــاج الشعب اذا علـم بــالــواقــع ولكن ذاك لم يمنـــع تســرب الحقيقة الى الأهالي .

الاستانة الجميلة خالية من المـراكب والبواخـر . وانني اشك اذا كــان قد مر عليها زمن عصيب مثل ذاك منذ فجر تاريخ بيزنطيه العريق . وتوجد في ضاحية بيرا في الجهة الشمالية من القـرن الذهبي تمـاماً معامل للذخيرة والبارود ، وقد حاول الانكليز مراراً عديدة ان يدمروها فلم يفلحوا فحدث في شهر نيسان سنـة ١٩١٦ ان سئمت نفسى الحياة

والموت .

وقسد وقع حـادث آخر افـظع واشد هـولاً من السابق فـان الالمان اختـزنوا في محـطة سكة حـديد بغـداد في حيدر بـاشا كميـات كبيــرة من السذخائس وعربيات النقل والبطعيام والبطيبارات والسيبارات استعبداداً لشحنها الى فلسطين حيث يستعان بها على جيش الجنرال اللنبي .

وفجـأة شعرت الاستـانة في ٦ ايلول ١٩١٧ بــرجـة هــائلة نتجت عن انفجار مريع في حيدر باشا وقـد كان تـأثير الانفجـار عظيـما لدرجـة ان نوافذ البسايات المجــاورة قد تحـطمت وشعرنــا به ونحن بعيــدون عنه

\* ₩ \*

ڪان عنــدنــد منعمســا في حمام آمن الــدم فــابــه لم يستنگف عن اطهــار اشمئزازه من ذلك الحادث الذي سـود وجه الانسـانية ويشـاع ان المانيـا هي التي قدمت الى تركيا ذلك الاقتراح الفظيع فنفذته تركيا . . ولكنني اشك في صحة ذلك الحادث لان الالمـانيين السـاكنين في قسونيه وقعسوا عرائض الاحتجاج ورفعوهـا الى العــاهــل الالمــاني غليسوم طالبين منه التدخل لمنع تلك المذابح ولكنه لم يفعل شيئاً . وقــد خطب احــد النواب البــارزين في مجلس المبعــوثــان عــلى اثــر عودته من أسيا الصغرى فقال :

اكثر من غيرهــا اذ قد اختفت اكــثر الحاجيــات والفواكــه من الاســواق لدرجة اننا كنا ندفع ثمن البرتقالـة الواحـدة ليرة تـركية ( وكــانت تعادل قیمتها اربع دولارات ونصف) .

وفي اواخر ايام الحــرب وصلنا الى درجــة الـجوع، فقد السكر تمــاماً من البيلاد واصبح من المستحيل الحصول على الخضروات والحبوب الجيدة اللازمة للغذاء .

وقـد كــانت الاحــوال اشــد ســوءاً في المـدينــة حيث كنــا نــرى في

ورغــهاً عن تلك الاحوال السيئـة فلـم يكن احـد يفكـر في التمـرد والشورة عـلى رجـال الحكم وهــذا هــو اعـجب شيء رأيتـه ، فقــد كــان  $11: 1: 1... 1$   $11: 11$  $-1$   $-1$   $-1$ 

وفي اثنـاء هذه البـرهة العصيبـة من الحرب تـوفي السلطان محمـد الخسامس وهو السلطان الــوحيد من الســلاطين الخمســة السابقــين الذي مات موتاً عاديا في منصبه ، ولقد كان محمد رشاد ديموقراطيـاً يريـد الخير والاصلاح لشعبه ولكنه كان مقيداً فلم يستطع ان يفعل شيئاً . وقبل وفاته بمدة قليلة اجـرى له احــد الجراحـين الالمان عمليــة في جسمه وقبل ان يتنشق البنج قال : « انــا لا يهمني ان اموت اذ انني في حــالتي الحــاضــرة لا استــطيــع

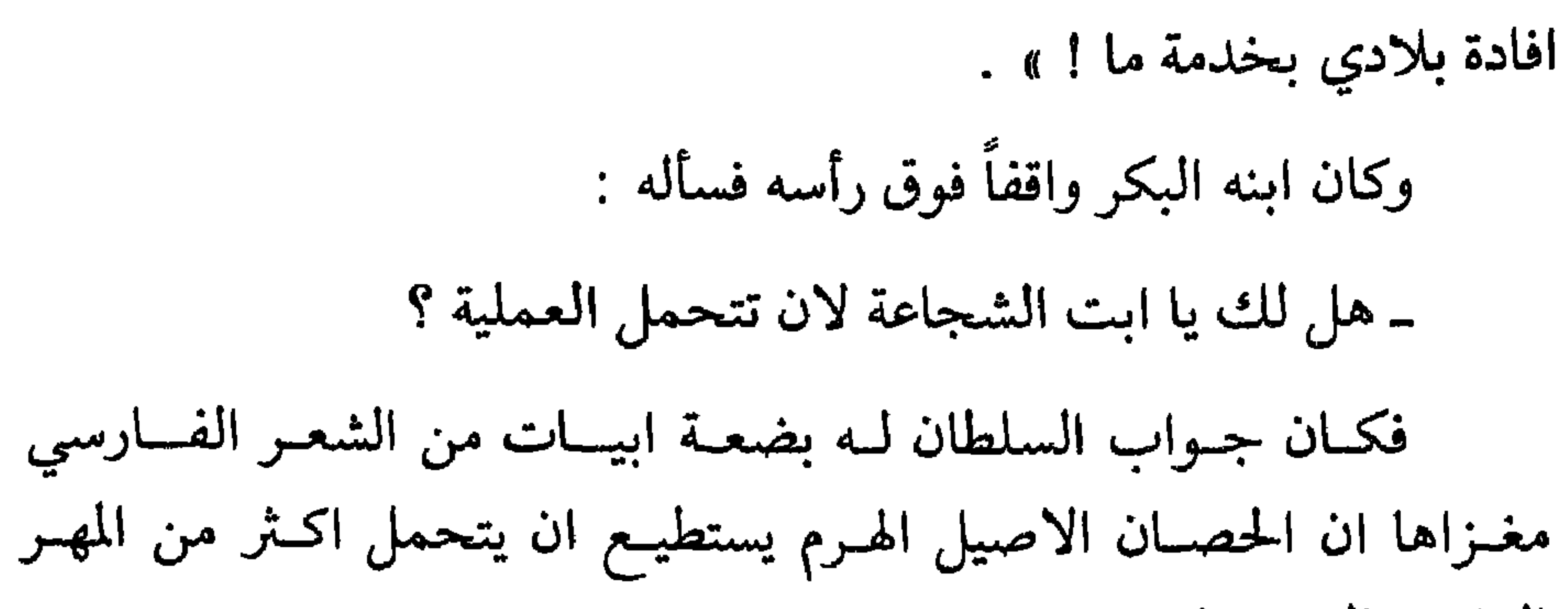

وحمدث بعد تسلمـه العرش بمـدة وجيزة ان دخلت ابنتـه الاميـرة ( الفي ) الى مــدرستنا وكــانت تخبرنــا دائـهاً كيف ان ابــاها يبــذل كل مــا وسعـه لتوفـير سبـل العيش لبـلاده وانني اعتقــد ان هــذا السلطان كــان

منذ اقدم العصور .

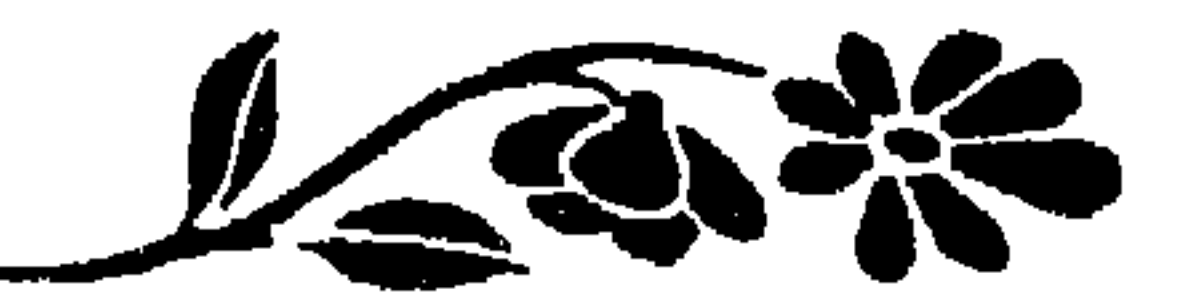

الفصل الثاني عشر

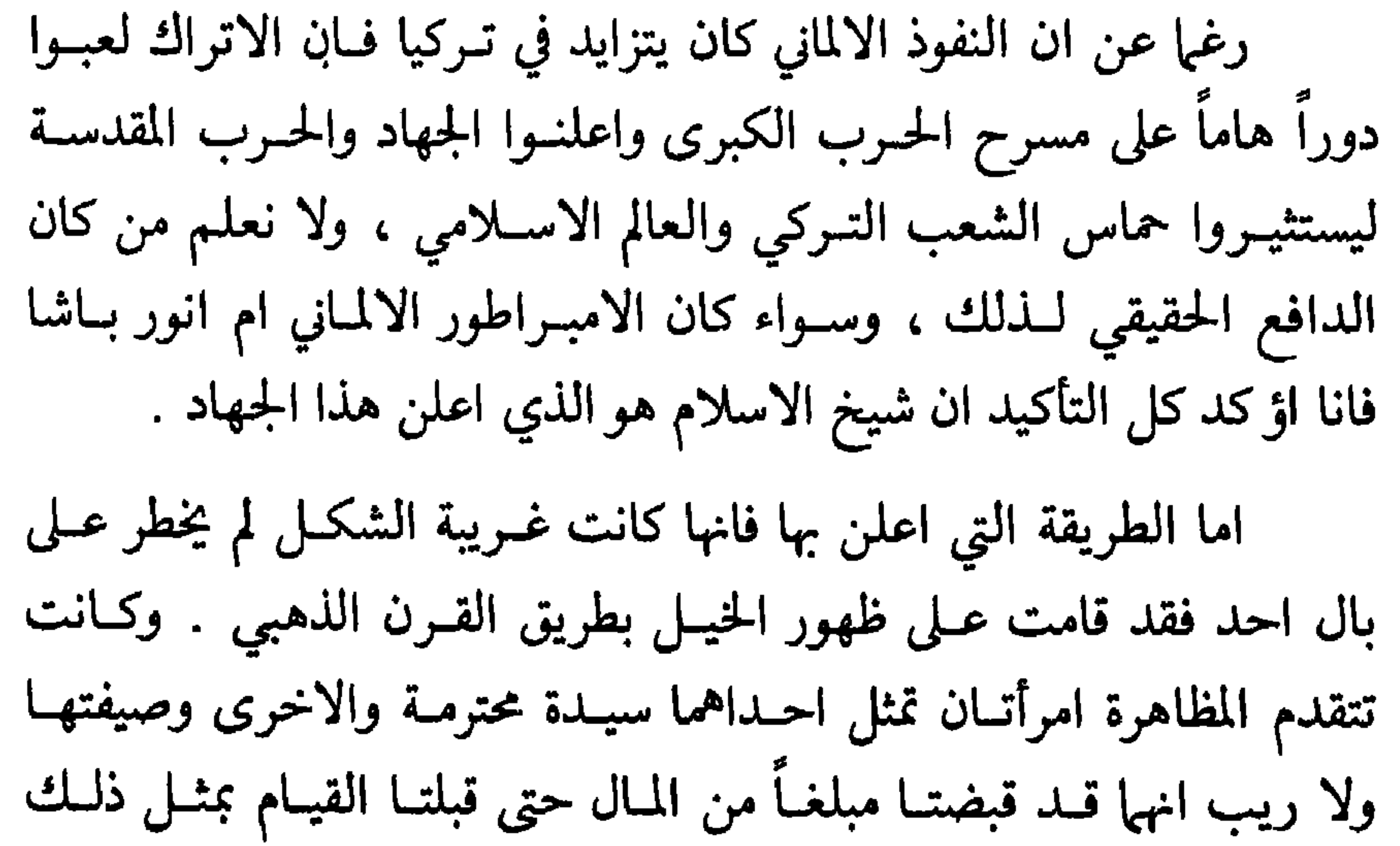

السدور . . وقسد عسرفت انهما من البسائعسات اللواتي يتــجمــهسـرن في الاسواق .

وكــان الامبراطــور يعتقد ان اعــلان الجـهاد سيكــوز قبســاً يشعــل العــالم الاسلامي بــاجمعه في تــركيا والهنــد ومصــر وبــلاد العــرب فينهض ويمحق الانكليز عن وجه الارض ويبيدهم .

 $\ddot{\bullet}$ \*

 $\mathsf{V}\mathsf{o}$ 

واذكــر ان شقيق احدى الــطالبات الاميــركيات كــان ينوي السفــر من قـونيه الى الاستـانة فلم يستـطع دخول العـاصمـة الا بعـد مـُوافقـة السفـارة الالمانيــة رغــهأ عن ان جــوازه كــان مــوقعــاً من قبــل المـوظفــين المسؤولين الاتـراك ! وهذا المثـل كاف لان يـدلك عـلى ان الالمان كـانوا يقصدون احتلال تركيا بعد الحرب . ومما اذكره ايضاً انني تناولت يوماً من الايــام طعام العشــاء في احد فنـادق ( بيرا ) ثـم جلست استـريح عـلى مقعد واسـم فرأيت تحتـه كتيباً صغيراً ملوثاً بالاوساخ مما يدل على انه سقط سهواً من صاحبـه فالتقـطته واخلذت اقلب صفحاته فاذا بــه تقريــزاً وضعتــه احــدى غــرف التجــارة الالمـانية عن المنـاطق المختلفـة في اسيـا الصغـرى وعن درجـة خصـوبـة اراضيها .

وقد استنتجت من لغته السطليه ، وتفصيلاته الـوافية انــه مكتوب

بقلم اختصاصي خبير بـالشؤون الـزراعيـة فيتضـح لنـا من ذلـك ان الالمـان كــانــوا يهتمــون بكــل شــاردة في تــركيــا ظنــــأ منهم انها ستصبــح مستعمرة لهم بعد انقضاء الحرب .

ولا يجوز لنا ان نلومهم عـلى ذلـك الاعتقـاد لان النفـوذ الالمـاني الذي بدأ يتزايد منذ الشروع في مد الخط الحديـدي الى بغداد وصــل في ابـان الحـرب العـظمى الى درجـة جعلت المـانيـا تسيـطر عـلى مقـدرات تركيا ، فكنا نرى دائباً مئات الجنود والضباط يمرحون في الشوار ع . ولما اغلقت انكلترا وايبطاليا وفىرنسا سفساراتها في الاستبانة منحت

الدولة العثمانية السفارة الالمانية حق المناظرة على جميع الرعـايا الاجــانب وقـد بقيت سفارتــان مفتوحتــان فقط هما : السفــارة الاميركيــة والسفارة الفارسية فضللا عن بضع قنصليات صغيرة كـانت تمثل الـىدول الواقفـة على الحياد ومنها المفوضية الاسوجيـة التي تولت مسؤولية الاشــراف على شؤون الرعايبا الاميركيين عندما قطعت العبلائق السياسية بين تبركيا والولايات المتحدة فيها بعد .

ورغــهاً عن تلك الاحتيــاطــات العــديــدة فــان حمى التيفــوس التي كمانت تفتك بـالجنود في الجبهــة تسربت الى بعض احيـاء المدينــة كما ان عدة اصابات بالكوليرا وقعت في تلك الاثناء .

ومما لا ريب فيه ان المانيا كـانت تتبوأ بــين الدول مــركزاً عــالياً في الامور الثقافية وقد ظهرت تلك الحالة الحسنة بـاجلى مـظاهرهــا في المدة التي بسطت بها المانيا سلطتها على تركيا .

ولكن ظنوننا تبددت بعد قليل اذ تأكدنا ان جميع تصرفـاته كــانت

\* \* \*

وبعد بضعة أيام استرحنا من التقارير مـــ . . \_ \_ \_ \_ \_ خا الــوزارة  $\sim$   $\sim$   $\sim$   $\sim$   $\sim$   $\sim$ 

- هل توجد عندك خزانة فارغة ؟
\* \* \*

ولكن الامر الذي انقذ الموقف هبو قلة التلامــذة فقد كــان الصف يتـألف من تلميذ واحـد وهكذا يهـون على الاستـاذ الالماني التفـاهـم معه باية وسيلة كانت .

ولا يمكنني ان اجحد ان وجود اولئك الاساتــذة خلق في الاستانــه حـركة اجتمـاعية استثنائية لم تكن تعـرف قبل قــٰذُومهم وعـلى كــل فــان الفسائــدة من وجــودهـم كــانت عميقــة لتمثيلهم الــروايـــات المنتخبــة من المسرح الالماني واقامة حفلات موسيقية عامـة والقاءِ محـاضرات كثيـرة في مواضيع متنوعة .

مساعدة الالمان فانمه عندما كانت تشعر الحكومة التركيبة بالحاجة الى المال كانت تطلب من المانيا ان تعقد لها قرضاً الى امد معلوم . كانت المانيا تجيبها الى ذلك بان تسمـح لها بـزيادة الاوراق المـالية المتـداولة في الاسـواق بشـرط ان تعـود فتسحبهـا بعـد انتهـاء الحـوب ، وكــانت المانيــا عـازمــة عــلى استيفــاء قيمــة تلك الاوراق من الحلفـاء لــو انتصســرت عليهم في الحــــرب ولكن الحظ خــــانها في الاشـهــــر الاخيــــرة فاخذت قيمة الورق تتدهور قليبلًا فقليلا واصبح قسم كبير من سكــان تركيا مهددين بالمجاعة .

ســارت الشؤون الماليــة في تركيــا اثناء الحــرب سيراً هــادئاً بسبب

تمامًا .

ولم تكن قلة المـواد الغــذائيـــة متسببــة عن عـــدم انتــاج الاراضـي التـركية ولكن الحقيقـة هي الـ المانيـا نفسها كـانت بحاجـة قصـوى الى تلك المـواد فكــانت تضــع يــدهــا عليهــا وتشـحنهـا الى بــلادهـا دون ان تكترث للشعب التركي . وبذلك اصبحت الحالة في تـركيا اســوأ منها في البلقان . واذا ذكرت انــا كلمة ( الجــوع) في مقالي فــانما اعنيــه واقصـده

وقد زار الامبراطور غليوم الاستانه للمىرة الثالثـة في خريف سنـة ١٩١٧ عنــدما كــان محمد الخــامس حياً امــا القصــد من زيــارتــه فكــان الاشراف على مد خط برلين بغداد فقط .

ولكن الايام عادت فـاظهرت ان خط بـرلين ـ بغــداد الحديــدي لم يكن سوي مقدمة لاستعمار الدولة التركية .

米 米 米

وفي اواخر الحرب تمكن الانكليز بعد محـاولات عديـدة من اغراق الطراد برسلو في معركة بحرية وقعت في شرق البحر المتوسط .

وتعد تلك الموقعة من اسوأ المواقع البحـرية في الحـرب فقد غــرق مع (بــرسلو) اكــثر من ثــلاثمـــائــة جنـــدي المــاني جميعهم في ريعــــان الشبساب . . واذكـر انني رأيت كثيـراً منهم في شــوارع الاستـــانــة قبـــل

## حدوث المعركة وقد احدث غرقهم رنة اسى في نفوس اهل الاستانة .

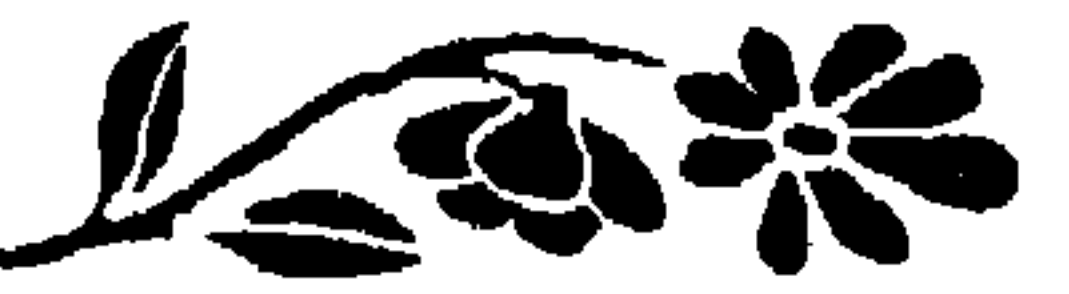

الفصل الثالث عشر

عندما اندلعت الحرب الكبرى كمانت المرأة التركية لا تنزال محصــورة في ( الحريم ) ومقيــدة بالحجــاب شــاكيــة من قــوانــين الــطلاق القديمة ! فقد كان كافياً ان يقول الرجل لزوجته : « انت طالقـة ثلاثـاً » لكي تصبح منفصلة عنه حسب مقتضيات الشريعة . ولكن تلك الشىريعة ايضـاً تحـافظ عـلى حقـوق المـرأة من وجهـة اخسرى فانها حللت لاي امـرأة يزيـد سنها عن الاربعــة عشــر عــامــاً ان تضع يدهـا على امــلاكها وجعلت الــرجل يــدفع المهــر لها ولكنهـا جعلته ايضـــاً غير مسؤ ول عن ديــون زوجته وهكــذا تأمنت امتيــازات الفريقــين المالية .

174

يضطرهـا اهلوهـا الى لبس الحجـاب . بيـد ان للمـرأة بعض الحسريـة البداخلية في ( الحـريم ) فـان المـرأة المسلمـة ، اذا لم تكن من طبقــة العامة ، لا يطلب منها ان تقوم باي الاعمال البيتية فهنـاك خدام وعبيـد يشىرفون عـلى تلك الـواجبـات ، وهنـاك ايضــاً مـرضعـات وممـرضــات يهتممن بشؤون الاطفـال ويسمح احيـاناً لنسـاء الاشراف بـان يصـرفن الايــام الصافيــة في الحدائق الغنــاء او ان يزرن صــديقاتهن ولكنهن دائــها

معرضات للمراقبة . وكثيراً ما يتزوج التركي اكثر من امرأة واحـدة لان الدين يسمـح<br>بذلك ، والعادة ان الموظف الغني يفتـح لكل من زوجـاته منـزلاً خاصــأ تعيش فيه منفصلة عن زميلاتهـا ، اما المتـوسط الحال فـانه يجسرهن على السكني تحت سقف واحد .

اجتياز الحدود الى الحارج متنكرات بالملابس الأوروبية بيد انهها مــا وصلتا الى بلغراد في بلغاريــا حتى ثارت حــولهـما الشكــوك فالقي عليهــها القبض وارســل الخبــر بــرقيــاً الى السلطان عبــد الحميــد فثــار ثــائــره ودعــا ابـــا الفتاتين ، وهو موظف حكومي من الدرجة العالية ، وسأله : ـ الا تعلم ان ابنتيك قد هربتا وانهما الان في بلغراد ؟ فتظاهر الرجل بجهله ذلك واجاب : ـ كلا لا اعلم ذلك يا صاحب الجلالة .

وفعلًا فان الرجل سافر الى بلغـراد ، ولما قــابل الفتــاتين انكــر ان تكون لهما اي صلة قرابة به ، مع انهما ابنتاه ، وهكذا تمكنتـا من متابعــة

فحرك السلطان راسه بغضب وقال : ـ ان الخبـر صحيـح فـاذهب الى بلغـراد وعـــد بهـما ســريعــاً الى الاستانة .

خــالده اديب التي الهبت قلوب الجنــود بـخطبهــا'النارية وشجعت النســاء عـلى التطوع للعمـل مع جمعيتي الصليب الاحمـر والهـلال الاحمـر . ولمــا احتــل الانكليز الاستــانة كــان اسمها مــوجــوداً في رأس قــائمــة المنفيــين ولكنهـا تمكنت بعد جهـود شـديـدة من الهـرب والالتحـاق مـع زوجهـا بمصطفى كمال في الاناضول . وكــان اول الاعمال التي سمــح للنساء بمعــاطــاتهــا فن التمــريض فتهافتت ألاف منهن على التطوع ولا سيها وان القيام بذلـك العمل كــان يتطلب من المرأة ان تخرج من الحريم وان تخلع حجابها .

واذكــر انني دخلت في احد الاً لــام ادارة البــريــد فــذهلت عنــدمــا رأيت امرأة بين العمال لاول مرة فرتباريخ تبركيا ولكني بعيد مدة قليلة

ولا شمك في ان المرأة التركية كانت تفعل ذلك بكل رضي . ومن المعلوم ان الحـرب قـد قضت عـلى اكـثر الشبـان الاقـويــاء والرجال العاملين فجاءت المرأة واحتلت المناصب والاعمىال التي كانسوا يقومون بها .

« تعلن ادارة الشرطة باسف ان البلاغ المـاضي لم يخرج منهـا وانما اذاعه موظف ثـانوي فيهــا بناء عــلى طلب بعض العجائــز . ولذا فليكن

فتحت كليتنا ابوابهـا في شهر ايلول سنـة ١٩١٦ وقد كـان الاقبال عليها زائداً لعدة اسباب اوجهها ان المخاطس والاضطرابــات السائــدة في الشــرق الادن تدفــع الأباء لان يــرسلو بناتهم الى مكــان امين كمعهــدنا مثلًا . وقبل الافتتاح بقليل انضمَّ الى مدرستنا بضع معلمات جـديدات جئن خصيصـاً من اميركـا لذلـك الغـرض بصحبـة المسـتر « الكــوس » السفير الجديد للولايات المتحدة في تركيا . وكسان يقبطن عنسدنيا في المسدرسية القنصسل العبام الاميسركي « افسدات » لانه ارسـل عائلتـه الى الولايــات المتحدة خــوفـاً عليهــا من غوائل الحرب وبينها كنت اتحدث معه يوماً اذا به يقول :

ـ لمـاذا لا تقومـين برحلة الى اميـركـا ؟ انـه ليس من الصـواب ان

وعسلى كل فــانني استــطعت ان انــال رخصــة بــالمــرور في المنــاطق البلغــارية وهي عبــارة عن رقعــة كبيــرة اختفى لــونها الاصــلي تحت آثــار الاختام الحمراء والخضراء .

وقلد تمكنت بواسطتها من البوصول حتى الحلدود الصربيبة حيث اصطدمت ببعض المصاعب فقد كان قطارنا يتوقف وقتأ طـويلًا عنــد كل محسطة وكنا نسرى آثار الحسرب والمعارك عسلى الطريق وكثيبرأ ما كنــا نىجد الخطوط الحىديسدية ملويسة او مقتلعسة فنضسطر ان ننتسظر حتى يتم تصليحها .

وبعسد اجتياز النمسـا والمجر دخلنـا البلاد الالمـانيـة حيث تفـرض مـراقبة شـمديدة عـلى الداخلين والخـارجين وفتق لي عنـدئــذ ان استعــين بالرخصة البلغارية فابرزتها للموظف الالماني قائلة : ــ هــذه رخصــة من حليفتكم بلغــاريــا تخـــولني المـرور في اراضـي حليفاتها فتناولها من يـدي بكل احتــرام وتمعن بها طــويلًا ، ثـم رفــع رأسه واحناه علامة القبول وقد عجبت في نفسي كيف سمح لي بـالمرور بــدون

ولمــا انهيت مشاغـلي تركت المــانيا عــلي القطار قــاصدة كــوبنهـاغن

وقد حللت ببرلين في فندق ممتاز وكنت اعامـل معاملة لـطيفة حتى في الدوائر حيث ذهبت اطلب اذنا بمغادرة البلاد .

تفتيشي مكتفيـاً بــالرخصـــة الــــذي لم يفهم منهــا شيئـــاً لانها مكتــوبـــة بالبلغارية .

ولما دخلنا محطتها ابرزت ايضأ الوثيقة البلغارية علهـا تنقذني هــذه المرة من التفتيش فتناولها مني احد الموظفين الالمان الحمسة الــذين قدمــوا لتفتيشي وتبـاحث مع رفـاقه مـدة عشر دقـائق ثـم غــابـوا قليـلًا وعـادوا فافهموني بكل لطف ان تلك الرخصة لا تشمل منطقتهم .

ولم ار بــداً من الخضوع لعمليــة التفتيش التي طــالت لــدرجــة ان القىطار سبقني ولما اطمــأنت قلوبهم من ناحيتي اعتــذروا وتــركــوني ، ثـم

ركبت قىطاراً آخر فـوصلت متأخـرة ليلًا الى كــوبنهــاغن وانــا لا اعــوف احـداً فيها . والانكى انني لم اجـد غرفـة في الفندق فــاضـطررت للنــوم على سرير نصب لي في الحمام .

وقبد وقفت دولة البدانمرك عبلى الحياد في الحبوب العنظمي ولبذا كــان جو عــاصمتها هــادئاً واحــوالها عــادية . واول مــا استلفت انظاري فيهـا هو ان اكــثر ســائقي السيــارات هم من الفتيــات ، فثــار في نفسي عندئذ شعور الاعجاب بامة سـارت مثل ذلـك الشوط البعيـد في ميدان الرقي والتحرر .

ابحرت منكوبنهاغــنعلى بــاخرة بـطيئة في سيــرها وقــد شعـرت بسرهبة ممـزوجة بــالالم والاسف عندمـا مـررنـا بــالبقعــة التي وقعت فيهــا معركة ( جوتلاند ) البحرية بين الاسطولين الالماني والانكليزي ثم بـالبقعة التي اختفت فيها الغواصـة التي كانت تقـل اللورد كتشنر في طـريقه الى روسيا . ثم عرجنا على مرفأ مىدينة كـريستيانيـا الجميلة عاصمـة المملكة الأسوجية .

مكثنا في اسوج بضع ساعـات اقلعنا عـلى اثرهـا جنوبـاً قاصـدين جزائر اوركني في شمالي انكلترا وهنـا وجدنـا اننا دخلنـا للمرة السـادسة منبطقة تخص احبدى الدول المتحبارية فباضبطررنيا ان نخضبع لفحص طويل قامت به عدة موظفات انكليزيـات بامعــان ثـم قفلن عائــدات من حيث اتين برفقة اثنان من الركاب انه تبهن بانهها من الجواسيس . ولم يقع خلال اجتيازنا للبحـر الاطلانتيكي اي حـادث مهم . ولما القت الباخرة مرساها في ميناء نيويورك رأيت مئـات من الناس ينتـظرون

اقباربهم القادمين من ناحيبة البركبانالأوروبي الثبائس! وهنباك شعبرت بـالــراحــة والسلـم يستــوليــان عــلى عــواطفي ولا عـجب فقــد عــدت الى

وطني ! . .

米 ₩ ╬

في اثنــاء غيابي في اميــركـا كــانت شؤ ون الكليــة بــالاستــانــة تســس بصعسوبة تبامة ، وكبانت المظاهير كلها تبدل على ان الحبرب واقعة ببين الدولتين . واخيرأ وقع المحذور فاعلنت الولايات المتحـدة الحرب عـلى المانيـا والنمســا في الســادس من نيسـان ١٩١٧ وبـىذلـك انقــطعت العــلاقــات

وقبد تولت المفوضية الاسوجية الاشىراف على مصالح البرعايبا الاميـركيين البــاقين في تــركيا رغــهأ عن ان اكثرهـم عــادوا الى الــولايــات المتحلق,

وخيرت المفوضية افراد عمدة الكليةبالبقاء او الـرحيل فسـافر منهم اربعــة فقط بــطريق ســويســرا وبقي تسعــة . وقــد استعضنــا وقتيــاً عن الاربعة المستقيلات تمعلمات وطنيات .

وكبانت المعلمات والتلميلذات يتساءلن عن مبوقف الحكبومية من الكلية فتنبأ فىريق منهن انها ستضح يىدهـا عـلى البنـايـات وتحـولهـا الى مستشفى لا سيها وانها فكرت بذلك منذ ابتداء الحرب .

واخبد اصدقياء الكلية يختفون الواحيد بعد الاخس ، وانصبارهيا يزدادون قلقاً عن مصيرها وينتظرون الى المستقبل بقلوب واجفـة مما دعـا العمسدة لكي تتلف الاوراق المهمىة وتفسرغ الصنىاديق من محتسويــاتهـــا استعداداً للهجوم المتظر .

191

وقـد شاعت عـلى اثر ذلـك عدة تعليـلات اقربهـا للعقـل هي ان الوزارة رغبت ان تبقي على المــدرسة لتكــون لها سنــدأ اذا انتهت الحرب مع اميركا على غير ما يرام . وعلى كل فقد كــان للبلغاريــات والتركيــات اليد الطولى في الامر .

واخبــرتني الدكتــورة واليس بعد عــودتي ان التلميذات التــركيــات اقسمن بانهن لن يتركن المدرسة الا على حراب الجنود !

ورأت الــدكتورة واليس انــه من الضروري ان اكــون في تركيــا في مثــل هــذا الــظرف العصيب فـطلبت من خــالــده اديب ــ وهي احــــدى

واخيراً وصلنا بــوردو ، ولكن الفرنسيــين منعوا نــزولي الى البر ولم اتمكن من ذلك الا بمساعدة القنصل العام (رفدال) صديقي القديم .

وكــان سفــرنــا في المحيط الاتلنتيكي هــادئـــاً الى ان اقتــوبنـــا من الشـواطيء الفرنسيـة حيث كان خـطر الغواصـات في اعـلى درجـاتـه ، فساصبحنا نسسير ليلأ والانسوار مطفىأة ولما اقتىربنا من البسر اصبح محىظراً علينا ان يشعل الواحد منا لفافة خوفـاً من ان يكون نـورها سبب غـرق الباخرة بطوربيد الغواصات الالمانية .

دخلت ببرن عاصمة سويسـرا وانا عـالمة انني متى انهيت اشغـالي فيها سأتمكن من الرجوع الى تركيا والا اضطر للعودة الى اميـركا والبقـاء فيها ، وكان عـليٌّ ان اذهب اولًا الى المفوضيـة الاميركيـة التي كان قــائـماً بــاعـمالهـــا في ذلك الحـــين مستر ( الـن دوليس ) ففعلت . ولمــا طلبت منه

وفي اليـوم التالي ركبت القـطار قاصـدة سويسـرا فلما اقتـربت من حـدودها ادخلني المـوظفون الافـرنسيـون الى غـرفـة منفـردة وفحصـوني بــدقــة ، ولمــا لم يجــدوا معي شيئــــاً يستــوجب الــــويب اعــطوني الاوراق اللازمة وتركوني وشأني .

التـركية حسب ارشــادات طلعت باشــا وهناك قـوبلت باحتـرام وقدم لي فؤاد سليم بك الجواز البلازم وكان عبليَّ ان احصل عبلى جواز نمسباوي فقـال لي اصـدقـائي انـك لن تحصلين عليـه ولكنني حصلت عليـه بعـد انتظار اسابيع بواسطة السفير البلغاري . وكانت المواصلات مقطوعة يومئذ بين سـويسرا وتـركيا فلم اتمكن موافاة عمدة الكلة رانداره ماله وصلت إلى فينا ازدادت البطريق وعورة

$$
u = |a|
$$

المستعلمة مستأثر المستنب المنافس المستور المستنفس

كان القطار يجـري على مهــل عندمــا دخل محـطة الاستانــة ، وكـم كــان اسفي عظيــها لما لم از احــداً ينتظرني فيهــا ، ولكني ما كــدت اجتاز البياب الاول حتى اطل رأس من النبافذة وكبان القادم البدكتبور تبوفيق وقبد علت ثغره ابتسامة حلوة فباسرعت واذا بي اجبد بقربيه الدكتبورة واليس وغيـرها من اعضـاء عمدة المـدرسة ، فـاخبروني ان الخـروج من بنــاء المحطة عنــد وصول القــطار اصبـح ممنــوعاً ولــذلـك لم يتمكنــوا من انتظاري خارجاً .

قدومي وفي ايديهم ضمم الازهـار الجميلة اللون والرائحـة . ولما اجتـزنا البابا الخارجي رأيت امامي قوساً من الازهـار اقامتـه التلميذات احتفـاء بقدومی . وما كدنــا نمر تحت القــوس ، حتى جذبت احــداهن خيطاً متصــلاً

ستبقى معى مـا دمت في قيد الحيـاة . فقـد كـانت التلميـذات ينتـظرن

ولن انسى في حيـاتي سـاعــة وصــولى الى المـدرســة لان ذكـــراهــا

به فتساقطت ازهاره علينا ، وارتفعت اصوات الهتاف . وفجأة رأيت علماً اميركياً يرتفع على الســارية ثـم يهبط حــالاً خوفــاً من ان يرى فيفرضون علينا جزاءً كبيرا . ولا يسعني الا ان اثني عـلى الدكتـورة واليس لانها قادت المـدرسة اثناء غيابي بحنكة ودراية فقد وجدت كل شيء حسنا . هذا عن احوال الكليـة ، واما عن المـدينة فقـد كان فيهـا البؤس والفقر والداء منتشر والتيفوس يتغلغل في احيائها والطعـام نار لا يكفي لسبد حاجبات السكان الضىروريية ، والخلاصية ان قلمي ليعجز عن وصف المشاهد الفظيعة التي رأيتهـا . وكانت كلها اقتــربت نهاية الحــرب

بدأنيا سنتنبأ المبدرسيبة لعبام ١٩١٨ بعبدد كبير من التلميبذات

الفصل الرابع عشر

نهائياً على الحلم الالماني !. .

وقد وقعت الهدنة بين تركيا والحلفاء قرب ( مــدروس ) على ظهـر الباخرة ( اغــاممنون ) في اليــوم الاخير من شـهــر تشرين الاول ١٩١٨ ولم تتولى توقيعهـا الوزارة القـديمة بـل وزارة جديـىدة مؤقتـة تألفت بــرئاسـة عزت باشا وهو شخص خامل الذكر لم يـرفع لــذلك المنصب الا ليضـع توقيعه فقط ! . .

 $111$ 

وكــانت الخطوة الثــانية ان يــوافق البرلمــان عــلى تلك الاتفــاقيـة ، فسدعيت خاصة لكي احضر الجلسة وكانت تلك آخىر جلسات ذلىك البرلمان الذي انتخب على اساس دستور مدحت باشا . كان أعضاؤه يبلغـون سبعمايـة شخص بينهم كثيرون من النــواب السذين صسارت ببلادهم في حبوزة الحلفساء كنبواب سسوريبا والعسراق وك دستان ، وقيد دخيل هؤلاء عبار المجلس سوحيوه تعلوهيا إمبارات

 $\mathcal{I} \rightarrow \mathcal{I}$  is a set of  $\mathcal{I} \rightarrow \mathcal{I}$  . The set of  $\mathcal{I} \rightarrow \mathcal{I}$ 

وقبد نتجت عن هجرة الالمبان ظروف سيئبة جداً تبوقفت بسببهيا الاعمال فقد كانت المناجم وشركات الماء والكهرباء والترمـواي والمعامـل البخارية كلها تدار بـايدي عمـال المان تحت منـاظرة اختصـاصيين المـان ايضاً .

ولم تعبد تلك الامور الى مجـراها الاصـلي الا بعبد انقضـاء ثـلاثـة اشهـر ونيف . ولا حاجـة لي لان اسهب بوصف المـدة الـتي مرت علينــا اثناء الاحتلال الاجنبي فانها ملأى بـالحوادث المؤلمـة وكان الجــوع يفتك

فتكَا ذريعاً في الاستانة اذ يموت فيها اكثر من ثلاثين شخصاً يومياً . واخذنا نشعر بامتداد النفوذ الانكليزي الى كل نــاحية من نــواحي الحكم وادارة الشؤون . ولا شبك ان الانكليـز قـد انقـذوا البــلاد من الفوضي التي كانت ضاربة فيها ، ولكنهم دخلوا الاستـانـة واحتلوهـا كغـزاة فاتحـين ، وهذا مـا لم يحتمله الوطنيـون الاتراك ففــر اكثــرهـم الى

الاقاليم الداخلية ناقمين على كل ما هو اجنبي . . ·

وعــين اثنــاء ذلـك الاميــرال ( مـــارك بــرستــــول ) مفــوض بسيط

للولايــات المتحدة في تــركيــا ثـم رقمي الى رتبــة وزيــر مفــوض وبقي حتى  $.191V$ وقد اتخذ الانكليز موقفاً حياديـاً جافـاً اما كليتنــا فلـم يتعرضــوا لها بشيء سوى انهم طردوا ثلاث معلمات المانيات .

وبقينـا نتحمل عــذاب ذلك الكــابـوس المخيف حتى ٢٩ تشــرين

## 米 \* \*

انتهت الحــرب الكبرى ولكن روح الفتــح والتــوســع بقيت تســود افكار الدول المنتصرة . واخذت انقلابات سياسية واقتصادية واجتمـاعية تحدث بسرعة فائقة فيأوروبا فإن الالمان عنـدما شعـروا بهول انــدحارهم بدأوا يطالبون بالحاح ان يتنازل غليوم عن العرش .

 $\mathcal{M}$  and  $\mathcal{M}$  and  $\mathcal{M}$  are the set of  $\mathcal{M}$ 

واخلنت روح وطنية ثبائبرة تتنباقلهبا السريباح فقسامت البدول والشعوب الصغيرة تىطالب باستقىلالها ولكن تلك الـروح لم تؤثر قط في موقف الدول المحتلة للشرق الادن لانها كانت عبازمة منبذ القديم عبلى تقسيم تركيا بينها كغنيمة حربية .

الالمانية شعثها واعلنت الجمهورية فيها ونظمت النمسا حكسومتها متخلفة النفظام الجمهوري شكللًا للحكم بعد ان اعلن المجلس الــوطني الــذي عقد في ثنينا انتهاء حكم آل هبسبورغ وابتــداء الحكم الديمــوقراطي تحت راية الجمهورية .

وفي شتاء سنة ١٩٢٩ شرع بانتخـابات جـىدېدة وكـان يظهـر اثناء ذلك ان الحكام الوطنيين يديرون دفة الاحكام كما يشاؤ ون .

ولكن الحقيقـة النــاصعـة هي ان السلطة العليـا كـــانت بــايـــدي الاجانب يتصرفون كما توحي اليهم مطامعهم الشخصية .

وفي الــوقت الذي كــانت توقــع فيه الهــدنة كــانت شخصية نــارية جىديدة تجتـذب الامـة نحـوهـا وتجمـع حـولهـا قـوى البـلاد السيـاسيـة والحربية ـ هي شخصية مصطفى كمال باشا رئيس الجمهورية الحالي .

$$
\mathcal{L} = \mathcal{L} \mathcal{L} = \mathcal{L} \mathcal{L} = \mathcal{L} \mathcal{L} = \mathcal{L} \mathcal{L}
$$

وقد قام مصطفى كمال بخدمات حربية بـاهرة في حـرب البلقان وضرب القوى الانكليزيـة في ( انـافـورط ) بـالـدردنيـل اثنـاء الحـرب فشتتهما . ولدا كـان اول ما بـدأ حياتـه السياسيـة بطلًا في نـظر الاتراك وبعد انتهاء الحـرب عين نــاظراً عــاما في شــرق الاناضــول فاخــذ يعمل

بها انصار السلطان عبد الحميد .

وقبع الاتراك في مـأزق حرج : الحـرب مع اليــونان والشـورة عــلى السلطان ، فعقدت لذلك عدة اجتماعات في ارضـروم وسيفاس وانقــره انتهت بـالاتفـاق عـلى الميثـاق الــوطني الــذي يجعـل تــوكيــا جمهــوريـــة وعاصمتها انقره .

فالتجأ الى السفارة الايطالية في الاستانه ثم فر منها الى الاناضول . وكان الفصل الثاني من الرواية احتلال اليونان لازمير وما جــر من علل وويـل ولم تجـرؤ اليـونـان عـلى تلك الخـطوة الا بمـوافقـة انكلتـــوا وفـرنسا ، وكــان يقصد منهــا غحادعــة ايطاليــا ، وعلى كــل فلا ريب انها كانت السبب الاول الذي دعـا الوطنيـين الاتراك لان ينـظموا صفـوفهم ويوحدوا قواهم ضد الاجانب .

وفي تموز سنة ١٩١٩ اصدرت الحكومة العثمانية في الاستانــة امرأ بملاحقته لانه كان من الوطنيين ، واعتباره خارجـاً عن قوانـين الدولــة ،

على تنظيم الجيش التركي في الداخلية .

ولم يدرك الحلفاء يومئذ اهمية تلك الحركة الوطنيــة فسكتوا عنهـا ، لا بل انهم سمحوا بان يوافق البرلمان التركي القديم الـــذي كان منعقـــداً يومئذ في الاستانة على الميثاق الوطني .

وفي اثناء ذلك تألف مجلس نيابي باسم ( المجلس الوطني الكبــير )

في انقره باعتبارها العاصمة الجديدة للجمهورية التـركية ووافق اعضـاؤه عبلى محاربية السلطان محمد السيادس وانتخباب مصبطفى كميال رئيسياً للجمهورية .

ومنـــذ ذلك الحـــين بدأ الـتــزاحم بين حكــومتــين في وطن واحـــد ، وطفق كل من الانكليز والفرنسيين والإيطاليين يحـاولون تنفيـذ معاهـدة سيفر الموقعة في ٢٠ آب . والتي جعلت تركيــا نهباً مقســها بينهـم ، ولكنها على كل حال لم تنفذ قط . ثم جاءتنا اخبيار تدمير مدينية ازمير ، وبعبد هذا الحيادث اتعس حوادث الحرب اليونانية التركية فتلقيناهـا بحزن شـديد لان ازمـير كانت نقطة اثرية مهمة وكان ميناؤها النقطة التي تـرتاح فيهـا المراكب المسـافرة الى لسبوس واثينا ورودس وفلسطين ومصر .

وانتهت الحرب سنة ١٩٢٢ بانتصار الاتىراك على اليىونان وتنبازل الملك قسطنطين عن العرش . وعقب ذلك ازدياد في الحركـة الوطنيـة في انقــره ، حتى ان المجلس الوطني الكبــير اصــدر قــراراً في تشــرين الشـاني سنـة ١٩٢٢ بالغـاء الحكم الملكي ومحاكمـة السلطان محمد وحيـد الدين

ووزرائه بالخيانة العظمى .

انني لمـا رأيت حالـة اللاجئـين والمهاجـرين الارمن التعيسة تمنيت لـو ان الله ابقى نـانسن في القطب الشمـالي . ولكنني عدَّت فعـرفت انــه لــولا تلك الحكمـة لما كــان سكان الــدولتين متجــانسين ولشـارت بسبب ذلـك قلاقل يستغنى عنها . ولما فر السلطان محمـد السادس من الاستـانة فصلت الجمهـورية البدين عن السيباسية وعينت عبيد المجيبد خليفية للمسلمين وهبو ابن السلطان عبد العزيـز وكان ولي العهـد للسلطان السابق ، وقـد تشرفت بمعرفة السلطان الجديد شخصياً .

وبعد تسلمه الحلافة بقليل ارسل اليَّ دعوة لمقابلته فوجـدته رجـلًا ذكياً دعقراط النزهة ، وصرح لي بان ليه اهتمام خياص بحامعتنا لان

$$
... -
$$

ثم قدمت لنا المرطبات وانتهى حديثنا .

ونسيت وانـا في حضرة الخليفـة ان الزيـارات الملكية لا تنتهى الا باشارة من صاحب الجلالـة فنهضت لاذهب وعندئــذ لاحظت عــلى وجه الخليفـة علائم العجب فلـم اعـر لذلـك اهتمامـاً وظننت انه لامـر اخـر وسرت الى الباب وطأطأت رأسى ثم انسحبت باحترام .

> ₩ 米

## $Y \cdot \xi$

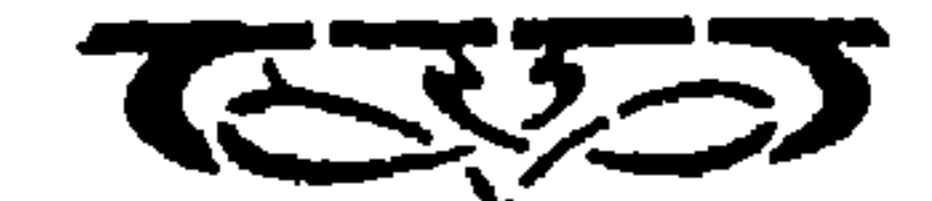

 $\left(\frac{1}{2}\right)$ 

وبعـد قليل تبـدلت الاحوال في تـركيا تبـدلاً فجـائيـاً غـير منتـظر فاصبح الدين اعتقاداً شخصياً واغلقت المدارس الدينية واستعيض عنهـا بفرع خاص في الجامعة التركية . وكذلك انقلبت المحـاكم الشرعيــة الى محاكم مدنية وتعدلت قوانين البلاد فاخذت الحكومـة القانون الجزائي من ايطاليا والمدني من سويسرا والتجاري من المانيا ، واصبـح الزواج مــدنياً كـما انه منسع تعدد الـزوجات . وبعـد مغـادرة الخليفـة لــلاستــانــة انتهت عــلاقتي الرسميــة مع الكليــة فقدمت استقــالتي وعينت الدكتــورة كاترين ادامس مكاني ورحلت الى اميركا حيث الفت هذا الكتاب .

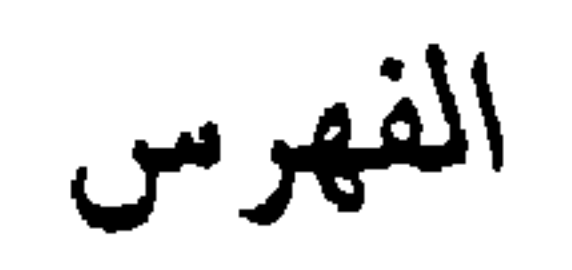

مقدمة الناشر<br>الموضوع

الصفحة

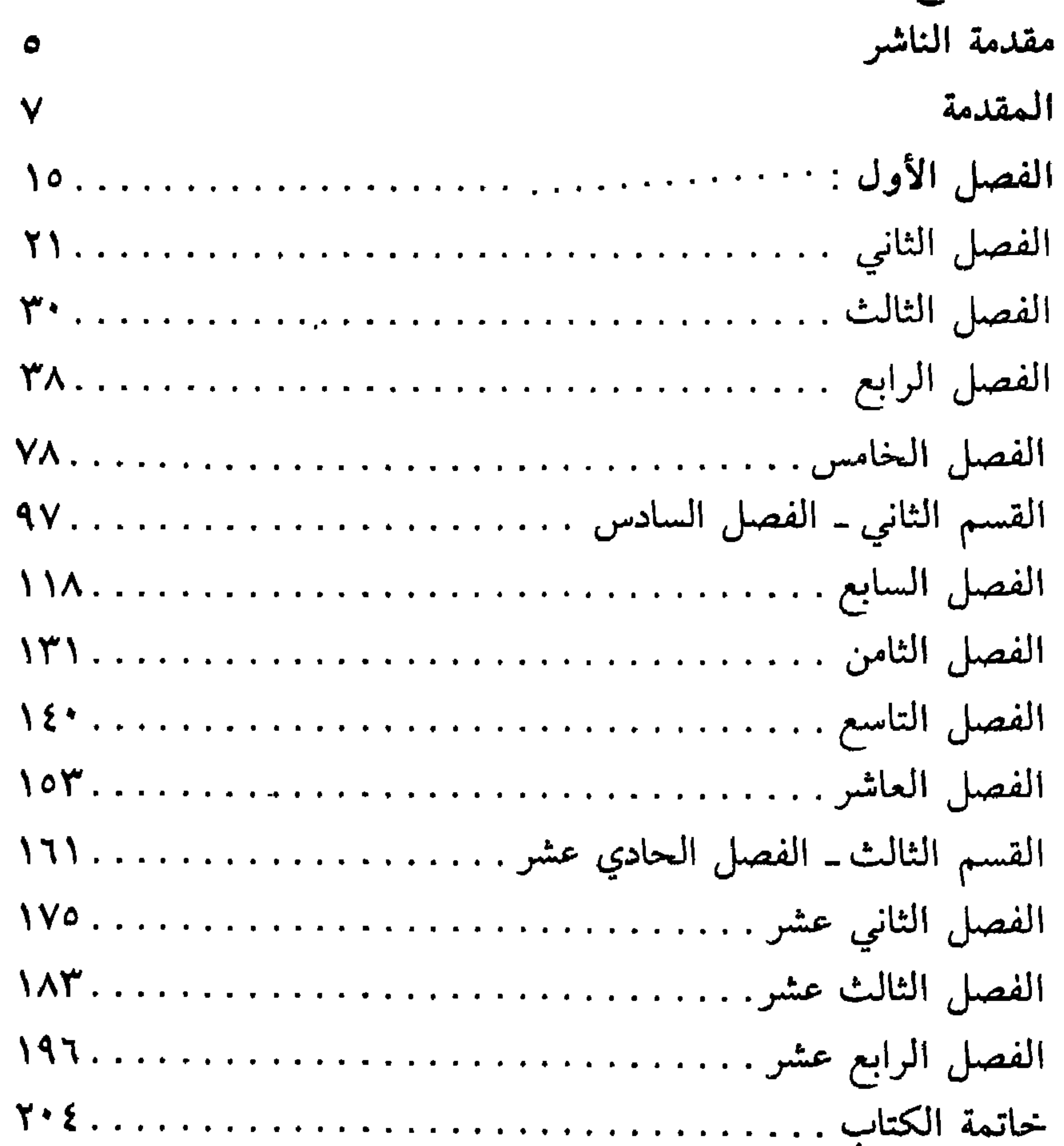

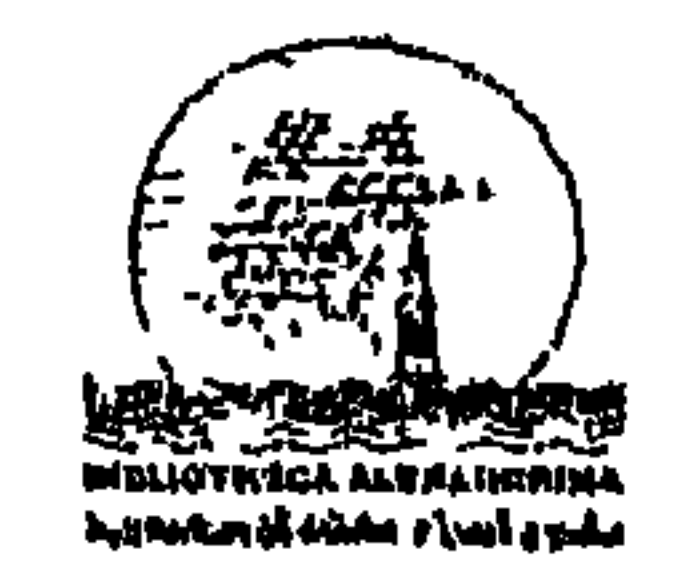

General Organization Of the Alexandria Library (GOAL)

 $\bullet$ 

Bibliotheca Oblexandrina

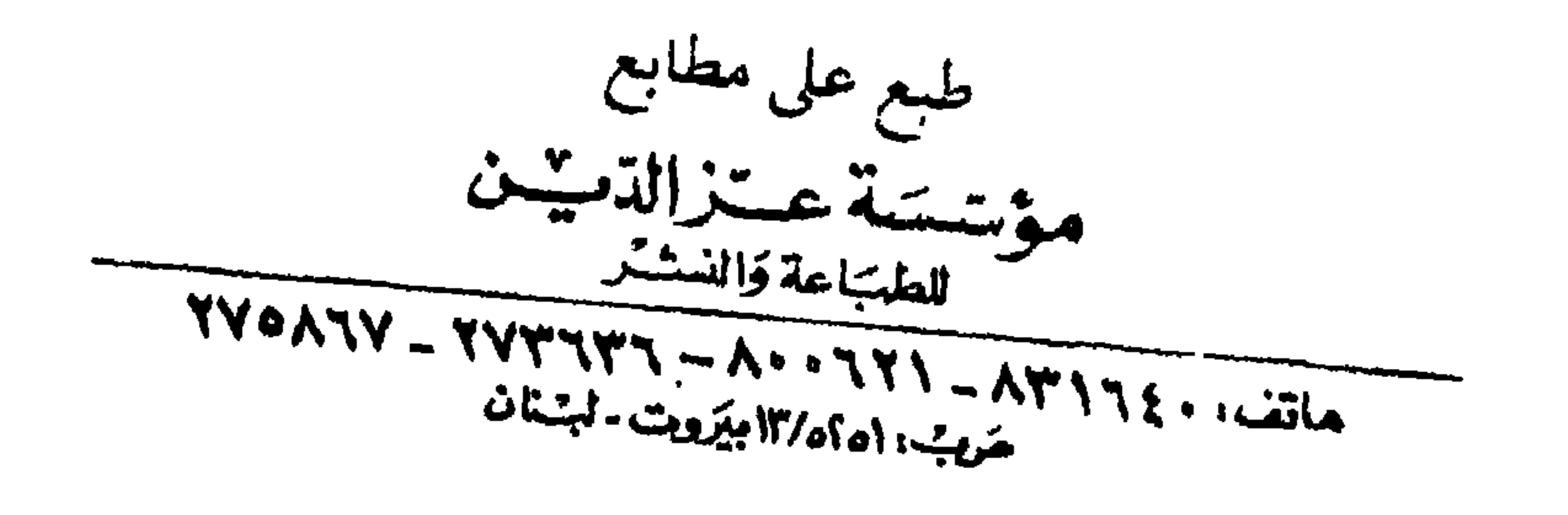

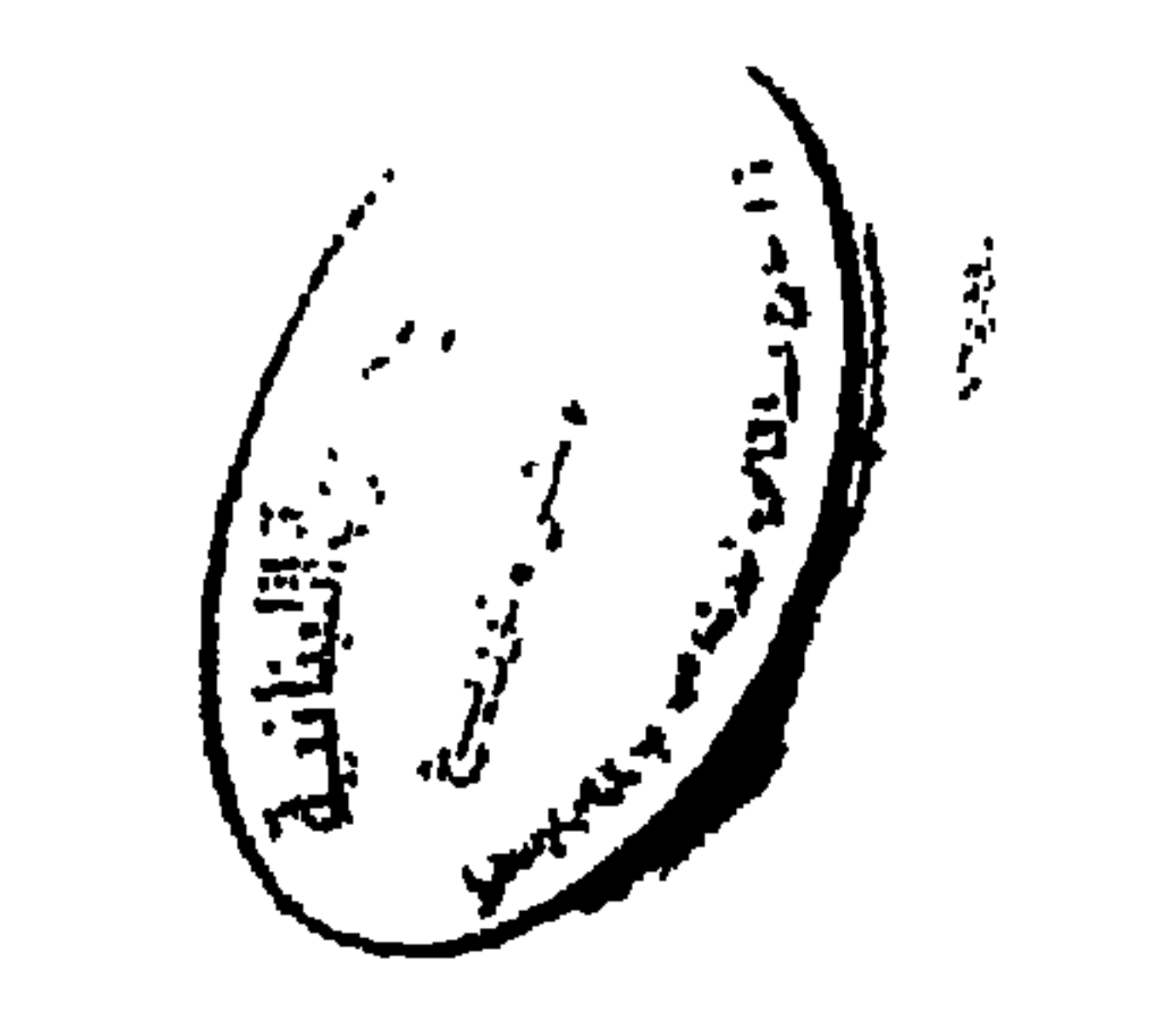

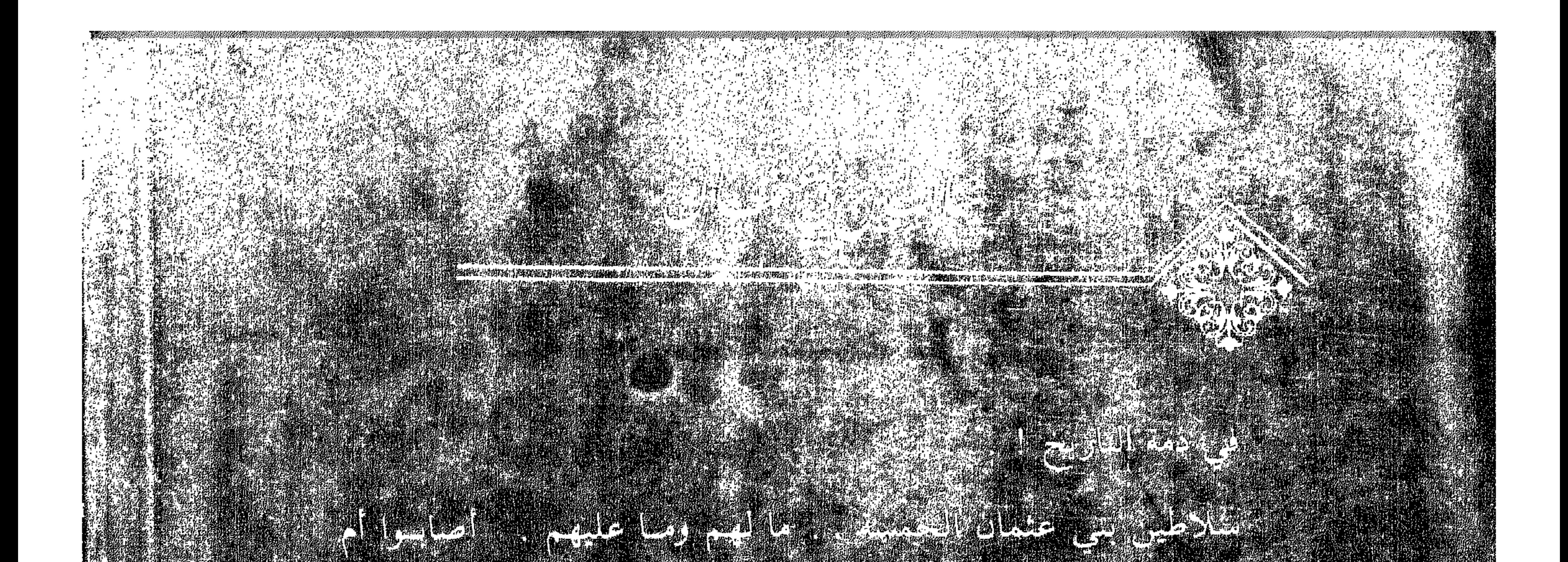

## 

e the sea

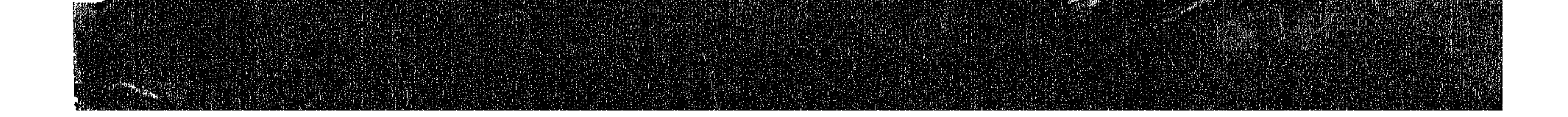